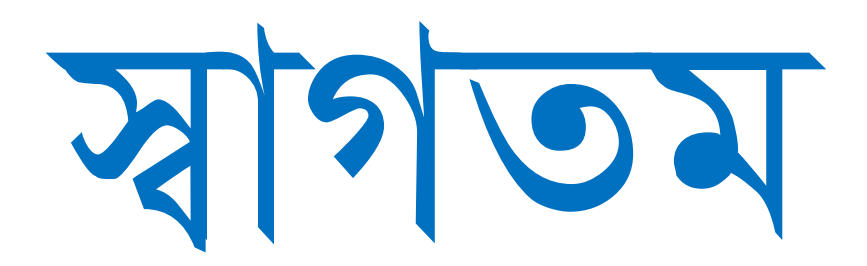

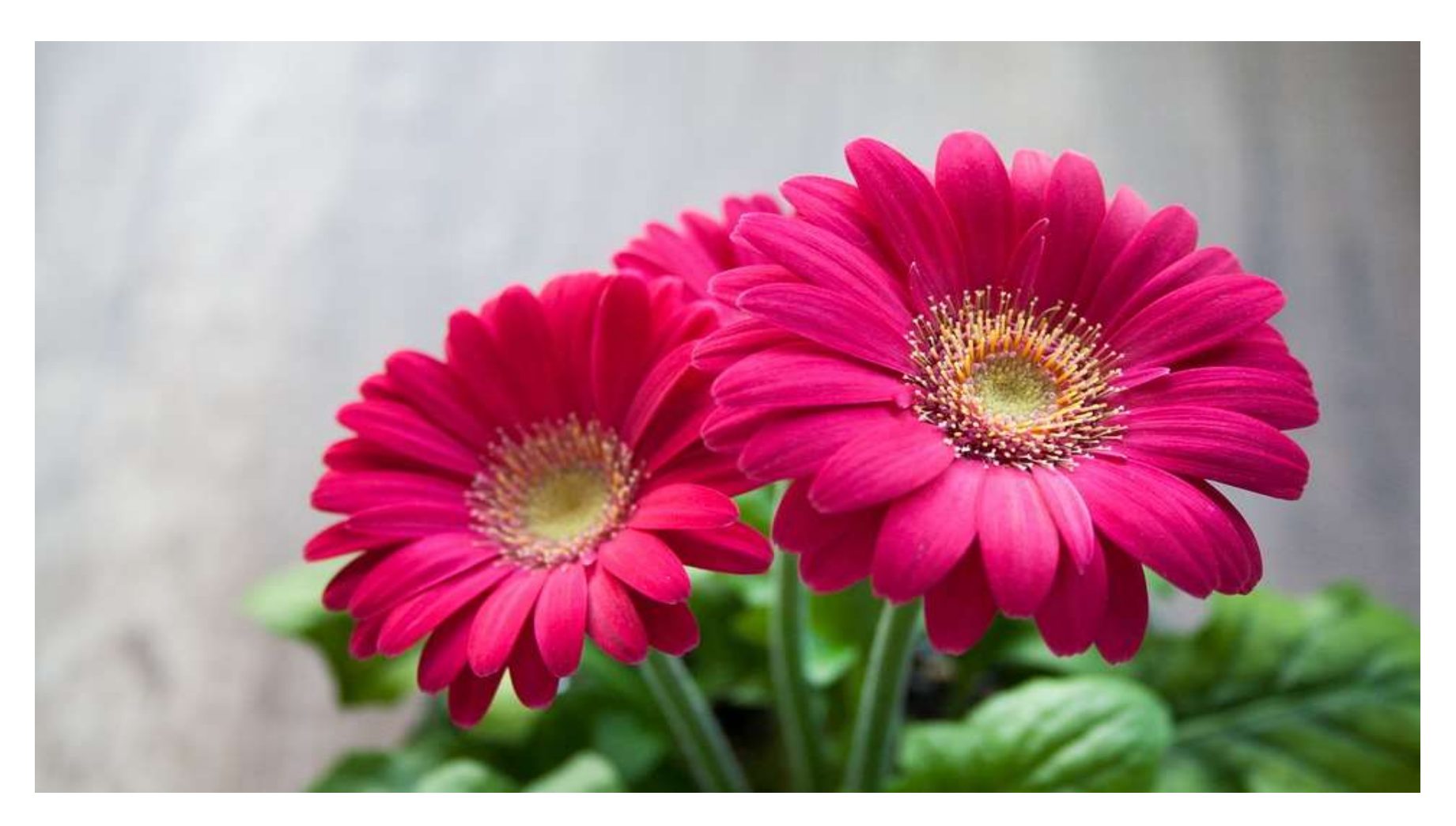

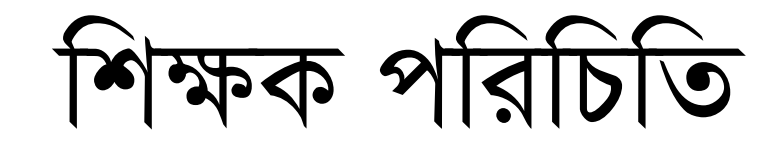

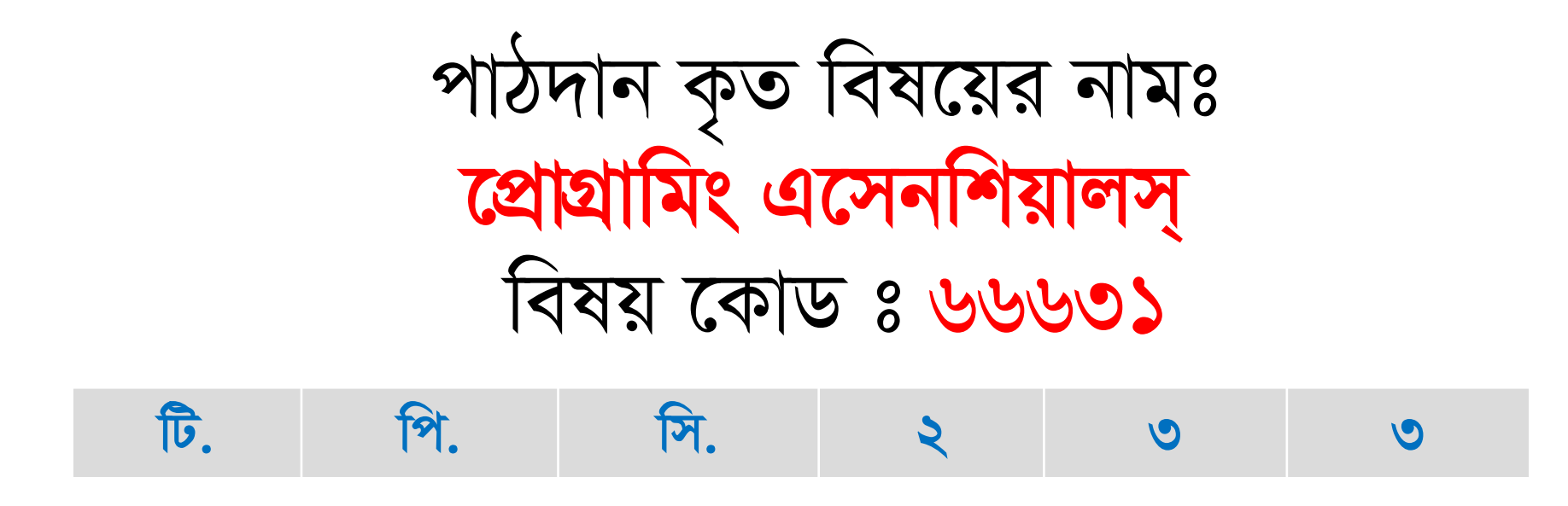

Email: prodip87ghosh@gmail.com Mobile Number: 01754803422

#### আলোচ্য অধ্যায় সমূহ চপত্ৰ`

- \* প্রোগ্রামিং-এর মৌলিক ধারনা।
- \* পাইথন প্রোগ্রামিং-এর মৌলিক ধারনা।
- \* পাইথন ভেরিয়েবল ও ডাটা টাইপ।
- $\cdot \cdot \sqrt[4]{\sqrt[4]{2}}$
- $\clubsuit$  পাইথন অপারেটরস।
- $\clubsuit$  সিদ্ধান্ত গ্ৰহণ।
- $\clubsuit$  লুপিং।
- $\clubsuit$  লিস্ট।
- $\clubsuit$  টাপল।
- $\clubsuit$  ফাংশন।
- ❖ ফাইলের ইনপুট আউটপুট অপারেশন।

## *1g Aa¨vq*

## *হ*প্রাগ্রামিং-এর মৌলিক ধারনা

## **১***.***১ কম্পিউটার প্রাগ্রাম ও প্রাগ্রামমিং**

**প্রোগ্রাম** : কম্পিউটার দ্বারা সমস্যা সমাধানে ব্যবহৃত নির্দেশ সমষ্টি প্রোগ্রাম বা প্রোগ্রামিং সফটওয়্যার বলে। সাধারণ প্রোগ্রাম ব্েনত কম্পিউটার ইেস্ট্রাকশে*,* প্লানেিং*,* নিজাইে*,* উপাত্ত নব্নেষণ এব্িং পরীক্ষণনক প্ব্াঝানো হয়্।

## **প্রাগ্রামমিং***:*

নির্দিষ্ট প্রক্রিয়ায় কম্পিউটারের মাধ্যমে সমস্যা সমাধানের কৌশলকে প্রোগ্রামিং বলে। কম্পিউটারের পরিভাষায় প্রোগ্রামিং বলতে প্কাে সমসযা সমাধানের উনেনশয পর্ োয়্িনম নেনদেশাব্নে*|*

## **১***.***২ প্রাগ্রামমিং** *-***এর ব্যাখ্যা ও রকারভেদ**

**প্রাগ্রামমিং লযািংগুভ়েজ** *:* কম্পিউটানরর দ্বারা প্কাো সমসযা সমাধানের জেয আমরা নব্নভন্ন ধরনের প্রাগ্রাম ব্া সফটওয়্যার ব্যবহার করে যে ভাষা রচনা করা হয় সে সকল ভাষাকে প্রোগ্রামিং ল্যাংগুয়েজ বলে।

এ ধরনের কয়েকটি প্রোগ্রামিং ল্যাংগুয়েজ হচ্ছে FORTRAN, COBOL, BASIC, Pascal, Foxpro, Oracle, SQL, C, C++C#. Java, Prolog, Lisp ইতযানদ*|*

### **(১) প্মমিন লযািংগুভ়েজ**

কম্পিউটার মেশিনের নিজস্ব ভাষাকে মেশিন ভাষা বা নিম্নৃতরের ভাষা বলা হয়। মেশিন ল্যাংগুয়েজের প্রধান উপকর্ণ হচ্ছে বাইনারি ডিজিট ০ এবং 1। এটি অত্যন্ত কষ্টসাধ্য ও সময়সাপেক্ষ ল্যাংগুয়েজ। তাছাড়া অনেক কোম্পানির তৈরি কম্পিউটার এই ল্যাংগুয়েজ সাপোর্ট করে না।

#### **ক***.* **প্মমিভনর োষা়ে প্রাগ্রাম রচনার সুমব্ধা :**

মেশিনের ভাষাুয় প্রোগ্রাম রচনা জুটিল হলেও এ ভাষা ব্যবহারে বেশ কিছু সুবিধা রয়েছে। যেমন- $\ast$ এ ভাষা অনুশীলনের মাধ্যমে কম্পিউটারের অভ্যন্তরীণ সংগঠন সম্পর্কে ধারণা অর্জন করা সম্ভব্। \*যেহেতু কম্পিউটার সরাসরি বাইনারি ভাষা বুঝতে পারে তাই এ ভাষায় তোর করা প্রোগ্রাম কে নির্বাহ করতে কম্পিউটারের সবচেয়ে কম সময়ের প্রয়াজন হয়।

**খ্***.* **প্মমিভনর োষা়ে প্রাগ্রাম রচনার অসুমব্ধা :** প্মনশনের ভাষায়্ *‡*রাগ্রাম রচো প্ব্শ জষ্টটে এব্িং সময়্সানপক্ষ নব্ধায়্ স ব্যবহারকারীরা এ ভাষায় প্রোগ্রাম লিখতে অভ্যন্ত নয়। এ ভাষা ব্যবহারে অসুবিধাসমূহ হলা:  $*$ প্রোগ্রাম রচনা অত্যন্ত ক্লান্তিকর ও সময়সাপেক্ষ। \*এক ধরনের মেশিনের জন্য লি়খিত প্রোগ্রাম অন্য ধরনের মেশিনে ব্যব্হার করা যায় না।  $\ast$ প্রোগ্রাম রচনার জন্য কম্পিউটারের সংগঠন সম্বন্ধে ধারণা থাকা অপরিহার্য।

**(২) অযাভসম্বমল লযািংগুভ়েজ :** কম্পিউটার ব্া অেুরূপ র্ন্ত্রগুনো সরাসনর ব্ুকনত পানর এরুপ ভাষানক নেমন্তনরর ভাষা ব্ো হয়্ র্ানদরনক অ্যাসেম্বাল ল্যাংগুয়েজ ও বলা হয়।

### **১.৩ প্রাগ্রামমিং লযািংগুভ়েভজর রজন্ম**

**প্রথম <b>পর্যায় বা মেশিন ল্যাংগুয়েজ** : এটি সরাসরি মেশিনের ভাষা। বাইনারি ০ এবং 1 দিয়ে মেশিনকে কমান্ড করতে হয়। মেশিন ল্যাংগুয়েজকে প্রথম পর্যায়ের ল্যাংগুয়েজ করে, বিভিন্ন ইনস্ট্রাকশনসমূহকে opcode এ পরিণত করে. প্রোগ্রামিং হলে তাকে প্রথম পর্যায়ের প্রোগ্রামিং ল্যাংগুয়েজ বলে। একে লেভেল ল্যাংগুয়েজ ও বলা হয়।

**দ্বিতীয় পর্যায়** : অ্যাসেম্বলি ভাষা। এটাও মেশিনের ভাষা তবে সরাসরি মেশিন ভাষা নয়। কিছুটা মানুষের বোধগম্য যেমন- Add : 12, 8. এটা দেখতে আমাদের সাধারণ গণিতের । এটা মেশিন কোডে রূপান্তর করে মেশিনকে বুঝাতে হয়। অ্যাসেম্বলি ল্যাংগুয়েজকে দ্বিতীয় পর্যায়ের ল্যাংগুয়েজ বলে। Binary opcode কেে Simple symbol এর মাধ্যমে Represent করে Instruction হিসাবে ব্যবহার করে প্রোগ্রাম প্রোগ্রাম ডিজাইন করা হলে তাকে দ্বিতীয় প্রজন্মের প্রোগ্রামিং ল্যাংগুয়েজ বলে

**তৃতীয়ূ পর্যায়** : উচ্চতর বা হাই লেভেল ভাষা। এটা মোটামুটি আমাদের বোধগম্য ভাষা। অর্থাৎ সাধারণ ইংরোজ ভাষার মন্তাই। এটা কম্পাইল করে মেশিন কোডে রূপান্তর করতে হয়। সি, জাভা, পাইথন এগুলো এই ভাষার উদাহরণ। মিড লেভেল, ল্যাংগুয়েজ কে তৃতীয় পর্যায়ের ল্যাংগুয়েজ। বলে।

**চতুর্থ পর্যায়** : অতি উচ্চতর বা ভেরি হাই লেভেল ভাষা। এটা কিছুটা তৃতীুয় প্রজন্মের ভাষার। তবে তৃতীয় প্রজন্মের ভাষার তুলনার বেশি সহজ। আমরা সাধারণত যে ভাষা ব্যবহার কার প্রায় তার কাছাকাছি একটি ভাষা। এটা বিশেষ করে ডেটাবেজ প্রোগ্রামিং গুলোতে বেশি ব্যবহার হচ্ছে। হাই লেভেল ল্যাংগুয়েজ কে চতুর্থ প্রজন্মের ল্যাগুয়েজ বলে।

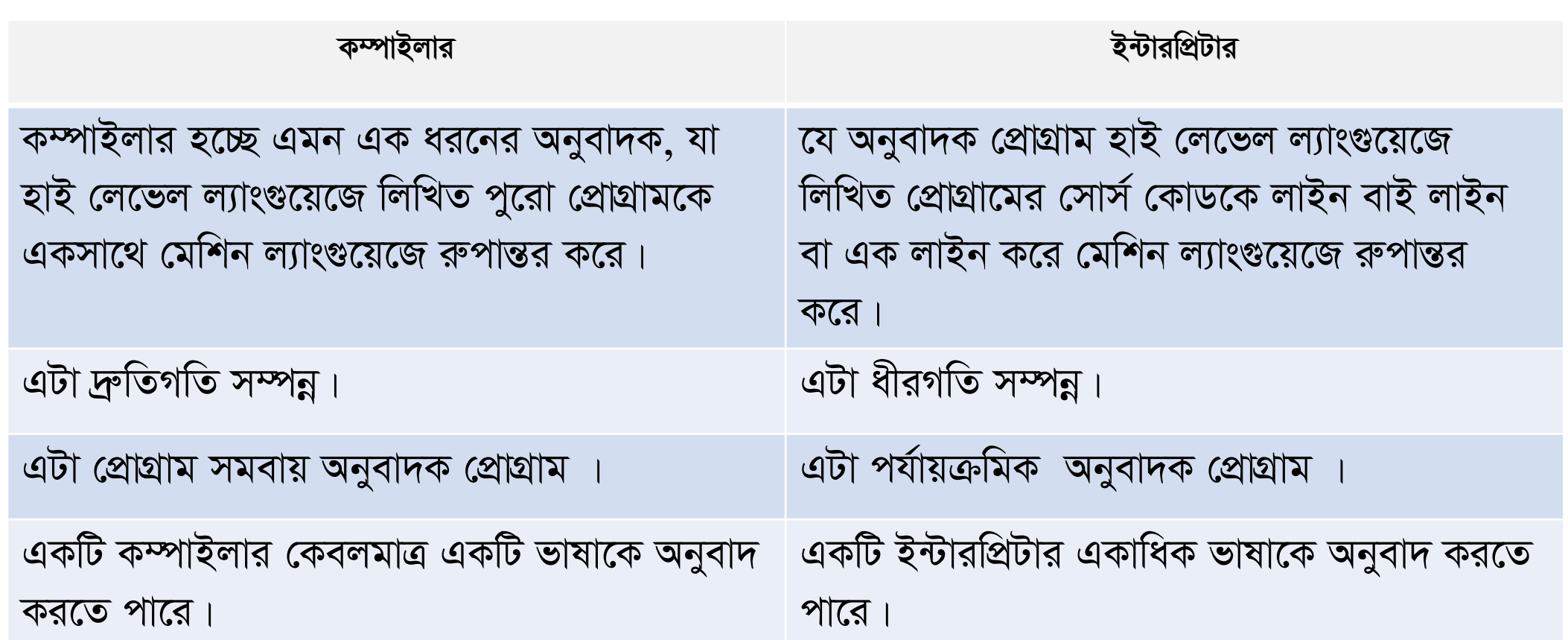

*K¤úvBjvi I B›UviwcÖUvi Gi g‡a¨ cv\_©K¨t*

গ.অযানসম্ব*jvi*

খ ইন্টারপ্রিটার

১.৪) অনুবাদক প্ৰোগ্ৰাম

প্র্ প্রাগ্রাম কম্পিউটানরর উৎস *‡cÖvMÖvg‡K* র্ন্ত্রভাষায়্ অেুব্াদ কনর ব্ন্তু প্রাগ্রাম পনরণত কনর প্স *‡cÖvMÖvg‡K* অেুব্াদক প্রাগ্রাম ব্নে। এখানে উৎস <u>প্রো</u>গ্রাম, বলতে প্রথমে যে ভাষায় প্রোগ্রামটি লেখা হয় সেটিকে বুঝায়। যেমন- কিউবেসিকে একটি প্রোগ্রাম । লেখা হলা, কম্পিউটার এ প্রোগ্রামটি সরাসরি বুঝবে না, <u>এ</u> প্রোগ্রামটিকে অনুবাদ করে মেশিনের ভাষায় (বাইনারিতে) বুঝিয়ে দিতে হবে, এ অেুব্ানদর কানজ অেুব্াদক প্রাগ্রাম ব্যব্হৃত হয়্। কম্পিউটার একমাত্র র্ন্ত্রভাষা ব্ুঝনত পানর ব্নে অেয ভাষায়্। ক.কম্পাইলার

- ১২) বিজ্ঞান সংক্রান্ত বা গাণিতিক সব ধরনের কাজে কম্পিউটার প্রোগ্রাম ব্যবহার করা হয় অতএব বলা যায়,  $\frac{1}{2}$ কম্পিউটার প্রোগ্রামের ব্যবহার সর্ব ব্যাপি।
- *11) M"n¯'jx wewfbœ Kv‡R*
- *10) WvUv‡eR g¨v‡bR‡g›U msµvšÍ Kv‡R*
- ৯) বড় বড় সমস্যাকে দ্রুততা ও দক্ষতার সাথে সম্পন্ন করার জন্য
- ৮)বিচার ব্যবস্থাপনায়
- ৭) আইন-শৃঙ্খলা রক্ষা ও আইন প্রয়োগ সংক্রান্ত কাজে
- *6) hvbevnb ˆZwi I wbqš¿Y msµvšÍ Kv‡R*
- ৫) কৃষি সংক্ৰান্ত ও কৃষি গবেষণা সংক্ৰান্ত কাজে
- 8) শিল্পকারখানায়
- ৩) চিকিৎসা সংক্ৰান্ত যাবতীয় কাজে
- *2) M‡elYv msµvšÍ Kv‡R*
- ১) শিক্ষা সংক্ৰান্ত যাবতীয় কাজে

*1.5 Kw¤úDUvi †cÖvMÖv‡gi e¨envi*

# ধাপসমূহের লিখিত রূপ। আলগরিদমের বৈশিষ্টঃ ধাপ ১:শুরু ধাপ ২: ইনপুট ধাপ ৩: সিদ্ধান্ত গ্ৰহণ ধাপ ৪:প্রোসেসিং / প্রক্রিয়াকরণ ধাপ ৫:ফলাফল প্রর্দশন / আউটপুট ধাপ ৬:শেষ

অ্যালগরিদম হলোঃ কোন সমস্যা সমাধানের উদ্দেশ্যে সুনির্দিষ্ট পর্যায়ক্রমিক

আলগরিদমঃ

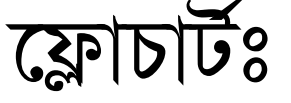

ফ্লোচার্ট হলোঃ কোন সমস্যা সমাধানের উদ্দেশ্যে পর্যায়ক্রমিক ধাপ সমূহের চিত্র-ভিত্তিক রূপ।

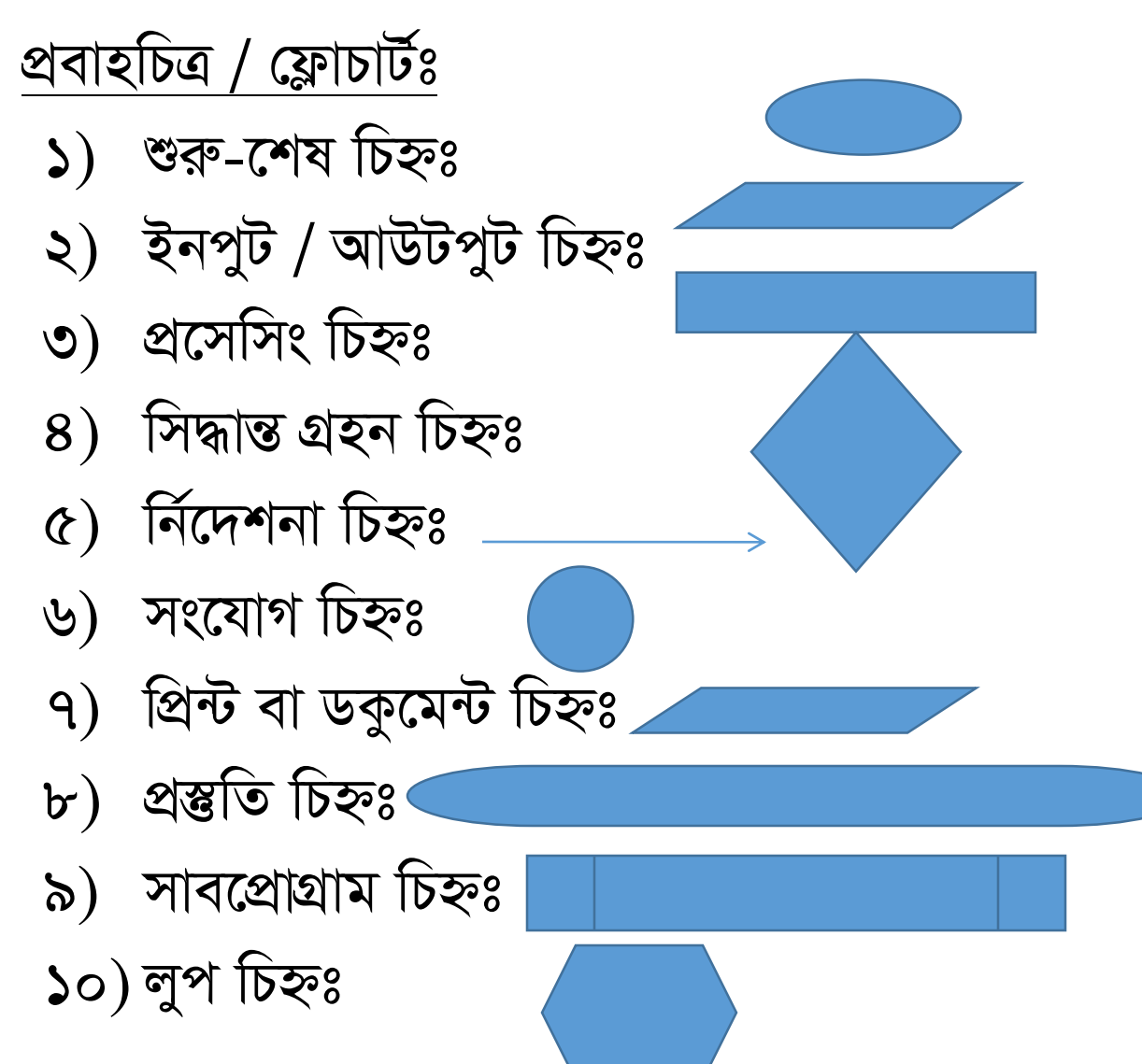

#### অ্যালগরিদম ও ফ্লোচাট সাধারণ সমস্যাবলির ७००

সমস্যা-১ঃ দুটি সংখ্যার যোগফল নির্ণয় কর। जानगतिमय (Algorithm) : ধাপ-১ ঃ গ্রোগ্রাম তরু (Start) ধাপ-২ ঃ সংখ্যা দুটি অর্থাৎ ভেরিয়বল a এবং b এর মান গ্রহণ (Input)  $419 - 0$   $8$  Sum =  $a + b$  নিৰ্ণয় ধাপ-8 ঃ ফলাফল Sum প্ৰদৰ্শন (Output)  $879 - 8$  (21217  $C18$  (End) 1

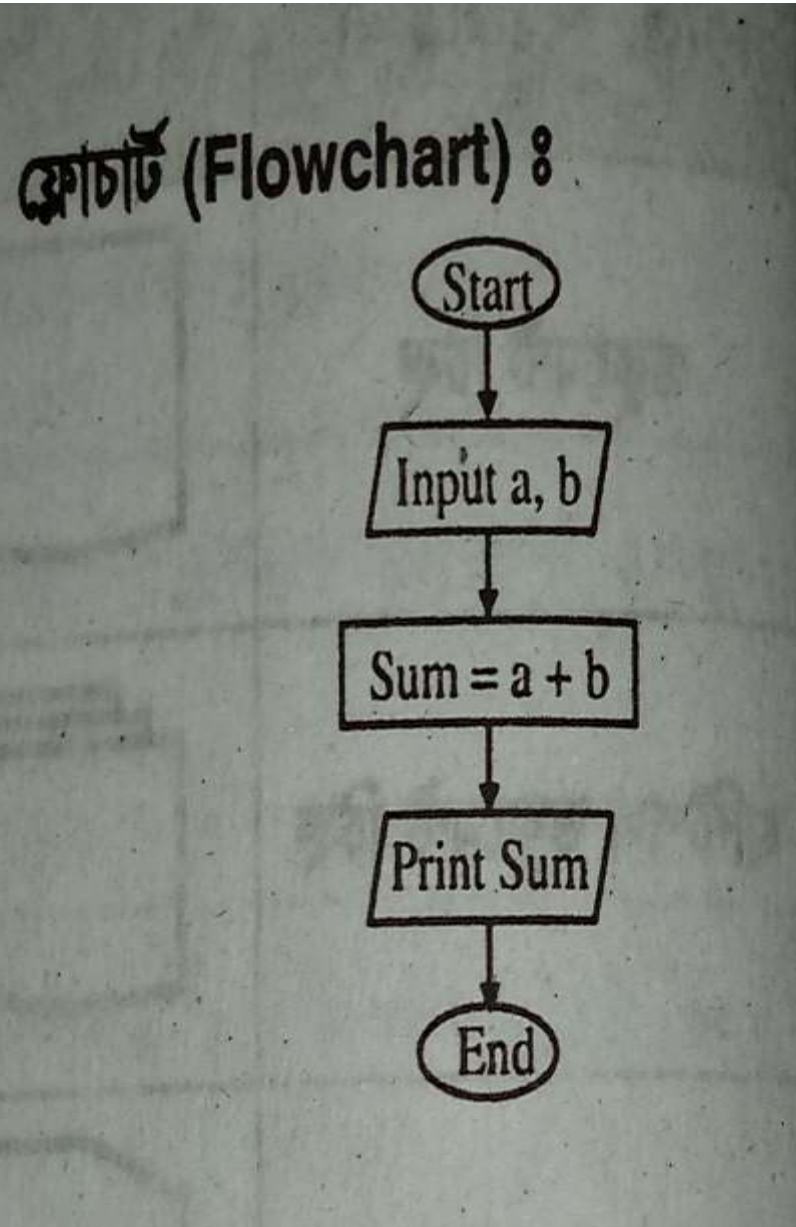

ममग-२१ पात्रजन्मत्व (कबरण निषेत्र १ पानगतिमय (Algorithm) :  $419 - 58$  (21217  $87$  (Start) ধাপ-২ ঃ ভেরিয়েবল Length এবং Width এর মান গ্রহণ (Input) ধাপ-৩ : ক্ষেত্ৰফল নিৰ্ণয় অৰ্থাৎ, RectangleArea = Length \* Width ধাপ-8: रम्नारम्न अर्शा९ RectangleArea এর মান প্রদর্শন (Output)  $819 - 68$  (212117  $C$ 18 (End) |

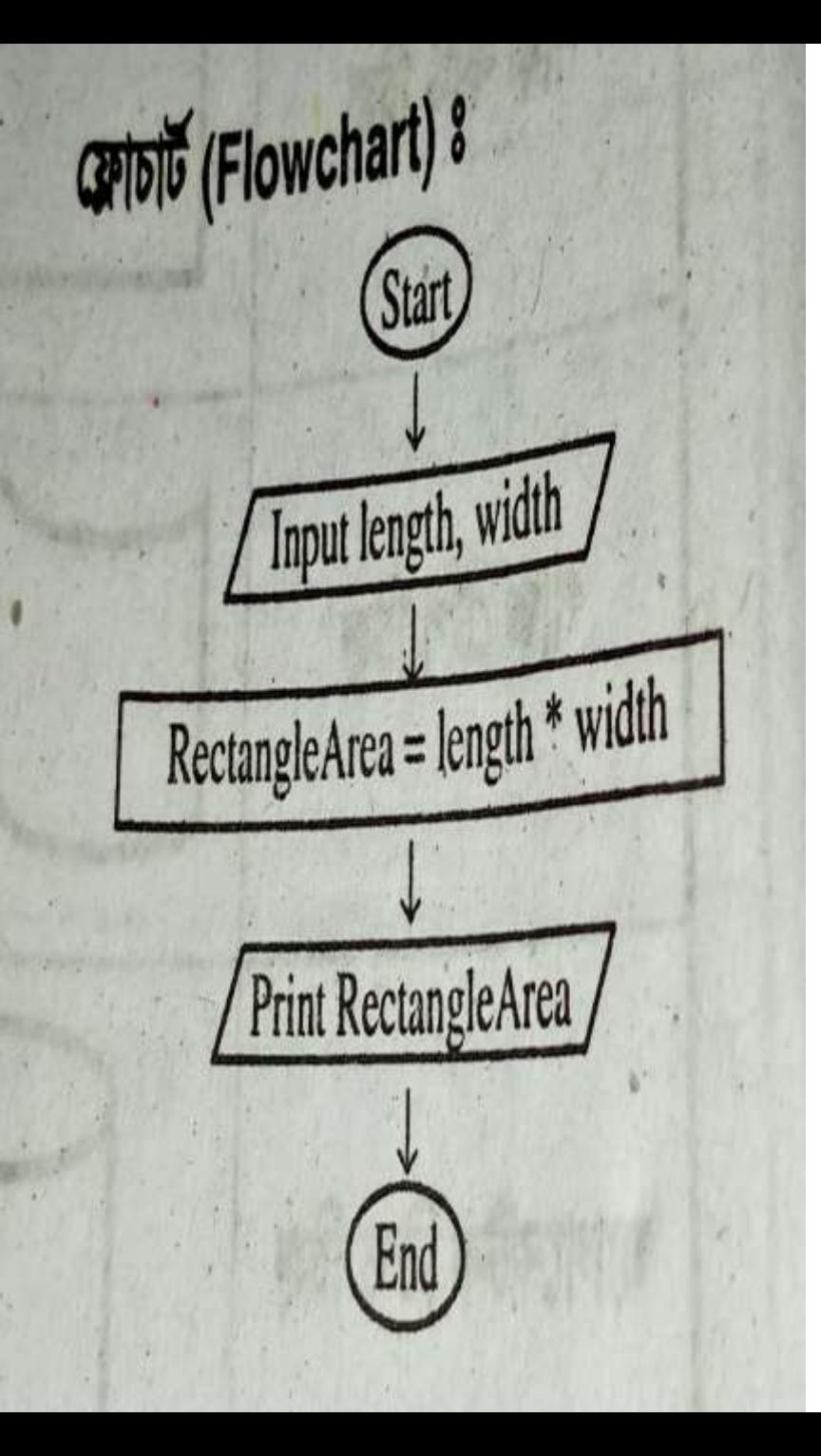

সমস্যা-৪ঃ বৃত্তের ক্ষেত্রফল নির্ণয়ঃ अथवा, वृत्स्त रक्तवरुण निर्णटसत खना (Algorithm) त्यारे । আলগরিদম (Algorithm) ঃ ধাপ-১ ঃ প্রোগ্রাম শুরু (Start) . ধাপ-২ ঃ ভেরিয়েবল radius (r) এর মান গ্রহণ (Input) ধাপ-৩ ঃ কনস্ট্যান্ট PI = 3.1416 ডিক্লারেশন ধাণ-৪: কেত্রফল নির্ণয় অর্থাৎ, CircleArea = PI \* r \* r ধাপ-৫ঃ ফলাফল অৰ্থাৎ, CircleArea এর মান প্রদর্শন। ধাপ-৬ ঃ প্রোগ্রাম শেষ (End) ৷

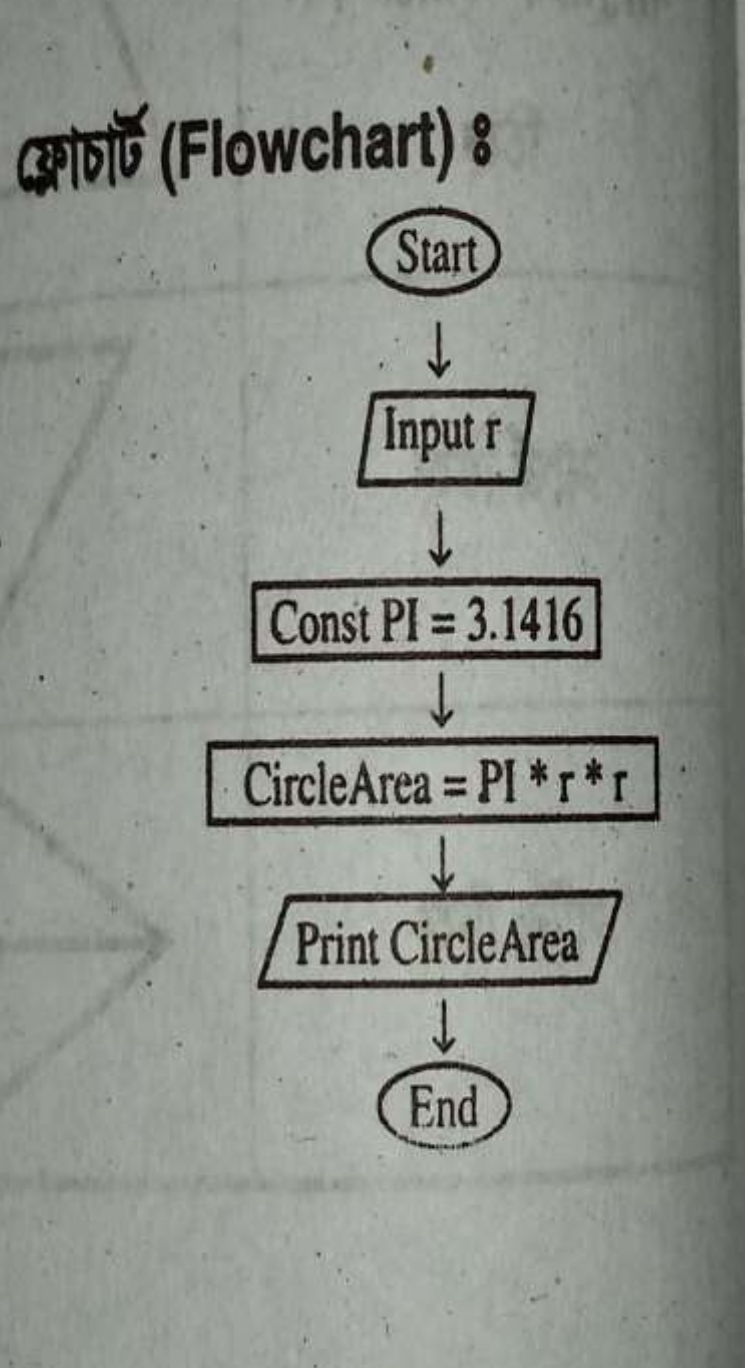

dist. A C Pollois & La Truch कार्जी (Flowchart) : मयमा-५ : जिनपि मरशाब याश दृश्ख्य मरशापि निर्वय़ : অথবা, তিনটি সংখ্যার মাঝে বৃহত্তম সংখ্যাটি বের করার Flow-chart তৈরি কর এবং C প্রোগ্রাম লেখ।  $\int$ Input a, b, c व्यानगतिमय (Algorithm) : Yes No  $a > b?$  $879 - 58$  (21217  $87$  (Start) No No  $879 - 28$  সংখ্যা তিনটি অর্থাৎ a, b, c, এর মান গ্রহণ  $a > c?$  $b > c?$ थान-0 : यदि a > b अगर a > c रेश जात largest = a रात Print "largest ="c Yes Yes  $4\pi b > c$  438  $b > a$  23 063 largest =  $b$  263 Print "largest ="b Print "largest =" a ना राण largest =  $c$  रात। ধাপ-8 ঃ Largest সংখ্যাটি আউটপুটে প্ৰদৰ্শন  $819 - 68$  (21217  $CM8$  (End) I  $\binom{End}{2}$ 

the company of the company of the company

সমস্যা-৮ ঃ দ্বিঘাত সমীকরণের মূল নির্ণয় ঃ অথবা,  $ax^2 + bx + c = 0$  সমীকরণের মূল নির্ণয় ঃ আলগরিদম (Algorithm) ঃ ধাপ-১ ঃ প্রোগ্রাম শুরু (Start) ধাপ-২ ঃ ভেরিয়েবল a, b, c এর মান ইনপুট ধাপ-৩ ঃ নিশ্চয়ক  $D = b^2 - 4ac$  নির্ণয় ধাপ-৪ ঃ যদি D > 0 হয় তবে (a)  $x_1 = (-b + \sqrt{d})/2a$  নির্ণয়  $x_2 = (-b - \sqrt{d})/2a$  নির্ণয় যদি D = 0 হয় তবে  $(b) x = -b/2a$  নির্ণয় অন্যথায় "Roots are imaginary" বাৰ্তাটি প্ৰদৰ্শন। ধাপ-৫ ঃ প্রোগ্রাম শেষ (End) ।

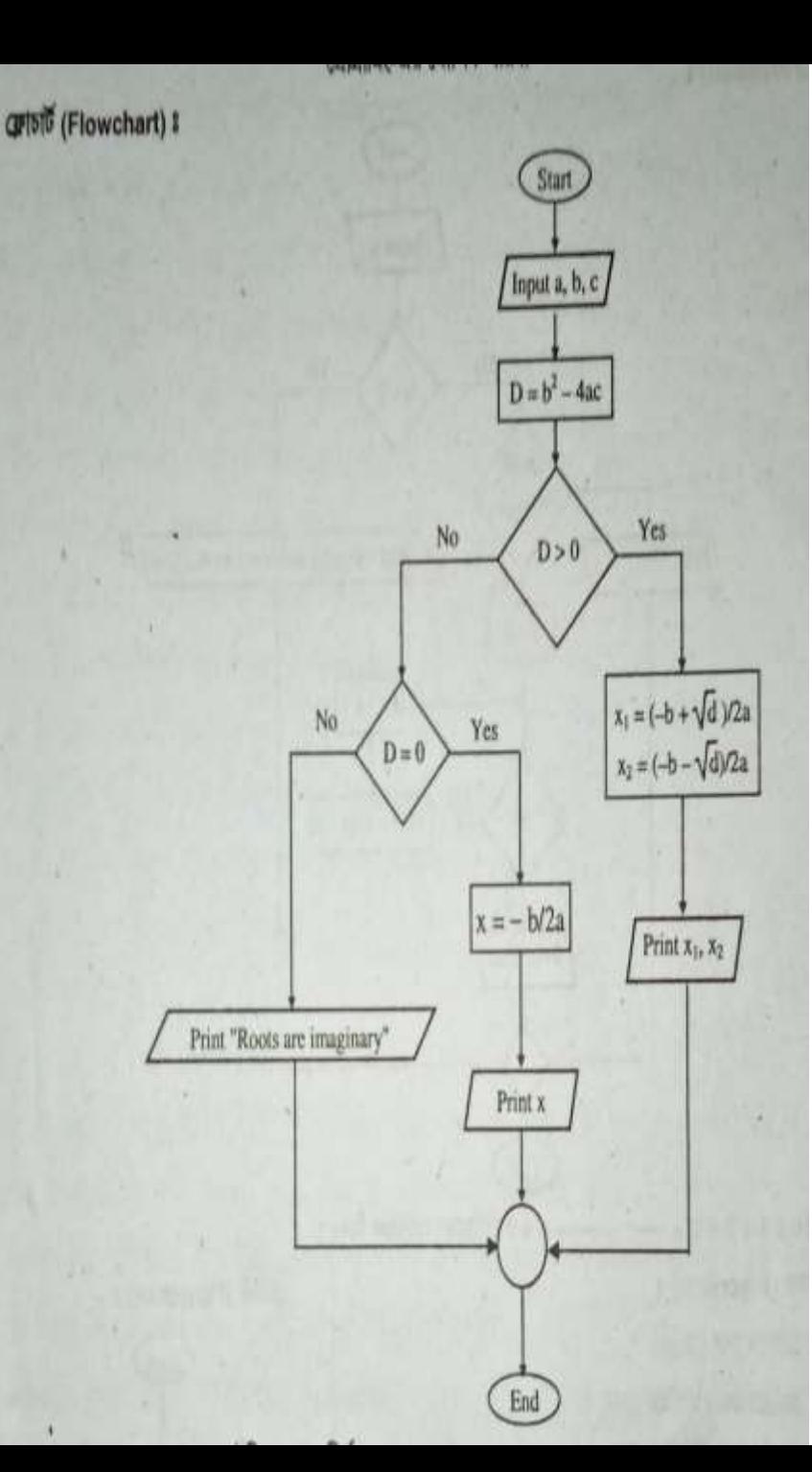

- ১১) রক্ষনাবেক্ষণ:
- ১০) ইনস্টলেশন:
- ৯) ডকুমেন্টেশন:
- ৮) প্রোগ্রাম পরিক্ষা করণ:
- ৭) প্রোগ্রাম কম্পাইল করা:
- ৬) প্রোগ্রাম রচনা:
- *5) †cÖvMÖvwgs fvlv wba©viY:*
- 8) ফ্লোচার্ট উন্নয়ন:
- ৩) অ্যালগরিদম উন্নয়ন:
- *2) †cªvMÖv‡gi BbcyU-AvDUcyU wbY©q:*
- ১) সমস্যা চিহ্নিত করা:

*‡cÖvMÖvwgs cwiKíbvi avcmg~n:*

### ২য় অধ্যায়

## পাইথন প্রোগ্রামিং-এর মৌলিক ধারনা

### ২.১ পাইথনের ইতিহাস

পাইথন ১৯৯১ সালে পাইথনের কোড প্রোকাশ করেন(ভার্সন ০.৯০)

পাইথন ডিজাইনের এই ভার্ষনে মডুলা -৩ থেকে ধরা যায় বিশিষ্ট্যসমূহ যেমন :ক্লাস

ইনহেরিটেন্স,এক্রেপশন হ্যাডলিং ,ফাংশন ,ও প্রধান ডাটা টাইপ ইত্যাদি সংযুক্ত হয় ।

১৯৯৮ সালে পাইথনের প্রধান ফোরাম গঠিত হয় এবং পাইথনের ব্যাবহারকারীদের জন্য তা মাইলফলক হিসেবে চিহ্নিত হয়।

## ২.২ পাইথনের বৈশিষ্ট

 $*$ পাইথন সহজবোধ্য |

\*পাইথন সহজে পড়াডযায়|

\*পাইথন এর সোর্স কোড সহজে মেনটেনন করা যায়|

\*পাইথনে প্রাই সব ধরণের বাণিজ্যিক ডাটাবেজ এ পাইথন এর ইন্টারফেস থাকে|

\*বড় সাইজের প্রোগ্রামের ক্সিপ্টিং এর চেয়ে পাইথন এর ভালো কাজ হয়|

এছাড়া ও পাইথন এর কাজ আরো কিছু ফিচার আছে |

## ২.৩ পাইথন প্রোগ্রামের স্ট্রাকচার

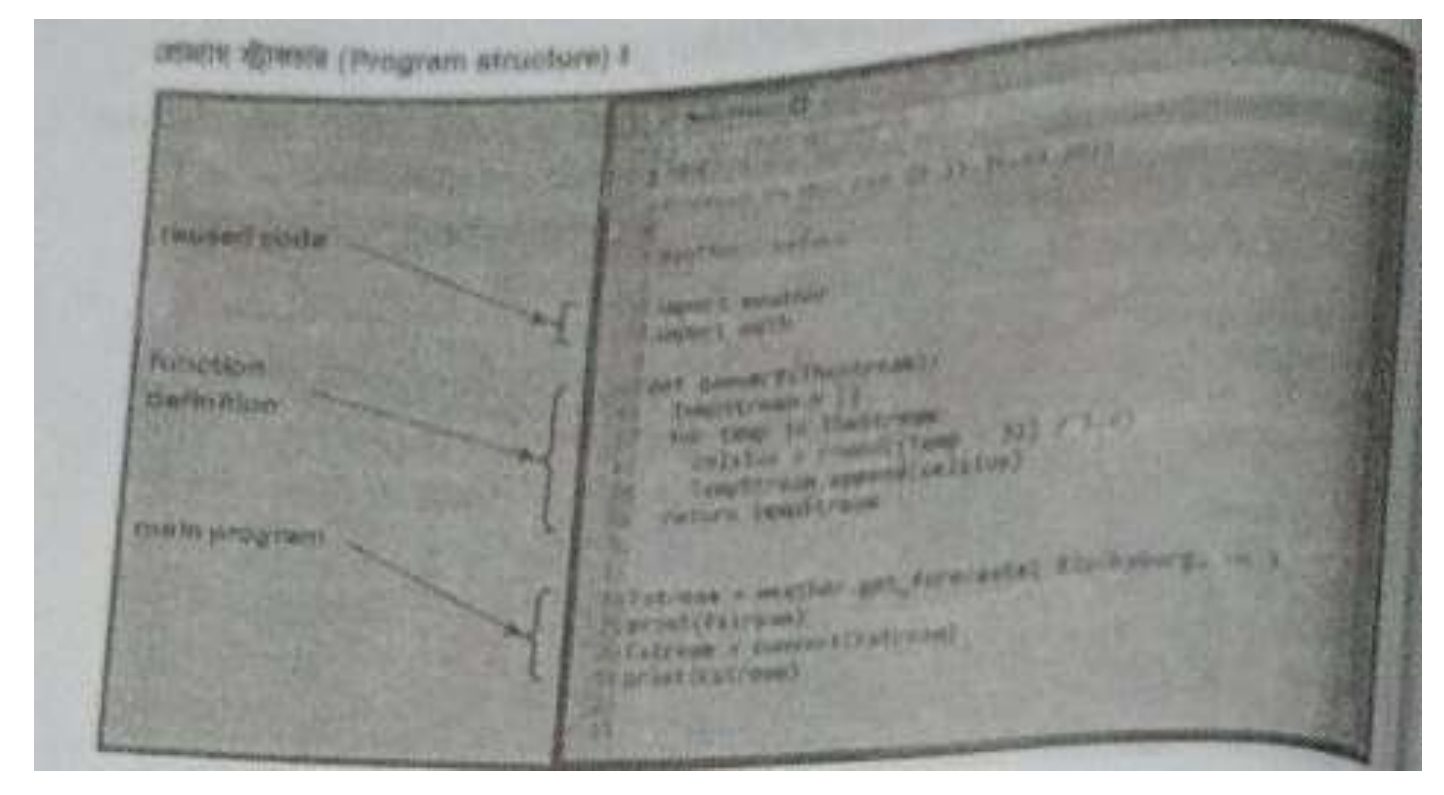

২.৪ পাইথনে ব্যবহৃত আইডেন্টিফায়ার ও কী-ওয়ার্ডসমূহ আইডেন্টিফায়ার: পাইথনে ব্যবহৃত ভেরিয়েবল,ফাংশন বা অন্যান্য সকল অবজেক্ট আইডেন্টিফাই করার জন্য যে নাম ব্যবহার করা

হয়, তাই আইডেন্টিফায়ার।

*Kx- IqvW© t Kx IqvW© n‡jv KZ¸‡jv msiwÿZ kã, K¤úvBjv‡ii wbKU we‡kl A\_© i‡q‡Q Ges*  $\frac{1}{\sqrt{2}}$ *মাদেরকে ভেরি*য়েবল নাম হিসাবে ব্যবহার করা যায় না।

২*.*৫পাইথনে ব্যব্হৃত োইে*,*ব্ািংক োইে*,*মাক্রজে*,* মানিোইে প্েটনমন্ট*,* ও একই োইে প্েটনমন্ট

- োইে*:*পাইথে রিট *(>>>)*এর িানে নেনখত প্েটনমন্টনকই নেইে ব্ে।
- ব্লাংক লাইন:যখন কোন লাইনে শুধুমাএ স্পেস,অথবা কোন কমেন্ট থাকে তাকে ব্ল্যাংক লাইন বল।
- মাক্রজেে*:*প্কাে একষ্টট প্কানির আনগ প্েস প্দওয়্া ব্া খানে জায়্গা রাখানক indentation ব্নে।
- মান্টি লাইন স্টেটমেন্ট:যদি কোন স্টেটমেন্ট বুঝানোর জন্য একাধিক লাইনের কোড ব্লক তৈরি করার প্রয়োজন হয় তখন তাকে মান্টি লাইন স্টেটমেন্ট বলে।
- একানধক প্েটনমন্ট গু্রপ*:* আোদা আোদা প্েটনমন্ট*-*এর একষ্টট মাএ গ্রুপ র্খে একসানথ একটি কোড ব্লক তৈরি করে তখন তাকে suits বলে।
- একই োইনেএকানধক প্েটনমন্ট*:*পাইথনে অনেক সময়্ একই েইনে একানধক প্েটনমন্টও ব্যব্হার করা হয়্।

## ২.৬পাইথনের কোটেশন ও কমেন্টস

## প্কানটশে:

পাইথনে স্ট্রাং প্রকাৃশের জুন্য একুটি (') দুটি (")কিংবা তিনুটি ("""ূবা"ূ"") কোর্টেশন চিহ্ন ব্যবহার করা যায় ।তবে সেই কোটেশান দিয়ে বাক্য শুরু হযেছে,ঠিক সেটি দিয়েই শেষ করতে হবে।

কনমন্টস:

হ্যাশ চিহ্ন(#) ব্যবহার করে যদি কোন বাক্য লেখা হয়,তবে সেটি কমেন্ট হিসেবে গন্য হয়।

২.৭ কমান্ট লাইন আরগুমেন্ট

কমান্ড লাইন আরগুমেন্ট :

প্কানো প্রাগ্রাম পাঠানোর রক্রিয়্ানক কমান্ড োইে আরগুনমন্ট *e‡j |*

#### *2q Aa¨vq পাইথন ভেরিয়েবল ও ডাটা টাইপ*

## ৩.১ ভ্যারিয়েবল ও মান নির্ধারন

একটি ভ্যারিয়েবলের মধ্যে ক়োন ভ্যাল জমা রাখার জন্য একটি সমান (=) চিহ্ন ব্যবহার করা হয়। এর আগ পর্যন্ত চ্যাপ্টরগুলোতে আমরা কোন ভ্যারিয়েবল ব্যবহার কনর নে।

#### চেক :

সাধারণত ভোরয়েবল বলতে চলকে বুঝায়। তবে প্রোগ্রামের ভাষায় ভোরয়েবল হলো নির্দিষ্ট কিছু মেমোরি পরিসরের নাম। তবে প্রোগ্রামিং-এর সুবিধার্থে, প্রোগ্রামে ব্যবহৃত ডাটাসমূহ প্রোগ্রামে ব্যবহারের পূর্বে মেমোরিতে জমা করা হয়। ৩.২ভেরিয়েবল নাম নির্ধারণের নিয়মাবলী:

ভেরিয়েবল এর নাম অবশ্যই একটি alphabetic letter (uppercase of lowercase) অথবা underscore *n‡Z n‡e| ‡hgb* nafis,a,b,\_variable *‡jLv hv‡e* ভযানরনয়্ব্ে *wn‡m‡e কি* $\mathbf{B}$ 1name,@nafis,7a,%b এইভাবে লেখা যাবে না|

## ৩.৩ ভ্যারিয়েবল শ্রেনিবিভাগ

## সি- ভ্যারিয়েবল চার প্রকার। যথা**:**

- $*$ Integer type variable(ইন্টিজার টাইপ ভ্যারিয়েবল)
- \*Character type variable(ক্যারেকটার টাইপ ভ্যারিয়েবল)
- \*Float type variable (ফ্লেট পয়েন্ট ভ্যারিয়েবল)
- $*$ Double type variable *(ডবল টাইপ ভ্যা*রিয়েবল)

## **অব্ভজক্টঃ**

#### পাইথনে ডাটাকে অবজেক্ট ও বলে । পাইথনে ডকুমেন্টশনে ডাটা বা ডাটা টাইপকে অবজেক্ট বা অবজেক্ট টাইপ ও বলা হয়। পাইথনে এই অবজেক্ট বিল্ট-ইন হিসেবে থাকে ।

(h) boolean values

(i) the null object

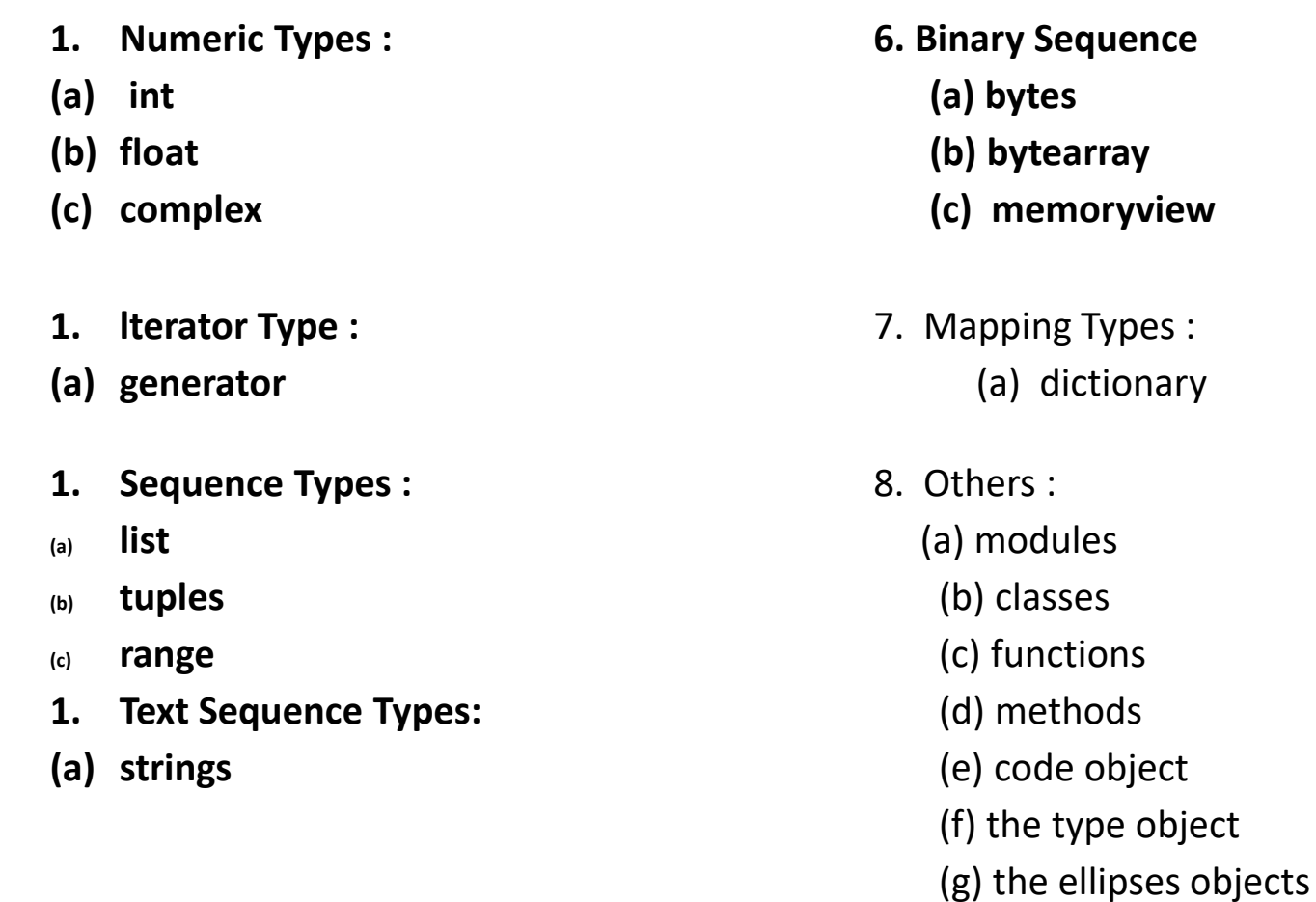

- **1. Set Types :**
- **(a) set**
- **(b) frozen set**

## **ডাটা টাইপ মনশ্চিতকরনঃ**

#### **প্রাগ্রাভম প্কান ধরভনর ডাটা টাইপ ব্যব্হার করা প্হভ়েভে তা জানার জনয পাইথভন Type () ফািংিন ব্যব্হার করা হ়ে । মনভে Type ()ফািংিন ব্যব্হার উভেখ্ করা হভলাঃ**

### **উদাহরনঃ**

 $>>$  a = 1 **>>> type(a) <class 'int'> >>> b = 3.1416 >>> type(b) <class 'float'> >>> c ="Hello world" >>> type(c) <class 'str'> >>> d = True >>> type(d) <class 'bool'>** 

উপনরাক্ত উদাহরনে প্দখা র্ায়্ প্র্, a হনো ইনন্টজার টাইনপর, b হনো প্লাষ্টটিং পনয়্ন্ট টাইনপর,

c হনো নস্ট্রিং টাইনপর, d হনো bool টাইনপর, র্া Type () ফািংশনের মাধযনম জােনত পারোম ।

## **৩.৪ : ডাটা টাইপ কনোসনঃ**

**এক টাইপ প্েমরভ়েব্লভক অনয টাইপ প্েমরভ়েব্ভল কনোা্র যট পকমর়োভক ডাটা টাইপ কনোা্র যিন ব্ভল। এভক টাইপ কামটিং ও ব্ভল । পাইথভন এ ধরভনর ডাটা টাইপভক অনযা্ধরভনর ডাটা টাইভপ পমরর যতন করার জনয প্ব্ি মকেুমব্ল্ট-ইন ফািংিন রভ়েভে । মনভে পাইথভন ব্যব্হত টাইপ কনোা্র যিন ফািংিনসূহ ব্রননা করা হল ।**

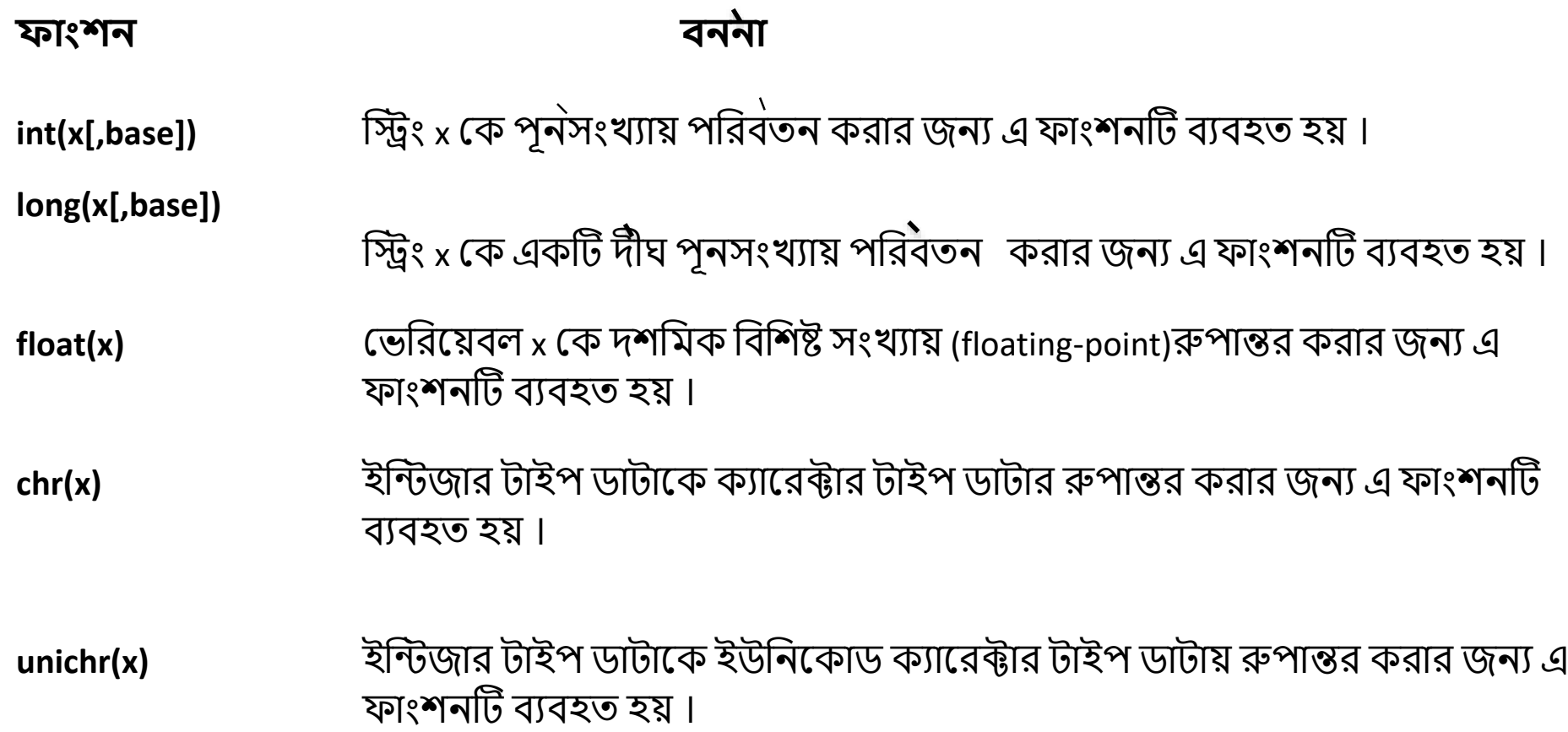

## **৩.৫: টাইপ কনোসন কভর প্রাগ্রামঃ**

### **উদাহরনঃ ফাভরনহাইট তাপমাএাভক প্সমিভগ্রেভড রুপান্তভরর একটট প্রাগ্রাম প্লখ্ ।**

**fahrenheit = float (input ("please enter the fahrenhait temperature:")) celsius = (fahrenhait – 32)/1.8 print ('%0.1f degree fahrenhait is=% 0.1f degree celsius' % (fahrenhiet, celsius))**

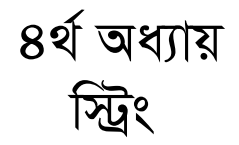

৪.১ স্ট্রিং এর মান প্রদর্শন ও স্ট্রিং আপডেটিং

স্ট্রিং এর মান এক্সেসিং :

পাইথন স্ট্রিং ফরমেট: একটা স্ট্রিং এর ভেতরে একটা ভ্যারিয়াবল প্রিন্ট করার জন্য String  $Formates$  ব্যবহার করা হয়, যেমন আমাদের  $a \circ b$  নামে দুইটি ভ্যারিয়েবল আছে।  $a \circ b$  মান আমরা স্ট্রিং-এর ভেতরে প্রিন্ট করব। এভাবে Value of a=10. value of b=50

এখন আমরা চাচ্ছি ওয়ার্ডগুলোকে আমার এক সাথে করতে।তার জন্য:

 $1.s = "This is a string"$ 

2. words =  $s.split()$ 

3. forw in words:

4. print  $(w)$ 

5. prtnt  $($  " $\cdot$  .join  $($  words $))$ 

করা হল। যেমন-

আউটপুটকে দৃষ্টিনন্দন , পরিচ্ছন্ন ও স্পষ্টভবে স্ক্রিনে প্রদর্শনের জন্য ব্যাকস্লাশ সহযোগে কতগুলো বিশেষ ক্যারেক্টার ব্যবহার করা হ। এদেরকে ব্যাকস্লাশ ক্যারেক্টার কনস্ট্যান্ট বা এসকেপ ক্যারেক্টার বলে। নিউ লাইন ক্যারেক্টার (n) ব্যাকস্লা্যাস ক্যারেক্টার (/) ট্যাব, ইউনিকোড ক্যারেক্টার এদরকেও এস্কেপ করেক্টার এদেরকেও এক্সপ কণ্ডে স্ট্রিং-এর মধ্যে ব্যবহার করতে হয়। পাইথনে নিউলাইন ক্যারেক্টারকে ম্যানুয়ালি লেকার দরকার পওে না যদি একাধিক লাইন সম্বলিত সেই স্টেং বা বাক্যকে তিনটি কণ্ডে কোটেশন এর মধ্যে ডিফাইন করা হয়। উপওে, দুই লাইন ওয়ালা একটি স্ট্রিংকে ইনপুট হিসেবে দিয়েছি এবং এর মধ্যে যেখানে নতুন লাইন দরকার সেখানে পাইথন স্বয়ংক্রিয়ভাবে (/n) ক্যারেক্টার বসিয়ে দিয়েছে। নিম্নে পাইথনে ব্যবহৃত এসকেপ ক্যারেক্টার সমূহ ও তাদের ব্যবহার উল্লেখ

৪.২ এসকেপ ক্যারেক্টার

## এসকেপ ক্যারেক্টার

- আউটপুটকে দৃষ্টি নন্দন, পরিচ্ছন্ন ও স্পষ্টভাবে স্জিনে প্রদর্শনের জন্য ব্যাকস্লাশ সহযোগে কতকগুলো বিশেষ ক্যারেক্টার ব্যবহার করা হয়। এদেরকে ব্যাকস্লাশ ক্যারেক্টার বা এসকেপ ক্যারেক্টার বলে।
- মিউ লাইন ক্যারেক্টার (\n), ব্যাকস্লাশ ক্যারেক্টার (\) ট্যাব, ইউনিকোড ক্যারেক্টার এদেরকেও এস্কেপ করে স্ট্রিং এর মধ্যে ব্যবহার করতে হয়।
- পাইথনের নিউলাইন ক্যারেক্টারকে ম্যানুয়ালি লেখার দরকার পড়ে না যদি একাধিক লাইন সম্বলিত সেই স্ট্রিং বা বাক্যকে তিনটি করে কোটেশন এর মধ্যে ডিফাএন করা হয়। নিচের উদাহরণটি দেখি,
- $\rightarrow$  >>  $''''''$  Me : Hi, There!
- $\ldots$  She : Yes, please! ""
- 'Me : Hi, There!/nShe : Yes, please! '

উপরে, দুই লাইন ওয়ালা একটি স্ট্রিংকে ইনপুট হিসেবে দিয়েছি এবং আউটপুটে দেখা হচ্ছে সে স্ট্রিং এর মধ্যে যেখানে নতুন লাইন দরকার সেখানে পাইথন স্বয়ংক্রিয় ভাবে \n ক্যারেক্টারবিসিয়ে দিয়েছে।

নিম্নে পাইথনে ব্যবহৃত এসকেপ ক্যারেক্টার সমূহ ও তাদের ব্যবহার উল্লেখ করা হল । যেমন :

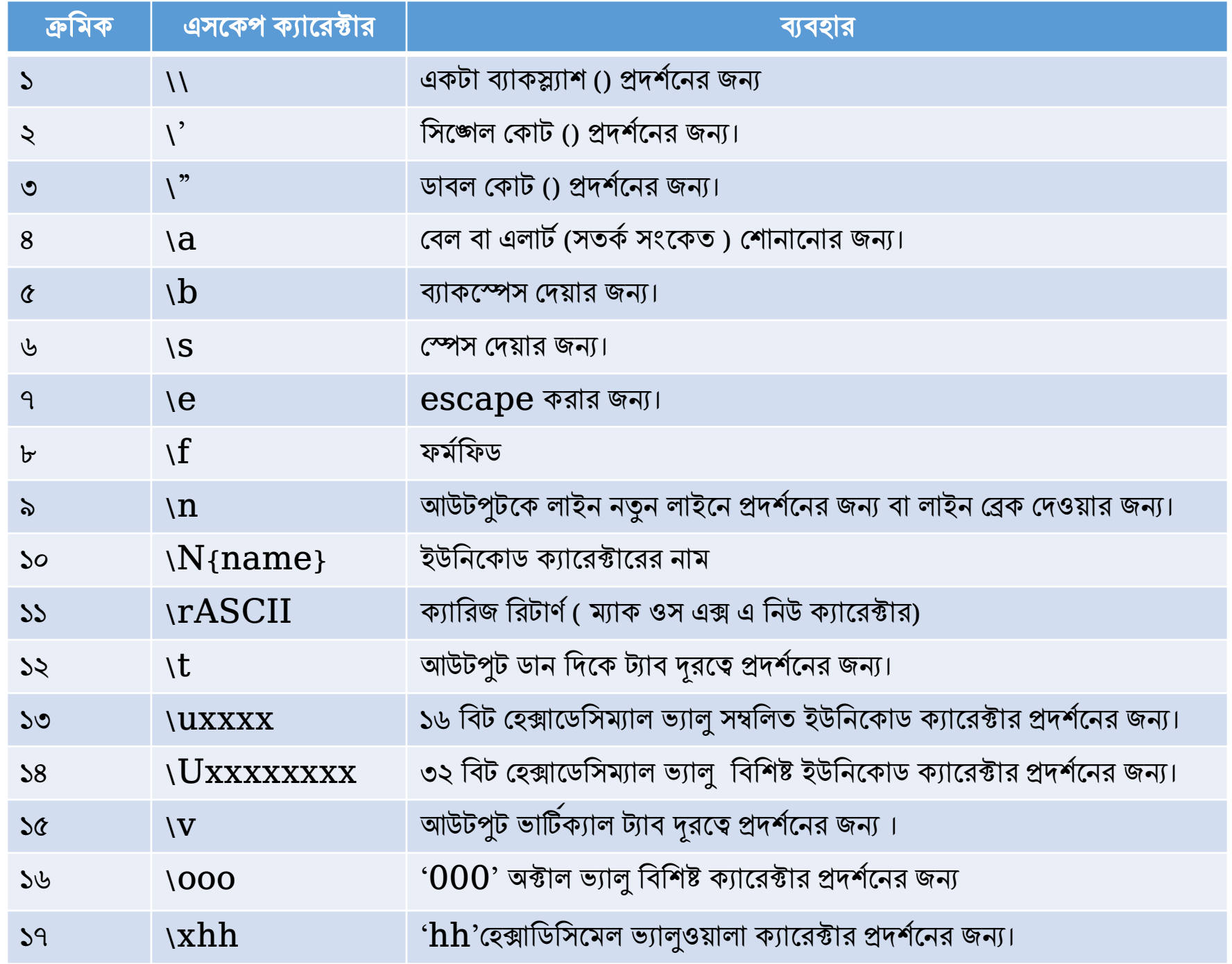

## *4.3 wֻs-Gi we‡kl I di‡gwUs Acv‡iUit*

স্ট্রিং নিয়ে কাজ করার জন্য পাইথনে অনেকগুলো বিল্টইন মিথোড রয়েছে। যেগুলো আমরা কেউ ফাংশন বলি। তো পুরো লিস্ট পাওয়া যাবে এখানে। http:??docs.python.org/library/srdtypes.html

এগুলো একুবার দেখে নেওয়া দরকার। মুখস্ত করার কিছুই নেই। শুধু এশবার চোখূ বুলিয়ে নিলে হবে । কী কী করা যায় তা জানতে হবে । এবং যখন আমরা কোড লিখবো তখন ডেঁটী কাজে লাগবে তার কোড দেখে আমরা লিখতে পারবো। সব প্রগ্রামে স্ট্রিং নিয়ে অনেক কাজ করতে হয়। গেম হোক, সফটওয়ার হোক, মোবাইল গেম অ্যাপ। তাই স্ট্রিং নিয়ে ভালো ধারনা থাকা দরকার।

এখানে আমরা দুই একটা কোড লিখবো। যেমন একটা স্ট্রিং এর সবগুলো কারেকটারকে ছোট *nv‡Zi KbfvU© Ki‡Z|*

Step No: 1 s="This is a string"

Step No: 2 print(s.lower())

 $\Phi$ সরে আমরা একটি স্ট্রিং নিুয়েছি । এর দুইটা কয়েকটা বড়ু হাতের ছিল, এখন পরে তা lower কণ্ডে প্রিন্ট করাতে সবগুলোই ছোট হাতের অক্ষর হাতে পরিণত হয়েছে।

*Avevi* **Uper** *Ki‡j me¸‡jv Avevi eo nv‡Zi n‡q hv‡e|*

Step No: 1 s="This is a string"

Step No: 2 print(s.lower())

*পাইথনে স্ট্রিং এর জন্য বহুল ব্যবহৃত অপারেটার সমূহ হলোঃ* 

 $\Box$  কনক্যাটেশন অপারেটার

 $\Box$  রিপিটিশন অপারেটর

 $\Box$  মেম্বারশীপ অপারেটর

*কনক্যাটেশন অপারেটার* 

দুইটি স্ট্রিং নিয়ে সংযুক্ত করার পদ্ধতি হচ্ছে সিট্রং কনক্যাটেশন অপারেটার। এর জন্য (+) অপারেটর ব্যবহার করা *nq|*

*‡hgbt*

>>>"Bangladesh" + "To" "Bangladesh' >>>'Wellcome To Bangladesh'

 $>>$ 

*`yBwU wֻs-Gi g‡a¨ †¯úm †`Iqvi wbqgt*

*‡hgbt*

```
>>>"Wellcome" + Desh'
>>>'Bangladesh'
\gg print ("Akhi" + "\&" + "Anu")
Akhi & Anu
>>
```
রিপিটিশন অপারেটরঃ একই স্ট্রিং এর একাধিক কপির পুনরাবৃত্তির পদ্ধতি হচ্ছে স্ট্রিং রিপিটিশন। এর জন্য(\*) অপারেটর ব্যবহার করা হয়।

#### ষেমনঃ

 $\gg$  Tesh'\*3 >>>'DeshDeshDesh'  $>>>4*.5'$  $5555'$  $>>$ 

মেম্বারশীপ অপারেটরঃ সিকুয়েনশিয়াল ডাটা টাইপের ক্ষেত্রে (সদস্য) পরীক্ষা করার জন্য অথ্যাৎ কেউ কোন নিদিষ্ঠ গ্রপের

মেম্বার কিনা নির্নয়ের জন" মেম্বারশীপ অপারেটর বাবহার করা হয়। মেম্বারশীপ অপারেটর হিসেবে ইন এবং নট ইন দুটি অপারেটর বাবহার করা হয়।

In অপারেটরঃ যদি কোন একটি ক্যারেক্টার কোন নিদিষ্ঠ স্ট্রিং-এর অন্তরভুক্ত হয় তবে রিটার্ন আসবে সত্য আর যদি অন্তরভূক্ত না হয় তবে মিথ্যা আসবে।

#### ষেমনঃ

 $>>$  $>>^{\mathsf{m'in}}$  'akhi' True  $\gg$  m' in 'akhi' False

Not In অপারেটরঃ যদি কোন একটি ক্যারেক্টার কোন নিদিষ্ঠ স্ট্রিং-এর অন্তরভুক্ত না হয় তবে রিটার্ন আসবে সত্য আর যদি অন্তরভুক্ত হয় তবে মিথ্যা আসবে।

#### যেমনঃ

 $>>$ 

 $\gg$  m' not in 'akhi'

False

 $\gg$  'd' not in 'akhi'

True

 $\gg$  -  $\gamma$  'not in 'akhi'

False

>>>'p' not in 'akhi'

True

স্ট্রিং ফরম্যাটি অপারেটরঃ পাইথনে স্ট্রিং ফরমেটিং অপারেটর হিসেবে %s অপারেটর ব্যবহার করা হয়।

যেমনঃ

 $>>$ 

 $\gg$  x= "I have only %d %s '% (1000, 'Taka')

 $\gg$  print(x)

 $>>$
র্ম্ট্রিং **ফরম্যাটি মেথডঃ** একটি স্ট্রিং এর ভিতওে ভেরিয়েবল প্রিন্ট করার জন্য  $\;$  Format Fanction ব্যবহার করা হয়। মুলত নন স্ট্রিং ডাটার সাথে স্ট্রিং টাইপের ডাটাকে যুক্ত কণ্ডে সুন্দও স্ট্রিং আউটপুট তৈরি করতে Format Method ব্যবহার করা হয়। যেমনঃ

 $\gg$  a=10

 $>>$   $h=10$ 

```
\gg print (Value of a={ }, value of b= { } format (a,b))
```
Value of a=10, Value of  $b=20$ 

 $>>$ 

'**ইনডেক্সিংঃ** পাইথনের মাধ্যমে স্ট্রিং এর প্রতিটি উপাদানের ইনডেক্সিং বের করা যায়। এর স্ট্রিং এর প্রতিটি ক্যারেক্টারের/ উপাদানের একটি নিদিষ্ঠ পজিশন ভালু অনুসাওে স্ট্রিং এর প্রতিটি উপাদানকে উপস্থাপনই ইসডেক্সিক এর কাজ। যদি নামের এই স্ট্রিং এর ইনডেক্সিং করতে চাই, তবে আগে নাম লিখতে হবে তারপর স্কয়ার ব্রাকেটের ভিতর নিদিষ্ঠ নাম্বার দিতে হবে।

যেমনঃ

 $\gg$  Name= "Bangaladesh"

 $\boldsymbol>>\boldsymbol>$ 

 $\gg$  Name[0]

এখানে ভেরিয়েবল ডিক্লারেশনের পর ইনডেক্স হিসেবে ০ লেখায় আউটপুটে ০ পজিশনে বি কে প্রদর্শন করেছে। নেগেটিভ নাম্বারেও ইনডেক্সিং করা যায় অথ্যাৎ উল্টো দিক থেকে ইনডেক্সিং হবে। যেমনঃ (-1) এ কোন ক্যারেক্টারের অবস্থান যদি দেকার জন্য কোডিং হবে নিমুরূপ।

```
\gg Name= "Bangaladesh"
```
 $>>$ 

 $>>$  Name[-1]

Slicing: একটি স্ট্রিং এর ইনডেক্স নাম্বার অনুযায়ী একটি রেঞ্জ থাকে এবং সেই রেঞ্জকে বিভিন্ণ ভাগে বাগ করে স্ট্রিং এর বিভিন্ন ক্যারেক্টারকে তাদেও নিজেদেও অবস্থান অনুযায়ী উপস্থাপন করাই স্লাইশিং।

*‡hgbt*

 $\gg$   $\ge$   $\times$   $=$  "Murad Hossain"  $>>x[0:1]$ 'M' >>>x[0:2] 'Mu' >>>x[0:3] 'Mur' >>>x[0:4] 'Mura'  $>>x[0:5]$ 'Murad;  $>>x[:]$ 'Murad Hossain' >>>x[0:] 'Murad Hossain'  $>>[3:]$ 'sain'  $>>[-3:]$ 'sain'

স্ট্রিং ফরম্যাটিং বিল্ট ইন মেথডঃ পাইথনে স্ট্রিং নিয়ে কাজ করার জন্য বেশ কিছু উল্লেখযোগ্য বিল্ট ইন ফ্যাংশন রয়েছে। *‡hgbt*

 $\checkmark$  Len

 $\checkmark$  Join

 $\checkmark$  Replace

 $\checkmark$  Strip

 $\checkmark$  Split

 $\checkmark$  Captitalize

 $\checkmark$  Upper

- Lower
- Casefold
- $\checkmark$  Count

 $\checkmark$  find

লিন মেথডঃ সাধারনত স্ট্রিং এর মধ্যে কতকগুলো ক্রারেক্টার বা সংখ্যা আছে তা নির্নয় করার জন্য লিন ফ্যাংশন () ব্যবহার করা হয়।  $\frac{1}{2}$  লিন এর *দে*ঘর্ট এর সংক্ষিপ্তরূপ। এটি পাইথনের একটি Built- In- Function যা কিনা লাইব্রেরি থাকে।

*‡hgbt*

```
>> x = 'Murad'>>> len(x)
6
>>> y = 'Mahfuza Rahman'
>>> len(y)
>>>12
```
## *4.4 wUªcj †KvWm I BDwb‡KvW wֻs*

ট্রিপল কোডসঃ পাইথনে একাধিক লাইনে স্টেমেন্ট লেখার জন্য ট্রিপল কোটর্স ব্যবহার করা হয়। ট্রিপল কোড বুঝাতে তিনটি সিঙ্গেল কোটেশন চিহ্ন ("") অথবা তিনটি ডাবল কোটেশন চিহ্ন ব্যবহার করা হয়। **উদাহরনঃ** 

>>> **Jatiya Songit-**'Amar sonar Bangla ami tomay valobashi, chiro din tomar aksh tomar batash tomar prane bajai bashi"""

>>>print(**Jatiya Songit-**)

**Amar sonar Bangla ami tomay valobashi, chiro**

**din tomar aksh tomar batash tomar prane bajai bashi"""**  $\frac{1}{2}$ উদিকোড স্ট্রিংঃ সাধারনত পাইথনে যে কোন স্ট্রিং ৪ বিট ফরম্যাটে স্টোর হয়। নরমাল স্ট্রিং ১৬ বিট  $\overline{X}$  স্টার করার জন্য প্রিফিক্স হিসাবে প্রিন্ট কমান্ডের সঙ্গে ইউ ব্যবহৃত হয়। **উদাহরনঃ** 

>>> print (u "Wellcome to KPI') Wellcome to KPI

>>>

#### ৪.৫ স্টিং ব্যবহার করে কতিপয় সাধারণ প্রোগ্রাম

সমস্যা-১ কোনো স্ট্রিং ইনপুট নিয়ে তার সকল স্পেস মুছে দেওয়ার প্রোগ্রাম।

#### প্রোগ্রামঃ

```
While True:
          print('Enter 'x' for exit)
          string = input('Enter any string:')
          if srring == 'x':break
else:
          new_string = string replace(" ", ")
          print("\New string after removing all spaces:"
          print(new_string, "\n")
```
আডচপচঃ

Enter 'x' for exit. Enter any string" Murad Hossain New string after removing all spaces: Muradhossain

```
mgm¨v-2 `y‡Uv wֻs BbcyU wb‡q Zv‡`I g‡a¨ Zzjbv Kivi cÖMÖvg|
```
*‡cÖvMÖvgt*

```
While True:
          print('Enter 'x' for exit)
          string1 = input('Enter string1:')
          string2 = input('Enter string2:')
          if srring1 == 'x':
          break
else:
          if string1 == string2:
                     print("Both strings are equal.\n")
          else:
                     print("string are not equal.\n")
```
*AvDUcyUt*

**Enter 'x' for exit. Enter any string1" M.D Murad Hossain Enter any string1" M D Murad Hossain String are not Not Equal**

## ৫ম অধ্যায় পাইথন অপারেটরস

৫.১ পাইথন অপারেটর ও অপারেটরের শ্রেনিবিভাগ

'**অপারেটর :** অপারেটর হলো এক্সপ্রেশনে ব্যবহৃত বিশেষ চিহ্ন বা শব্দ বা কম্পালারকে কোন বিশেষ গানিতিক ,তুলনামূলক বা যৌক্তিক কার্য সম্পাদনে নির্দেশ প্রদান করে।

অপারেটরের শ্রেনিবিভাগ: পাইথনে অপারেটরগুলোকে তাদেও প্রকৃতি ও কার্য আনুযায়ী আট ভাগে ভাগ করা হয়েছে,যথা-

- গানিতিক অপারেটর  $\blacktriangleright$
- তুলনামূলক অপারেটর
- $\triangleright$  যৌক্তিক অপারেটর
- ≽ অ্যাসাইনমেন্ট অপারেটর
- $\triangleright$  বুলিয়ান অপারেটর
- $\triangleright$  মেম্বারশিপ অপারেটর
- $\triangleright$  আইডেন্টিটি অপারেটর
- বিটওয়াইজ অপারেটর

## ৫.২ গানিতিক, তুলনামূলক, যৌক্তিক অপারেটর

গা**নিতিক অপারেটর:** বিভিন্ন ধরনের গানিতিক কার্যাদি সম্পন্ন করার জন্য যে-সব অপারেটর ব্যবহার করা হয়, তাদেরকে গানিতিক অপারেটর বলে। যেমন : +,-,\*,/,%,\*\*,//ইত্যাদি

**তুলনামূলক অপারেটর :** দুই বা ততোধিক অবজেক্টের মধ্যে তুলনা করার জন্য তুলনামূলক অপারেটর ব্যবহার করা হয়।এদেরকে রিলেশনাল অপারেটরও *ejv nq| †hgb ==, !=, >, >=,<, <= BZ¨vw`|*

**যৌক্তিক অপারেটর** : যে সব অপারেটর যৌক্তিক কার্যাদি সম্পন্ন করার জন্য ব্যবহার করা হয় তাদেরকে যৌক্তিক অপারেটর বলে। যেমন and,or,not.

#### *5.3 GmvBb‡g›U, weUIqvBR, ‡g¤^iwkc, AvB‡Ww›UwU I eywjqvb Acv‡iUi*

এসাইনমেন্ট অপারেটর: কোন এক্সপ্রেশন বা ভেরিয়েবলের মানকে অপর কোন ভেরিয়েবলের মান হিসাবে নির্ধারণ করার জন্য যে ধরনের অপারেটর  $\mathcal{L}(\mathbf{r})$  ব্যবহার করা হয়, তাকে এসাইনমেন্ট অপারেটর বলে ।

বিটওয়াইজ অপারেটর: বাইনারি ডাটা অর্থাৎ বিট বা বাইট নিয়ে বিভিন্ন রকমের লজিক্যাল অপারেশন সম্পন্ন করার জন্য যে সব অপারেটর ব্যবহার  $\frac{1}{2}$  করা হয় তাদেরকে বিটওয়াইজ অপারেটর বলে। যেমন  $\&$ ,|,^,~,<<,>> ইত্যাদি।

মেম্বারশিপ অপারেটর: কোন একটি ভেরিয়েবল একটি বিশেষ লিস্ট, টাপল, কিংবা স্ট্রিং এর মেম্বার কি না তা নির্ণয়ের জন্য যে সকল অপারেট ব্যবহার করা হয়, তাদেরকে মেম্বারশিপ অপারেটর বলে। পাইথনে দুই ধরনের মেম্বারশিপ অপারেটর বিদ্যমান। যথা - in এবং not in.

**আইডেন্টিটি অপারেটর:** দুইটি অবজেক্টের মেমরি লোকেশনের মধ্যে তুলনা করার জন্য অর্থাৎ দুইটি ভেরিয়েবলের একই মেমরি লোকেশন কি না তা নির্ণয়ের জন্য যে সব অপারেট ব্যবহার হয়,তাদেরকে আইডেন্টিটি অপারেটর বলে।পাইথনে দুই ধরনের আইডেন্টিটি অপারেটর বিদ্যমান। যথা - is এবং is not.

'বুলিয়ান অপারেটর: বুলিয়ান অপারেটর হলো সে সব অপারেটর, যার সত্য অথবা মিথ্যা মান রিটার্ন করে।পাইথনে বুলিয়ান ভ্যালু হলো দুইটি

- $\triangleright$  True(T must be Capital Letter)
- $\triangleright$  False (F must be Capital Letter)

### ৫.৪ অপারেটর প্রেসিডেন্স ও অ্যাসোসিয়েটিভিটি

অপারেটর প্রেসিডেন্স: কোন এক্সপ্রেশনে একাধিক অপারেটর ব্যবহৃত হলে কম্পাইলার যে অনুক্রমের ভিত্তিতে অপারেটরের অগ্রগণ্যতা নির্ধারণ করে ,তাকে অপারেটরের প্রেসিডেন্স বলে। যেমনু প্রথমে ব্রাকেটের কাজ, তারপর পাওয়ার/এক্সপোনেন্ট,অুঃপর গুণ ও ভাগ এবং শেষে যোগ ও বিয়োগ।

**অপারেটর অ্যাসোসিয়েটিভিটি :** কোন এক্সপ্রেশনে যদি একাধিক অপারেটর ব্যবহৃত হয় এবং এসকল অপারেটরের প্রেসিডেন্স যদি সমান হয় তবে এদের কাজ ডান দিক থেকে শুরু হবে না বাম দিকে শুরু হবে তা যে বৈশিষ্ট্যেও মাধ্যমে নির্ধারিত হয়, তাকে অপারেটর অ্যাসোসিয়েটিভিটি বলে ।

## ৬ষ্ঠ অধ্যায় সিদ্ধান্ত গ্ৰহণ

৬.১ : কভিশনাল ও আনকভিশনাল ব্ৰাঞ্চিং ফ্লো বৰ্ণনা

প্রোগ্রামে যদি কোনো Statement শর্ত সাপেক্ষে বা অপর কোনো Statement এর ফলাফলের উপর নির্ভও কণ্ডে সম্পন্ন করতে হয় বা Execution বন্ধ রাখতে হয় বা প্রোগ্রামের নিয়ন্ত্রণ অন্য কোনো Statement এ স্থানান্তর করতে হয় তখন প্রোগ্রামের এ ধরনের ফ্লোকে ব্রাঞ্চিং  $(Branching)$  ফ্লো বলে।

- ক) কভিশনাল ব্ৰাঞ্চিং ফ্লো (Conditional Branching Flow)
- খ) আনকভিশনাল ব্ৰাঞ্চিং ফ্লো (Unconditional Branching Flow)

কভিশনাল ব্ৰাঞ্চিং ফ্লো (Conditional Branching Flow) :

যখন কোনো শর্ত সাপেক্ষে প্রোগ্রামের এক বা একাধিক স্টেটমেন্টকে প্রোগ্রামের নির্বাহ (Execution) হতে বিরত রাখা হবে বা এক অংশকে বাদ নিয়ে অন্য অংশ নির্বাহ করা হবে তখন প্রোগ্রামের এ ধরনের প্রবাহ বা ফ্লোকে কন্ডিশনাল ব্রাঞ্চিং ফ্লো বলে। নিম্নে ফ্লোচার্টেও মাধ্যমে তা বিস্তারিত বুঝানো হলো:

আনকভিশনাল প্রোগ্রাম ফ্লো (Unconditional Branching Flow): কোনো প্রোগ্রাম যদি Unconditional Statement এর প্রভাবে নির্বাহ হয় তবে তাকে Unconditional program flow বলে। Unconditional Statement এর প্রভাবে প্রোগ্রামের কোন অংশ বারবার আবর্তিত হতে থাকে কিংবা নির্দিষ্ট কোন Statement এ jump করে।

৬.২ if স্টেটমেন্ট, if else স্টেটমেন্ট ও else স্টেটমেন্ট

কন্ডিশনাল ব্ৰাঞ্চিং স্টেটমেন্ট (Conditional Branching statement):

ডসদ্ধান্তমূলক কাজ যেমন শর্তেও ভিত্তিতে ছাত্রের জিপিএ নির্ধারণ ইত্যাদি নির্বাহের জন্য কন্ডিশনাল ব্রাঞ্চিং স্টেটমেন্টগুলো খুবই কার্যকর। কাজের জটিলতা (Complexity) অনুযায়ী সফলভাবে প্রোগ্রাম নির্বাহের জন্য নিম্নলিখিত ব্রাঞ্চিং স্টেটমেন্টগুলো সচরাচর ব্যবহার হয়ে থাকে।

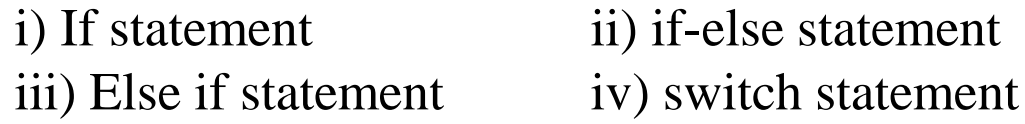

আনকভিশনাল ব্ৰাঞ্চিং স্টেটমেন্ট :

কোন সিদ্ধান্ত কিম্বা শর্ত আরোপ ব্যতিরেকে অনির্দিষ্টভাবে লক্ষহীন কোন কার্য সম্পাদনের জন্য আনকভিশনাল ব্রাঞ্চিং স্টেটমেন্ট প্রয়োজন হয়। আনকভিশনাল ব্রাঞ্চিং এর জন্য সচরাচর goto-lebel স্টেটমেন্ট ব্যবহৃত হয়ে থাকে।

নিচে এসকল ব্রাঞ্চিং স্টেটমেন্টগুলো ব্লক চিত্রের মাধ্যমে দেখানো হলো।

**if Statement:** 

if হলো পাইথন প্রোগ্রামের একটি অত্যন্ত গুরুত্বপূর্ণ Decision control statement প্রোগ্রামের শর্ত সাপেক্ষে কোনো স্টেটমেন্ট সম্পাদনের জন্য if স্টেটমেন্ট ব্যবহৃত হয়।

সি-প্রোগ্রামে if Statement চারভাবে ব্যবহার করা যায়। যথা:

a) Simple if statement (ম্পিপল if Statement স্টেটমেন্ট)

b) if else statement (if else  $\vec{c}$ 

c) Nested if else statement (নেস্টেড if else স্টেটমেন্ট)

d) Else if ladder (if-else ল্যাডার)

 $if$ -else  $r$  $\overrightarrow{b}$  $\overrightarrow{c}$  $\overrightarrow{a}$ :

এটি simple if statement এরই একটি বর্ধিত রূপ। এই statement টি test expression-এর ফলাফল true হতে true-block এর স্টেটমেন্টগুলো নির্বাহ করবে আর False হলে false-block এর স্টেটমেন্টগুলোর নির্বাহ করবে। নিম্নে সিনটেক্স দেওয়া হলো:

If (test-expression)

True-block statement

Else

False-block-statement

 $E$ lse  $\vec{c}$ 

আগের চ্যাপ্টাণ্ডে আমরা দেখেছি কিভাবে একটি If কভিশন সত্য হলে তার আওতাভুক্ত কোড ব্লকটি রান হয়। Else বম্ভুত If এর সাথেই সম্পর্কিত। অর্থাৎ যদি উল্লেখিত If কন্ডিশনটি সত্য না হয় তাহলে Else এর আওতাভুক্ত কোডব্লক রান বা এক্সিকিউট হয়।

 $X=4$ 

If  $x == 5$ ;

Print ("Its  $5"$ )

Else:

Print ("its not  $5"$ )

আউটপুট,

Its not 5

If Else স্টেটমেন্ট

একটি If স্কোপের মধ্যে যেহেতু যেকোনো কোডই থাকতে পাণ্ডে সেহেতু এর মধ্যে আরও এক বা একাধিক If বা Else লজিক অবস্থান করতেই পারে। যেমন নিচের উদাহরণে প্রথমেই একটি If দিয়ে চেক করা হচ্ছে যে num এর ভ্যালু 5 কিনা।

 $E$ lse এর আরও ব্যবহার

শুধু If এর সাথে ব্যবহার বাদেও Else কে ব্যবহার করা যায় for এবং while লুপের সাথেও। উদাহরণস্বরূপ, যখন কোন ফর লুপের কাজ স্বাভাবিক ভাবে শেষ হয় তখন এর সাথে যুক্ত Else ব্লকের কোড এক্সিকিউট হয়।

**Simple if statement** এই  $\rm{statement}$ -টির দ্বারা শর্ত সাপেক্ষে প্রোগ্রামের কোনো একটি লাইন বা একাধিক লাইন ( $\rm{Block}$ ) কে নির্বাহ করা বা নির্বাহ থেকে বিরত রাখার জন্য ব্যবহার করা হয়। if (condition) স্টেটমেন্টের পর কোনো সেমিকোলন থাকবে না। যদি if Statement এর শর্তেও অদীনে মাত্র একটি Statement থাকে তবে তার সিনটেক্স বা ফরম্যাট নিমুরূপ ফ্লোচার্ট হিসেবে চিত্র-৬.১ কে ব্যবহার করা যেতে পারে:

### If (test-expression or Condition) **Statement:** উদাহরণ-৩ $:$  $a=40$  b=20  $if a > b$ : Print ("a is greater than b") A is greater than b

*6.3* nested if elseপ্েটনমন্ট :

একষ্টট if else প্েটনমনন্টর মনধয একানধক if else প্েটনমন্ট ব্যব্হার করনে তানক nested if else প্েটনমন্ট ব্নে

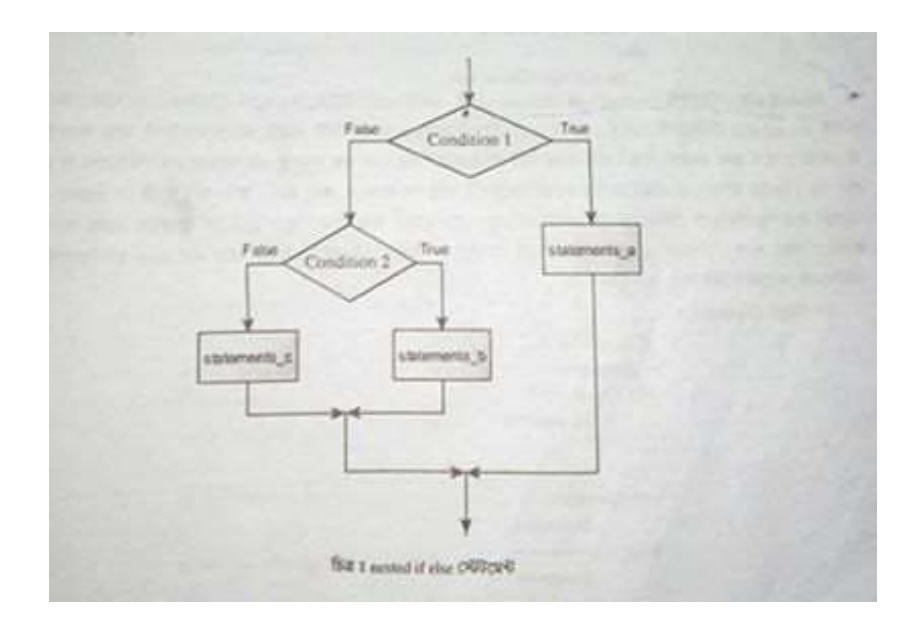

নসেটযাক্স

If Condition1: **Statements** else: if Condition2: **Statements** 

.........

........

.else: if Condition n: Statements else: **Statements** 

### nested elif প্েটনমন্ট :

একষ্টট elif প্েটনমনন্টর মনধয একানধক elif প্েটনমন্ট ব্যব্হার করনে তানক nested elif প্েটনমন্ট ব্নে

### নসেটযাক্স :

if Condition1: Statements elif Condition2: **Statements** 

.........

.........

elif Condition n: Statements else: Statements

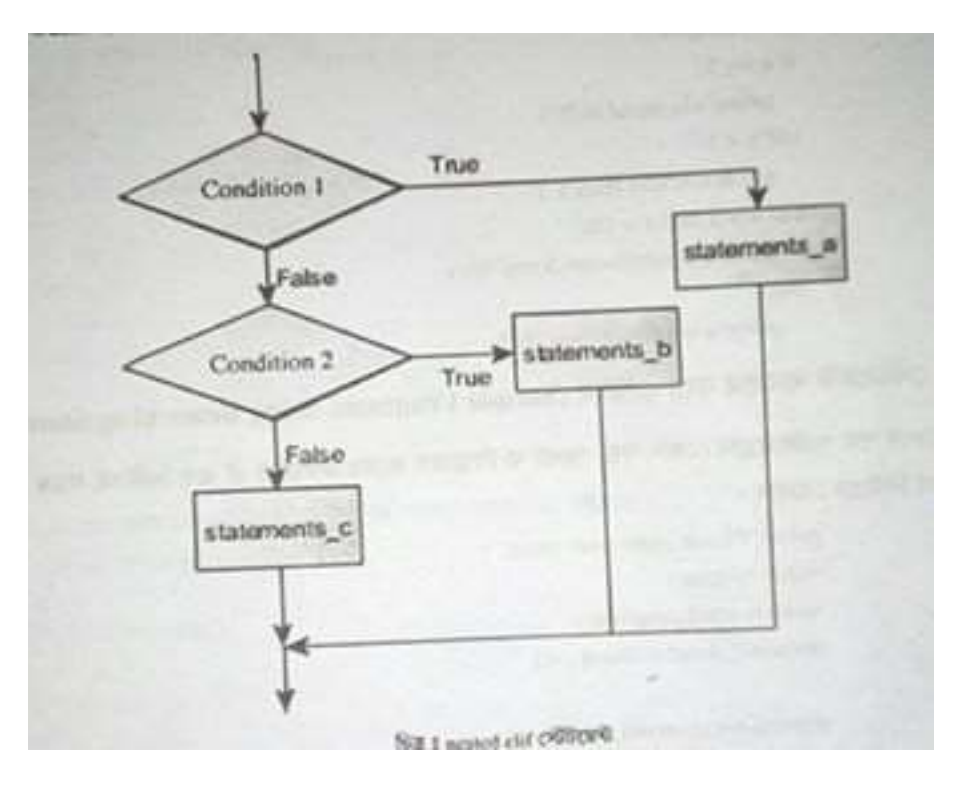

Nested if প্েটনমন্ট: Nested if Statementএকষ্টট if প্েটনমনন্টর মনধয একানধক if প্েটনমন্ট ব্যব্হার করনে তানক nested if ব্নে

নসেটযাক্সঃ

if Conditiona1:

Statements If Condition2: Statement

............

........... .

If Condition n: Statement

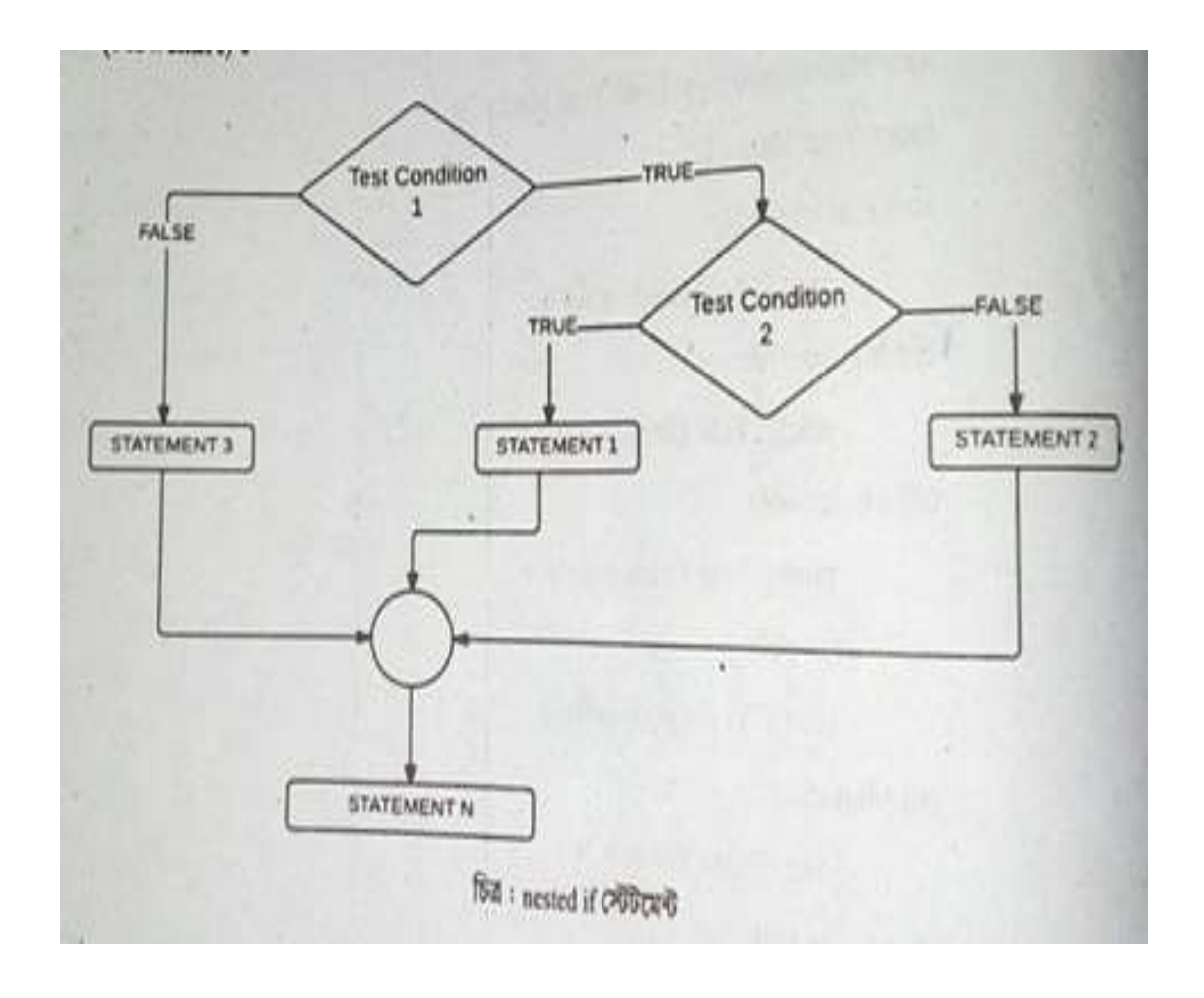

*7g Aa¨vq* লুপিং

৭.১কন্ডিশনাল ও আনকন্ডিশনাল লুপিং ফ্লো

একটি প্রোগ্রামের এক বা একাধিক লাইন বা একটি নিদিষ্ট অংশকে একাধিকবার শর্তে নির্বাহ করা হয় অর্থাৎ প্রোগ্রাম একটি নিদিষ্ট অংশে কাজ শর্তে একাধিকবার নির্বাহ করা হয় তখন প্রোগ্রামের এ ধরনের কাজকে কন্ডিশনাল লুপিং বলে

শর্তবিহিনভাবে প্রোগ্রামের কোনো একটি নিদিষ্ট অংশে বারবার নির্বাহ হতে থাকে তখন এ ধরনের লুপিংকে আনকন্ডিশনাল লুপিং ফ্লো বলে /

কন্ডিশনাল লুপিং এর বৈশিষ্ঠ হচ্ছে লুপিং সংঘটিত হওয়ার জন্য একটি Test Condition বা শর্ত দেওয়া থাকবে / যে সময় পর্যন্ত Test Condition টি True অথবা False হবে ততসময় লুপটি নির্বাহ হতে থাকবে / প্রোগ্রামের যেটুকু অংশ বারবার নির্বাহ হয় সেটুকু অংশকে Body of the loop বা লুপের বডি বলে /

লুপের বডির নির্বাহ বন্ধ হওয়ার পদ্ধতি দুটি

1. Entry Control system .

২*.* Exit control system .

#### Entry Control System হচ্ছে সেখানে Test Condition টি true হলে লুপের বডি পুনরায় নির্বাহ হবে আর false হলে প্রোগ্রামের পরবর্তী অংশে যাবে

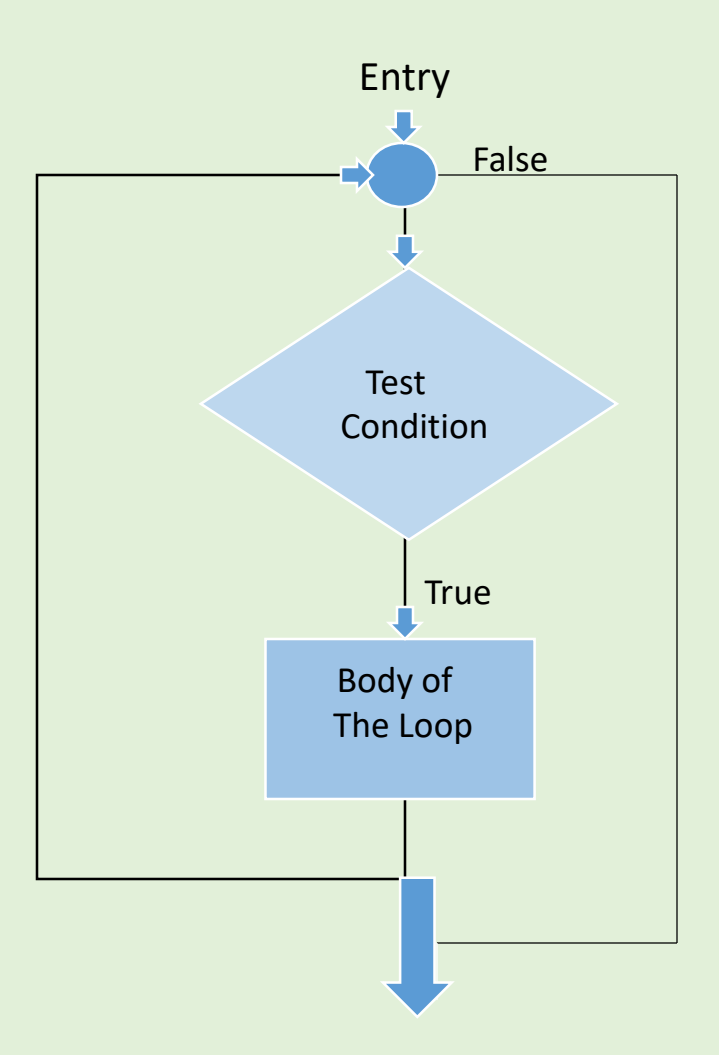

Exit Control Systemসেখানে লুপের বাড একবার নির্বাহ হওয়ার পর test condition টি true হলে কন্ট্রোল প্রোগ্রামের পরবর্ত অংশে চলে যাবে আর false হলে লুপের বাড পুনরায় নির্বাহ হবে

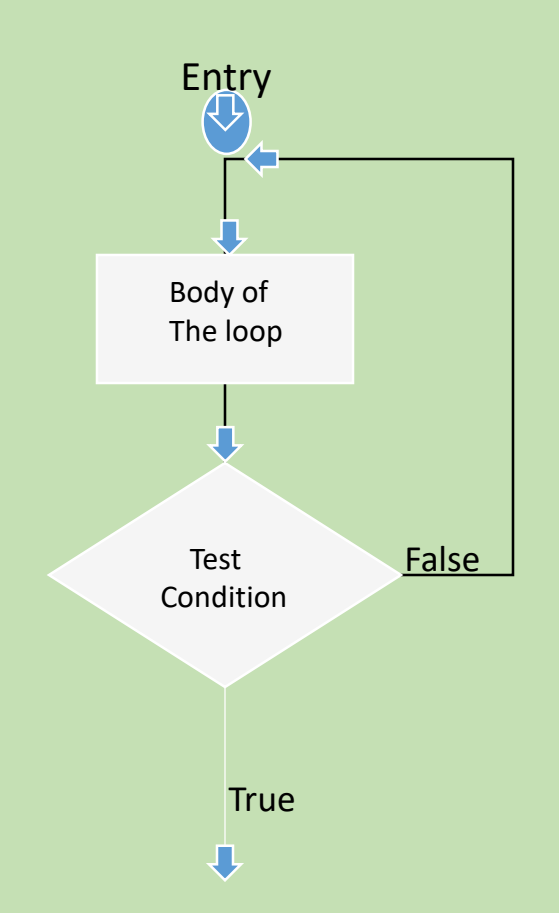

*7.2* Syntax এর ব্যখযা

এখানে value হচ্ছে ভেরিয়েবল যা প্রতিবার ইটারেশন এর সময় সিকুয়েন্স থেকে ভেলু গ্রহন করে সিকুয়েন্সের শেষ উপাদানে না পৌছানো পর্যন্ত লুপ চলতেই থাকে / for এর body কে আলাদা করার জন্য ইনন্ডনটশে ব্যব্হার করা হয়্ /

উদাহরে : পাইথে ..

```
# এই প্রোগ্রামটি লিস্ট এ জমা রাখা সকল আইটেম
     # এর যোগফল নির্ণয় করবে।
     # সংখ্যার লিস্ট
     numbers = [1,9,7,8,2,5,8]# যোগফল জমা রাখার ভ্যারিয়েবল
     sum = \theta# লিস্টের সবগুলো আইটেম পুনরাবৃত্তি (iterate) করবে।
     for val in numbers :
     # যোগফল প্ৰিন্ট করবে।
     print ("The sum is", sum)
     # Outpur The sum is 40
     Python
     Copy
```
## Range:

 $print(list(range(3,6))$ # Output: [3, 4, 5]

শৰাকামিটাৰ এৰ ব্যাপ্যা Start এবং stop যথাকেমে ব্যবধির (range) প্রথম এবং শেষ উপাদান।  $A$ Step size হলো উপাদের ক্রমিক ধাপ। কোনো কিছু না বলে দিলে step size এর ডিফল্ট মান 1 থাকে।  $-40$ range () ফাংশনের সকল ভ্যালু মেমোরিডে সংরক্ষিত হয় না। সুতরাং এটি শুধুমাত্র Start, stop এবং step size মনে রানে এবং সেই অনুযায়ী নাম্বার উৎপাদন করে। এই ফাংশন এর মাধ্যমে সকল উপাদন বা আইটেম এর আউটপুট নিডে আমরা list() ফাংশন ব্যবহার করতে পারি। লিচের উদাহরণের মাধ্যমে এটি আপলার কাছে আরও পরিষ্কার হয়ে যাবে।  $H$   $G \otimes$   $G$   $G$   $Q$  $print (range(10))$  $#$  Output range  $(0, 10)$  $M$  0  $C$ থ $C$ ক 10 এর মধ্যে রেঞ্জ এর লিস্ট প্রিন্ট হবে print(list(range(10))) # Output: [0, 1, 2, 3, 4, 5, 6, 7, 8, 9] # 3 খেকে 6 এর মধ্যে রেজ এয় পিস্ট প্রিন্ট হবে

# 4 ব্যবধানে 3 থেকে 20 এর মধ্যে রেঞ্জ এর লিস্ট প্রিন্ট হবে  $print(list(range(3, 2\theta, 4)))$ # Output [3, 7, 11, 15, 19] Python Cypy

for লুপ এর মধ্যে range() ফাংশন ব্যবহার করে আমরা নামারের সিকুয়েগকে ইটারেট (iterate) করতে পারি। ইন্ডেক্সিং ব্যবহার করে সিকুমেগকে ইটারেট করতে এই ফাংশন এর প্যারামিটার হিসাবে আমরা len() ফাংশন ব্যবহার করতে পারি। উদাহরণ বরূপ:

# index बावबात करत भग्ना लिम्हेरक इंडाटवर्ड कन्नदव। # color पर्वालाने color=['red','green','blue'] # index - ব্যবহার করে সম্পূর্ণ জিস্টের পুনরাবৃত্তি ঘটাবে for i in range(len(color)): print("I like", color[i]) # Output: # My favourite color is red # My favourite color is green # My favourite color is blue Python

# else for loop :

For লুপের সাথে অতিরিক্ত হিসেবে else ব্লকও থাকতে পারে / for লুপের কন্ডিসন false হলে else এর কোড ব্লক সম্পাদিত হবে/

For েুপ ব্ে করার জেয break প্েটনমন্ট ব্যাব্হার করা হয়্/

লুপের else অংশ কেবল তখনই সম্পন্ন হয় যখন কোনো break স্টেটমেন্ট থাকে না এবং কন্ডিসন false হয়্/

### উদাহরে:

```
# for লুপ এর সাথে else রক এর ব্যবহার
# ডিজিট এর একটি লিস্ট
list_of_digits = [0, 1, 2, 3, 4, 5, 6, 7, 8, 9]# বিভিন্ন রেজাল্ট পাওয়ার ইনপুট ডিজিট পরিবর্তন করুন
input digit = 4# ইউজার থেকে ইনপুট নিতে নিচের কোড এর কমেন্ট তুলে দিন
# input_digit = int (input("Enter a digit: "))
# আমাদের লিস্ট থেকে ইনপুট ডিজিট খজে বের করবে।
for i in list of digits :
          if input \text{digit} == 1:
               print("Digit is in the list")
               break
           else :
               print ("Digit not found in list")
 # Output : আপনার ইনপুট এর উপর ভিত্তি করে ফলাফল পাবেন।
 Python
 Copy
```
### *7.3* While Loop

কোনো নির্দিষ্ট কোড ব্লকের রিপিট করার জন্য প্রোগ্রামং এর লুপ ব্যবহার করা হয়/ যত সময় পর্যন্ত Text Expression বা কন্ডিশন True থাকে তত সময পর্যন্ত কোড ব্লককে ইটারেট করার জন্য পাইথনে While Loop ব্যাবহৃত হয়/কোনো কোড ব্লককে কত সংখকবার ইটারেট করতে হবে পূর্বে তা জানা না থাকলে আমরা সাধারনত লুপ ব্যবহার কার/

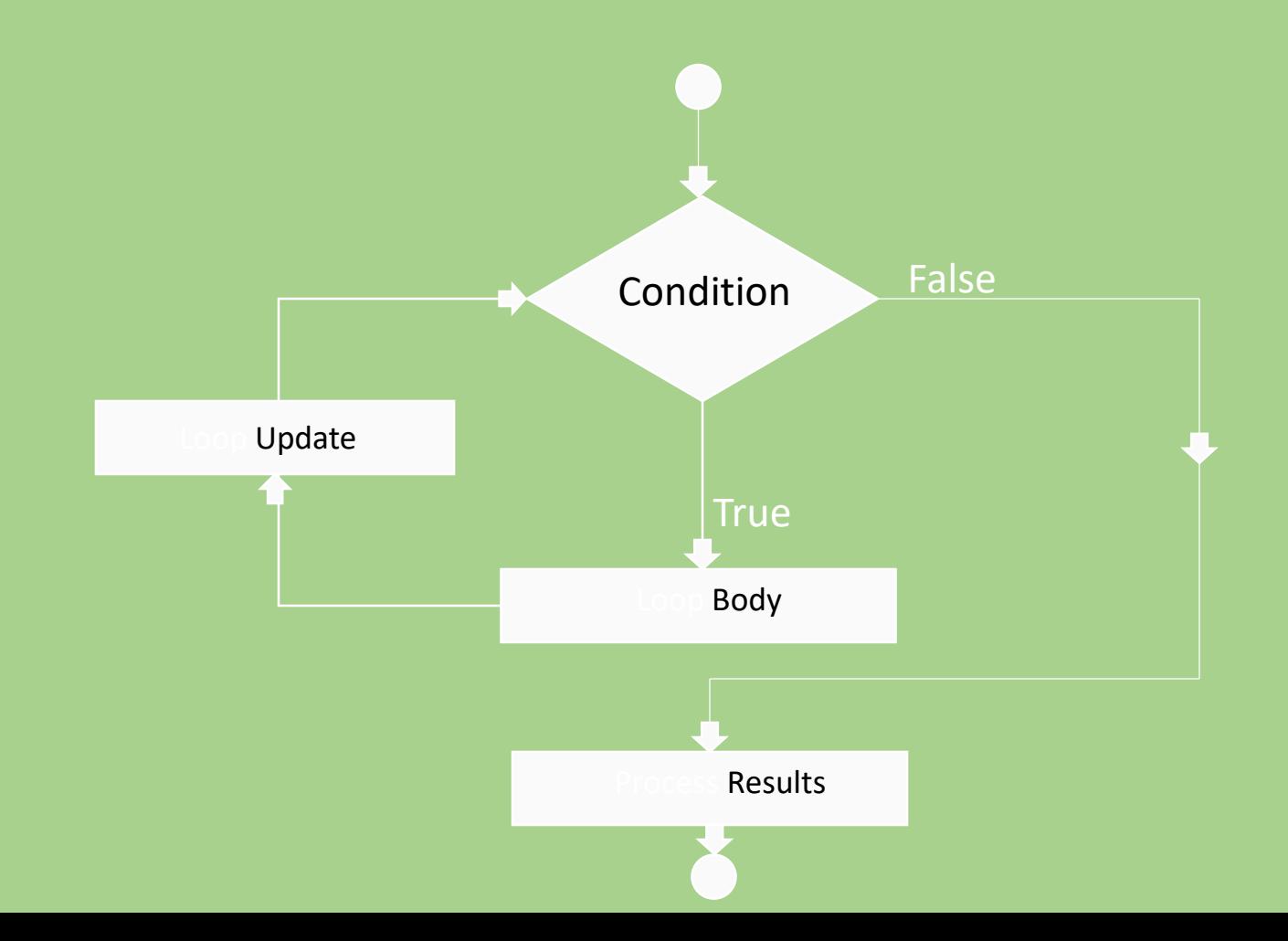

উদাহরন:

স্বাভাবিক সংখ্যা যোগফল নিৰ্ণয়ের প্রোগ্রাম

#  $sum = 1+2+3+...+n$ 

# ইউজার থেকে ইনপুট গ্রহন এর জন্য # কমেন্ট তুলে দিন # n = int(input("Enter n: "))  $n = 10$ 

# count এবং sum কে ইনিশিয়ালাইজ করা  $\text{cut} = 1$  $sum = \theta$ 

while count  $\leq n$ :  $sum = sum + count$  $count = count + 1# update counter$ 

# ৰোগফল প্ৰিন্ট হবে print ("The sum is", sum Python Copy

马兵警

# else while loop

For লুপের ন্যায় while লুপেরও অতিরিক্ত else ব্লক থাকতে পারে / এখেত্রে while loop কন্ডিশন false হলে else অংশ সম্পদিত হবে/ while বন্ধ করার জন্য break স্টেটমেন্ট ব্যবহার করা হয়/ এটি else অংশকে এরিয়ে যায়/ সুতরাং loop এর else অংশ কেবল তখনি সম্পন্ন হয় যখন কোনো break স্টেটমেন্ট থাকে না এবং কক্রন্ডশে false হয়্/

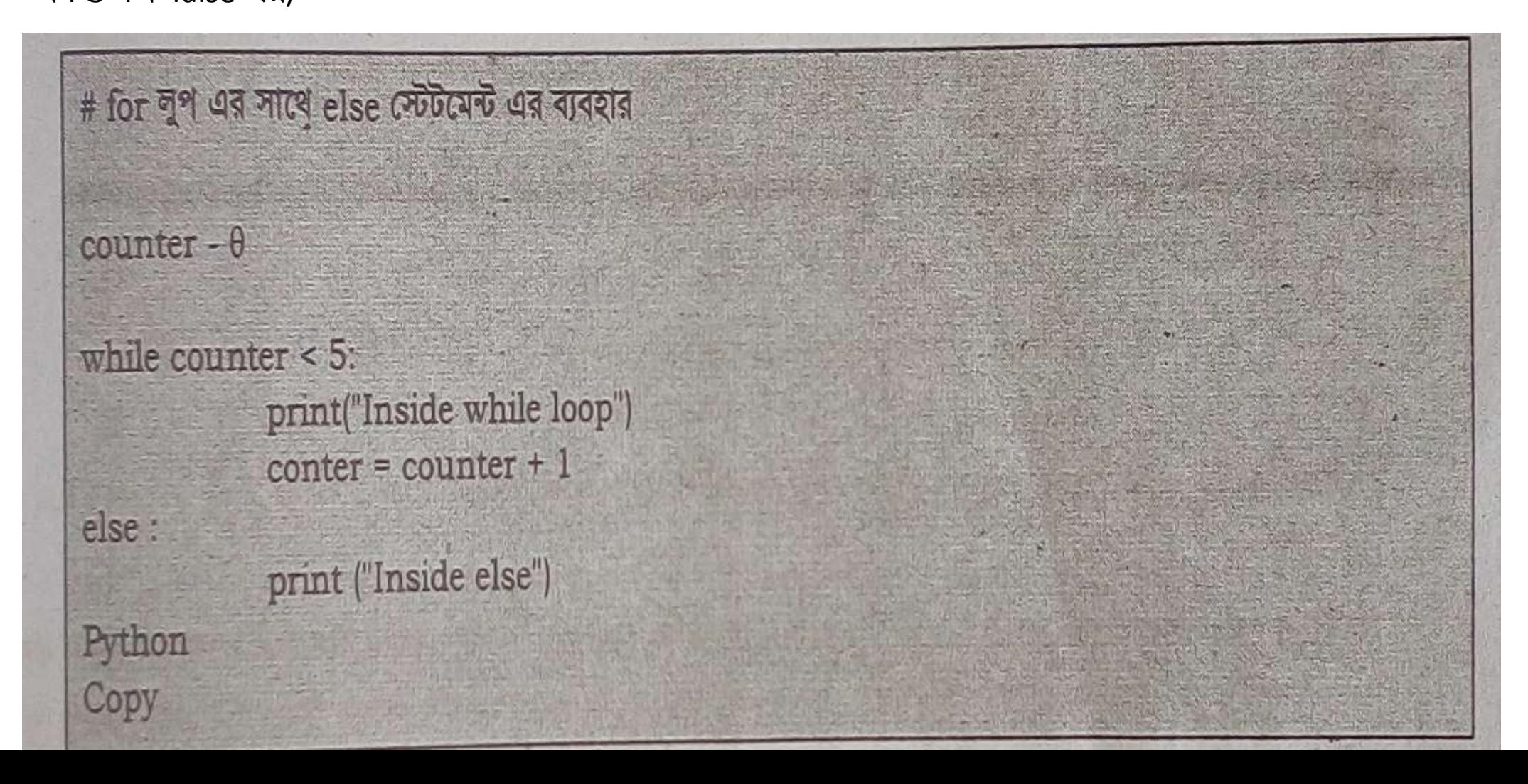

## **৭**.**৪** Infinite **ও** nested েুপ **প্টটভমি**

Infinite লুপ স্টেটমেন্ট: প্রোগ্রামের এক বা একাধিক স্টেটমেন্টকে শর্তহীনভাবে বা অনির্দিষ্ট সংখ্যক বার<br>আবর্তন করানোর প্রক্রিয়াকে ইনফিনিট লুপিং বলে। পাইথনে দুই ধরনের ইনফিনিট লুপ তৈরি করা যায়। যথা- $\triangleright$ Infinite for loop: for স্টেটমেন্ট ব্যবহার করে যে লুপ তৈরি করা হয় তাকে ইনফিনিট for লুপ বলে। যেমন- $I = [1]$ 

for x in l:

```
l.appeind(x+1)
```
print(x)

Infinite while loop: while প্েটনমন্ট ব্যব্হার কনর Infinite while েুপ ততনর করা হয়্।

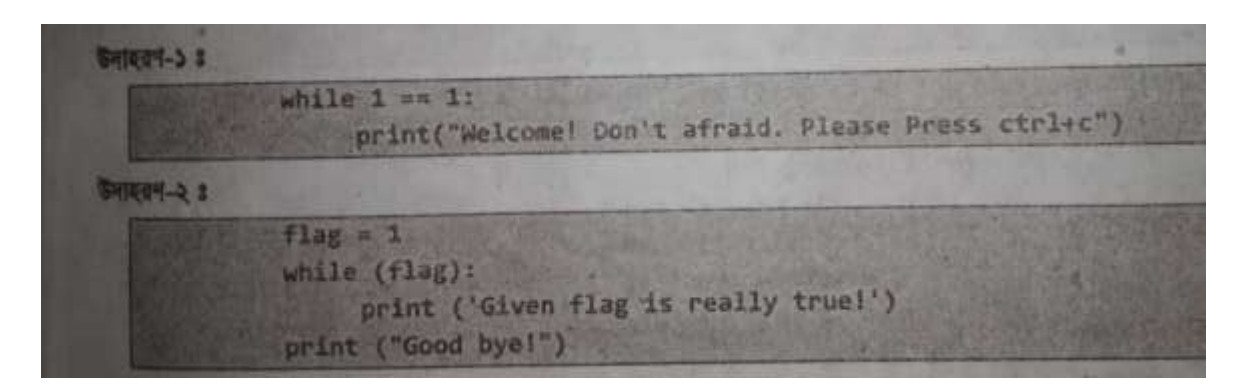

**Nested** েুপ **প্টটভমি:** একষ্টট েুনপিং প্েটনমন্টর মনধয অেয প্কানো এক ব্া একাধিক লুপ স্টেটমেন্ট ব্যবহার করলে তাকে নেস্টেড লুপিং বলে। পাইথনে দুই ধরনের নেস্টেড লুপ থাকে। যথা-

**1. Nested for** েুপ **প্টটভমিঃ** র্খে একষ্টট for েুপ প্েটনমনন্টর মনধয অেয কোনো এক বা একাধিক for লুপ স্টেটমেন্ট ব্যবহার করা হয় তখন তাকে নাৰ্স্টেড for লুপ বলে।

নসেটাস্কঃ

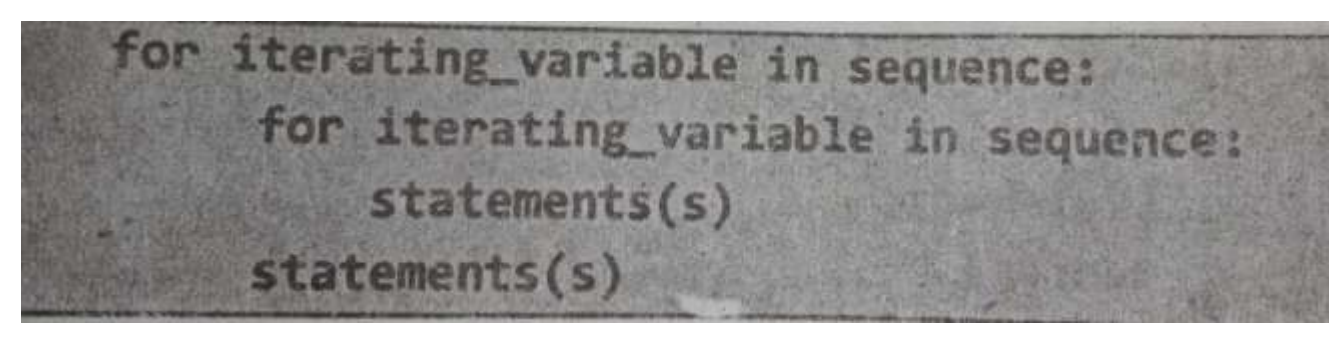

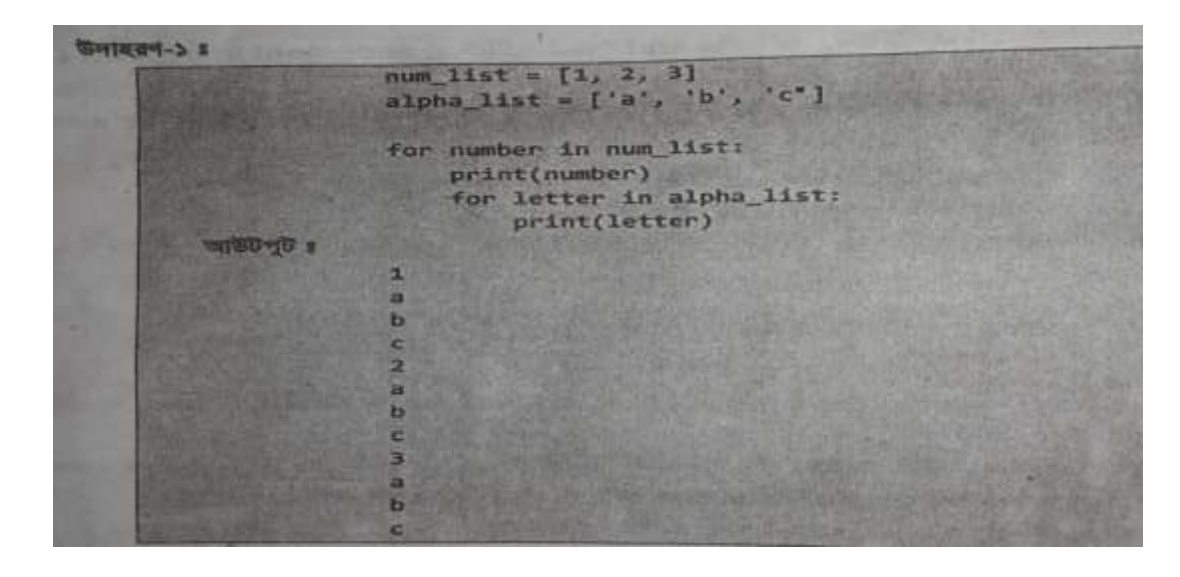

**2.Nested while** েুপ **প্টটভমিঃ** র্খে একষ্টট while েুনপর মনধয এক ব্া একানধক while েুপ প্ঘাষণা করা হয়্, তকন তাকে Nested while লুপ বলে।

নসেটাস্কঃ

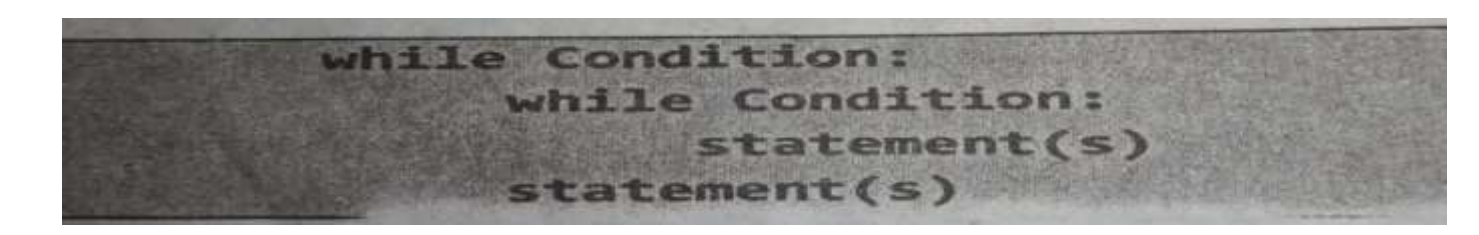

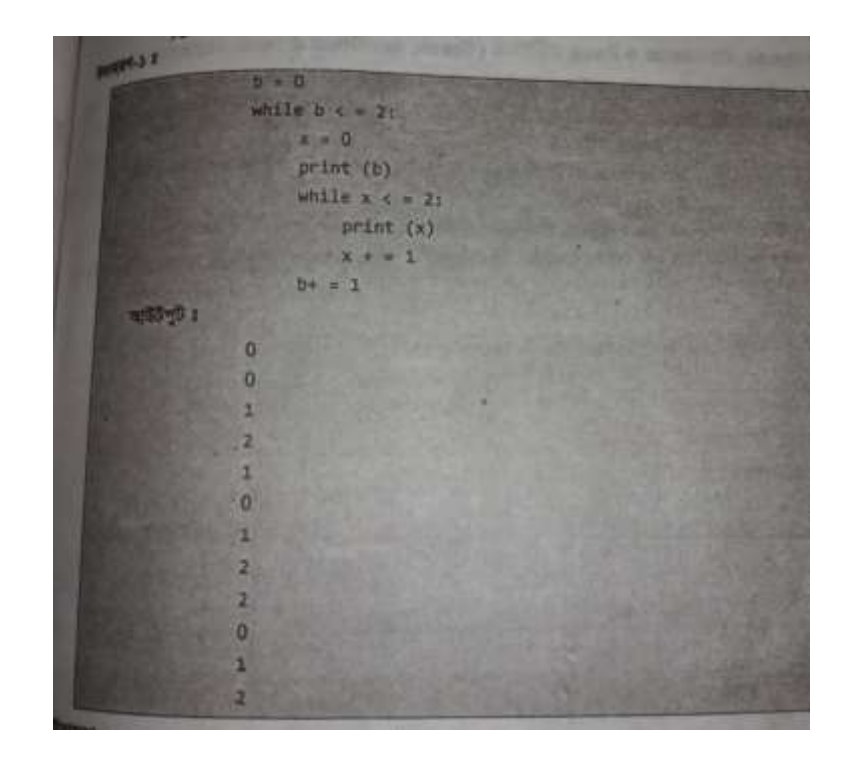

**৭**.**৫** Break, continue **ও** pass **প্টটভমি**

পাইথনে তিন ধরনের লুপ কন্ট্রোল স্টেটমেন্ট রয়েছে। যথা-

 $\triangleright$ Break statement: Break স্টেটমেন্টর কাজ হলো Break স্টেটমেন্ট পাওয়া মাত্রই লুপের এক্সিকিউশন তাৎক্ষনেকভানব্ প্থনম েুপ প্থনক প্ব্র হনয়্ র্ানব্ এব্িং েুনপর ব্াইনর প্কানো প্েটনমন্ট থাকনে প্সগুনোর এক্সিকিউশন শুরু করা।

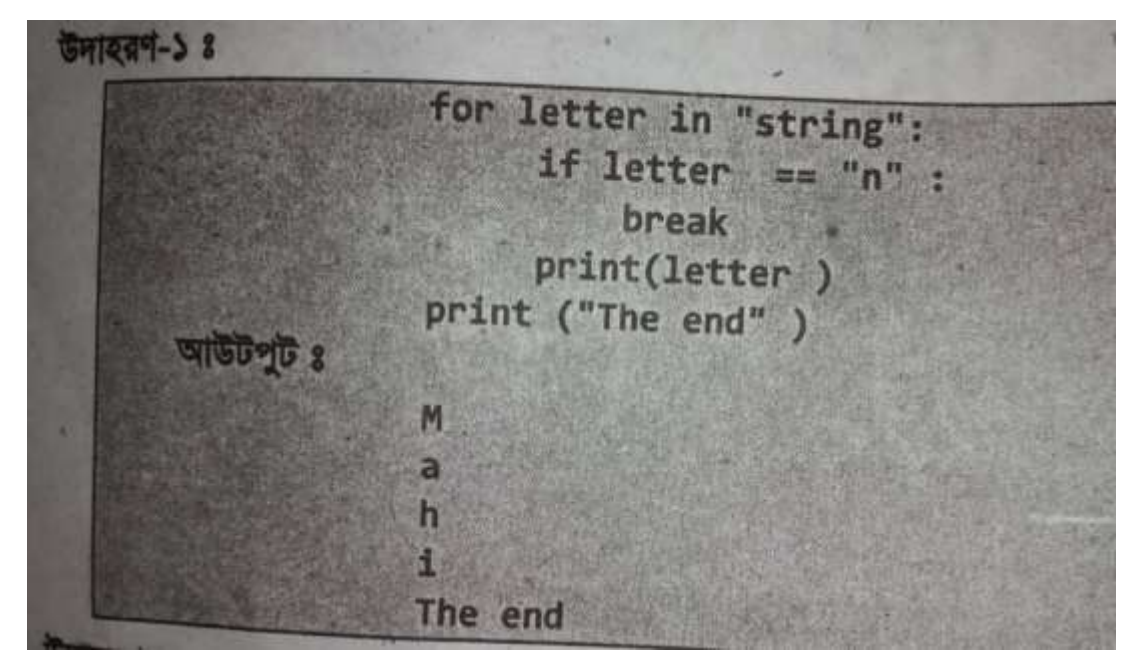

 $\blacktriangleright$ **Continue statement:** Continue স্টেটুমেন্টর কাজ হলো Continue স্টেটমেন্ট পাওয়া মাত্রই লুপের এক্সিক্টিশন তাৎক্ষনিকভাবে থেমে যাবে কিন্তু লুপ থেকে বের হয়ে যাবে না। শুধুমাত্র কন্ডিশনের অংশটুকু বাদ যাবে এবং র বাকি অংশে কাজ সম্পন্ন করবে।

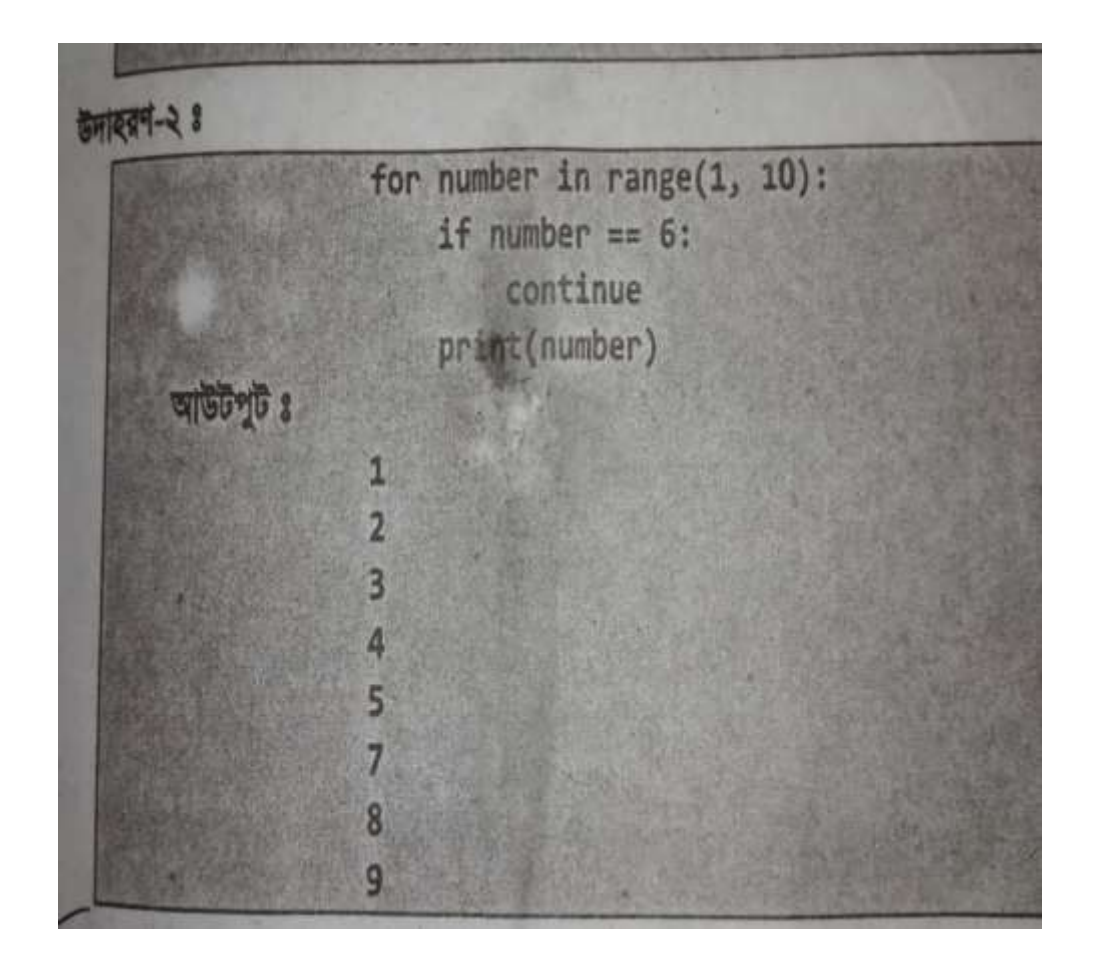

**Pass statement:** Empty েুপ ততনরর জেয Pass প্েটনমন্ট ব্যব্হৃত হয়্। Pass স্টেটমেন্ট ব্যবহার করলে কোনো স্ট্রিং –এর সর্বশেষ লিস্ট এর সর্বশেষ সংখ্যা আউটপুট হিসেবে দেখাবে।

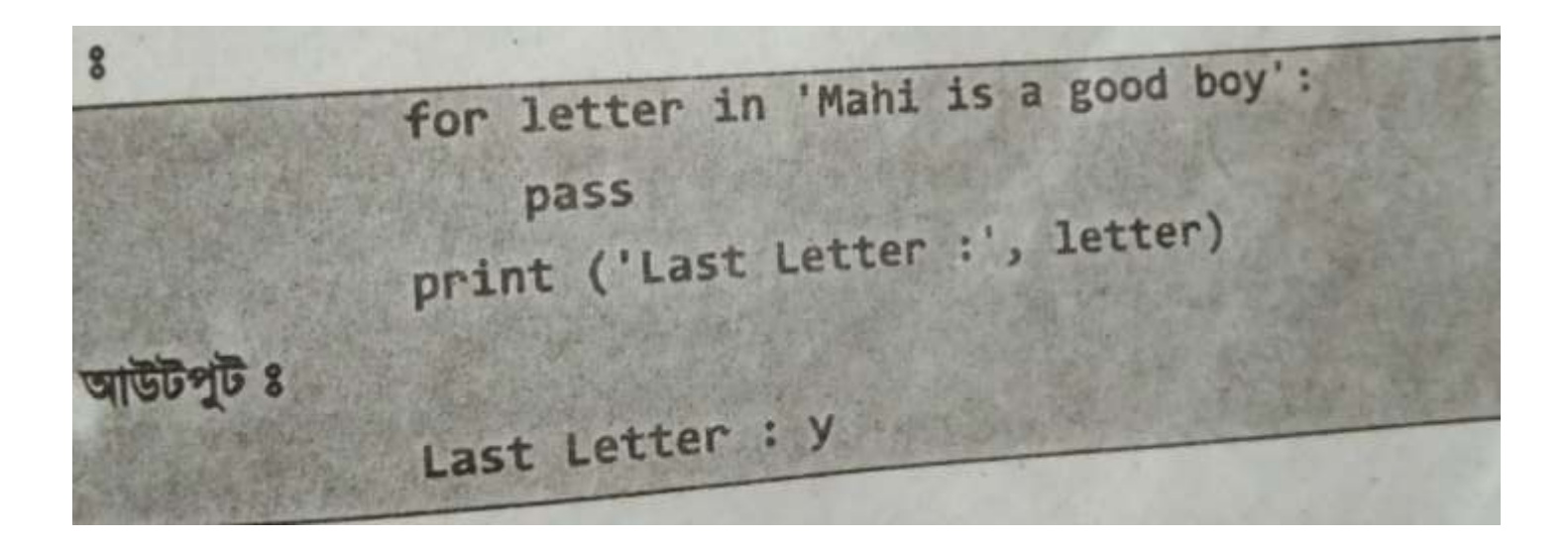

# **৭**.**৬লুমপিং প্টটভমি ব্যব্হার কভর প্রাগ্রাম**

প্রোগ্রাম -১: কোনো একটি পূর্ণসংখ্যা ইণপূট নিয়ে ঐ পূর্ণসংখ্যার নামতা প্রিণ্ট করার প্রোগ্রাম

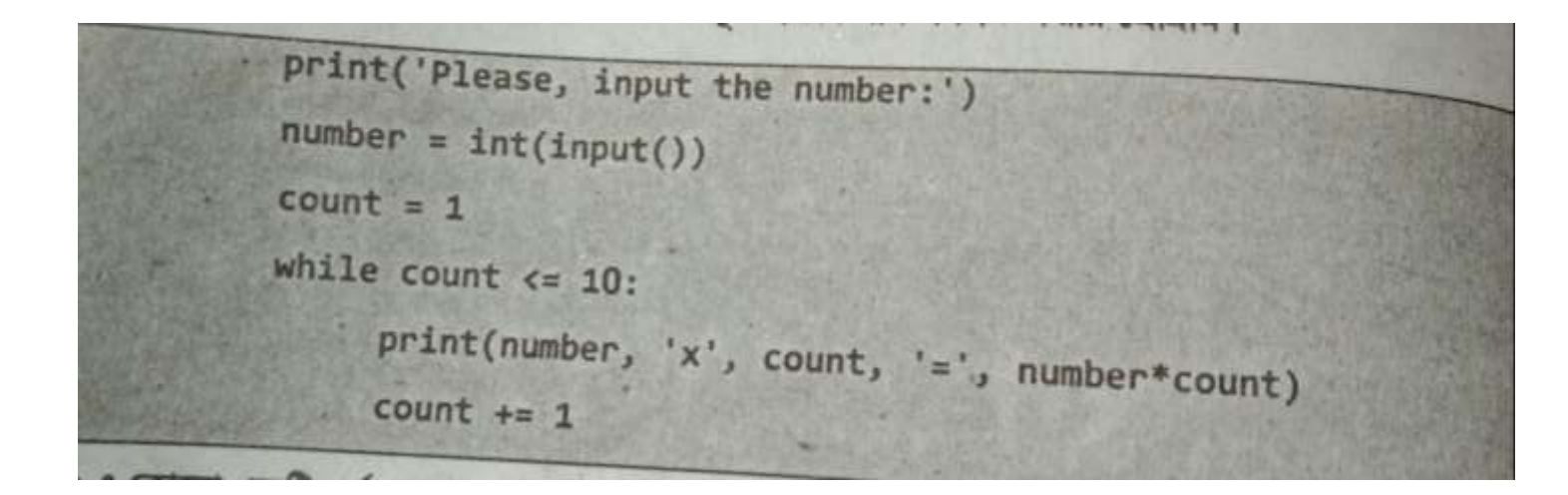

### ৮ম অধ্যায় লিস্ট

#### ৮.১ লিস্ট ও লিস্টের উপাদান

'লিস্ট: লিস্ট হচ্ছে পাইথনের সবচেয়ে বৈচিত্রপূর্ণ ডাটা টাইপ, যা স্কয়ার ব্র্যাকেট [ ] এর ভেতর কমার সাহায়্যে উপাদানসহ প্রকাশ করা হয়।তবে লিস্ট এর উপাদানগুলো অ্যারের মতো একই রকম ডাটা টাইপ হবার প্রয়োজন নেই।

#### ৮.২ লিস্টের উপাদান অ্যাক্সেসিং

লিস্টের উপাদান অ্যাক্সেসিং করার জন্য পাইথনে বিভিন্ন পদ্ধতি প্রচলিত আছে। যথা:

- $\triangleright$  ইনডেক্সিং পদ্ধতি
- $\triangleright$  নেগেটিভ ইনডেক্সিং পদ্ধতি
- $\triangleright$  স্লাইসিং পদ্ধতি

**ইনডেক্সিং পদ্ধতি :** যে পদ্ধতিতে লিস্টের কোন আইটেমকে অ্যাক্সেস করার জন্য ইনডেক্স নম্বর ব্যবহার করা হয় তাকে ইনডেক্সিং পদ্ধতি বলে। লিস্টের ইনডেক্স নম্বর শুরু হয় ০ থেকে।

'**নেগেটিভ ইনডেক্সিং পদ্ধতি :**পাইথনে ইনডেক্স -১ দ্বারা সর্বশেষ আইটেম এবং -২ দ্বারা দ্বিতীয় সর্বশেষ আইটেমকে বুঝায়। এভাবেই নেগেটিভ ইনডেক্সিং -এর ধারাচলেতে থাকে।

ম্লাইসিং পদ্ধতি : স্লাইসিং অপারেটর (ঃ)কোলন ব্যবহার করে লিস্টের আইটেমকে অ্যাক্সেস পদ্ধতিকে স্লাইসিং বলে। ৮.৩ লিস্টের উপাদান আপডেটিং ও ডিলেটিং

**লিস্টের উপাদান আপডেটিং:** লিস্টের উপাদান আপডেটিং বলতে লিস্টের ইনডেক্সে যে আইটেমগুলো আছে সেগুলোর মধো কোন পরিবর্তন, পরিবর্ধন ,সংযোজন,বিয়োজন ইত্যাদি অপারেশনকে বুঝায়।

লিস্টের নতুন কোন উপাদান সংযোজন : লিস্টে নতুন কোন আইটেম সংযোজন করতে চাইলে পাইথনে তিন ধরনের ফাংশন ব্যবহার করা হয়। যথা append() *dvskb,* insert*() dvskb,* extend*() dvskb|*

**লিস্টের নতুন কোন উপাদান বিয়োজন :** লিস্টে থেকে এর কোন আইটেম রিমুভ করার জন্য পাইথনে দুই ধরনের ফাংশন ব্যবহার করা হয়। যথা  $\text{del}()$ *dvskb I* remove*() dvskb|*

#### *8.4* **মলভটর মব্মেন্ন অপাভরিন**

পাইথনে মোট তিন ধরনের অপারেশন আছে। যথাঃ

- কেকযানটশে অপানরটর
- নরনপষ্টটশে অপানরটর
- প্মম্বারশীপ অপানরটর

#### **কনকযাভটিন অপাভরটরঃ**

দুটি লিস্টের উপাদান সমূহ কে সংযুক্ত করে নতুন কোন লিস্ট তৈরীকরার জন্য কনক্যাটেশন অপারেটর ( + ) ব্যবহার করা হয়। যেমনঃ List1= ["Mahbub", 960021, "Mahi", 23022015] List2= [19072017, "Mahdee", "Tahsin"] List3= List1+List2 Print(List3)

Output: ["Mahbub", 960021, "Mahi", 23022015, 960021, "Mahi", 23022015]

নরনপষ্টটশে অপানরটরঃ

কোন লিস্টে বিদ্যমান উপাদান সমূহ কে একাধিকবার রিপিট করার জন্য রিপিটিশন অপারেটর *(* \* ) ব্যবহার করা হয়। যেমনঃ

```
List1 =["Mahbub", 960021, "Mahi", 23022015]
  print(List1*2)
```
Output: ["Mahbub", 960021, "Mahi", 23022015,"Mahbub", 960021, "Mahi", 23022015]

```
প্মম্বারশীপ অপানরটরঃ
 কোন লিস্টের মধ্যে নিদৃষ্ট কোন এলিমেন্টের উপস্থিতি বা অনুপস্থিতি চেক করার জন্য মেম্বারশীপ অপারেটর (ইন/ নট ইন) ব্যবহার করা হয়
। প্র্মেঃ
List1 =["Mahbub", 960021, "Mahi", 23022015]
List2= [19072017, "Mahdee", "Tahsin"]
  print("Samsul" in List1)
  print("Mahdee" in List1)
  print("Mahdee" in List2)
  print("Mahbub" in List2)
```
#### Output:

False

False

**True** 

False

৮.৫ নেনে ব্যব্হৃত নব্ি ইে ফািংশে ও প্মথ*W*সমূহ

#### লিস্টে ব্যবহৃত বিল্ট ইন ফাংশনঃ

পাইথন প্রোগ্রামে লিস্ট নিয়ে দ্রূততার সঙ্গে কাজ সম্পাদনের জন্য এতে বেশ কিছু বিল্ট ইন ফাংশন রয়েছে। যেমনঃ

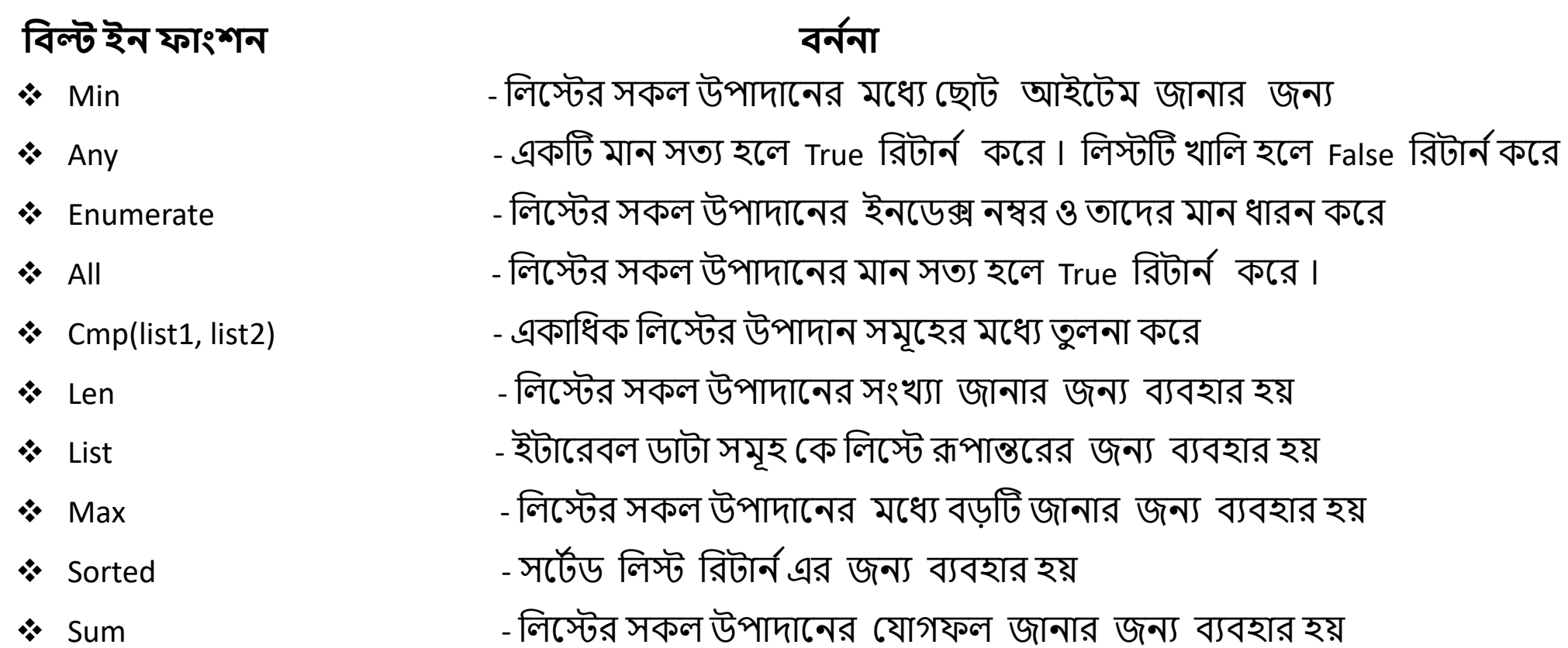
নেনে ব্যব্হৃত নব্ি ইে প্মথ*W*সমূহঃ

## **প্মথ***W* **ব্ন যনা**

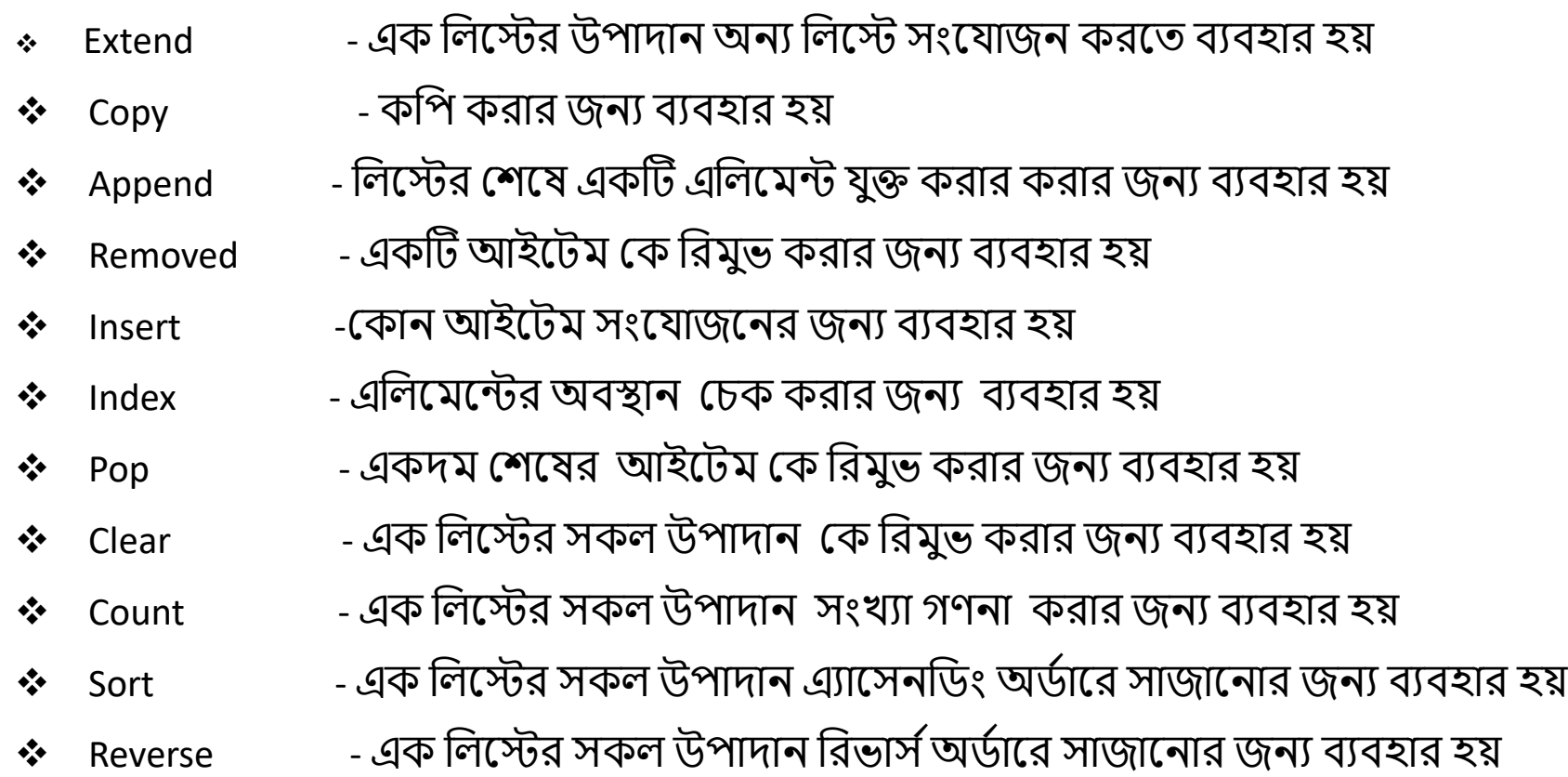

#### **৮***.***৬ মলট ব্যব্হার কভর কমতপ়ে প্রাগ্রাম** একটি লিস্টে কতগুলো সংখ্যা ইনপুট নিয়ে তাদের যোগফল নির্নয়ের প্রোগ্রাম

```
Numbers = [1,4,9,16]sum = 0for num in Numbers:
  sum + 1print("summation is=", sum)
z = [10, 20, 30]print(all([x>10 for x in z]))
  print(all(["","0", [0], "None" ]))
  print(any ([x>10 for x in z]))
  print(any((x>50 for x in z]))
  print(any([], ( ), { }, None 0 ]))
  print(any([0], (),\{},None 0]))
  print(all([[]))print(all(([]))
```
#### ৯ম অধ্যায় টাপল

৯.১ টাপল ও টাপলে অ্যাসাইনমেন্ট

টাপল : টাপল হচ্ছে পাইথনের সবচেয়ে বৈচিত্রপূর্ণ ডাটা টাইপ, যা প্যারেনথেসিস ব্র্যাকেট ( ) এর ভেতর কমার সাহায়্যে উপাদানসহ প্রকাশ করা হয়।তবে

টাপল এর উপাদানগুলো অ্যারের মতো একই রকম ডাটা টাইপ হবার প্রয়োজন নেই।

টাপলে ভ্যালু অ্যাসাইনমেন্ট

১। টাপলের মধ্যকার সকল ভ্যালুকে এক লাইনে আলাদা আলাদা নতুন ভ্যারিয়েবল হিসেবে অ্যাসাইন করা যায়।

২। টাপলের মধ্যে কোন ভেরিয়েবলের জন্য একাধিক ভ্যালু অ্যাসাইন করতে হলে ঐ ভেরিয়েবলের পূর্বে \* চিহ্ন যুক্ত করে যে কোন সংখ্যক ভ্যালুকে এর মধ্যে অ্যাসাইন করা যায়।

টাপল উপাদান অ্যাক্সেসিং

টাপলের উপাদান অ্যাক্সেসিং করার জন্য পাইথনে বিভিন্ন পদ্ধতি প্রচলিত আছে। যথা:

- $\triangleright$  ইনডেক্সিং পদ্ধতি
- $\triangleright$  নেগেটিভ ইনডেক্সিং পদ্ধতি
- $\triangleright$  ম্লাইসিং পদ্ধতি

**ইনডেক্সিং পদ্ধতি :** যে পদ্ধতিতে টাপলের কোন আইটেমকে অ্যাক্সেস করার জন্য ইনডেক্স নম্বর ব্যবহার করা হয় তাকে ইনডেক্সিং পদ্ধতি বলে। টাপল ইনডেক্স নম্বর শুরু হয় ০ থেকে।

লেগেটিভ ইনডেক্সিং পদ্ধতি :পাইথনে ইনডেক্স -১ দ্বারা সর্বশেষ আইটেম এবং -২ দ্বারা দ্বিতীয় সর্বশেষ আইটেমকে বুঝায়। এভাবেই নেগেটিভ ইনডেক্সিং -এর ধারা চলেতে থাকে।

ম্লাইসিং পদ্ধতি : স্লাইসিং অপারেটর (ঃ)কোলন ব্যবহার করে টাপলের আইটেমকে অ্যাক্সেস পদ্ধতিকে স্লাইসিং বলে।

*9.2 Uvc‡ji Dcv`vb Avc‡WwUs I wW‡jwUs*

**টাপলের উপাদান আপডেটিং:** টাপলের উপাদান আপডেটিং বলতে লিস্টের ইনডেক্সে যে আইটেমগুলো আছে সেগুলোর মধো কোন পরিবর্তন, পরিবর্ধন ,সংযোজন,বিয়োজন ইত্যাদি অপারেশনকে বুঝায়। পাইথনে লিস্টের মতো টাপলে ইচ্ছেমতো পরিবর্তন, পরিবর্ধন করা যায় না

**টাপলের নতুন কোন উপাদান বিয়োজন :** টাপলের থেকে এর কোন আইটেম রিমুভ করা জায় না। তবে সম্পূর্ন টাপলকে ডিলিট করা যায়। এজন্য  $\text{del}()$  $\frac{1}{2}$ ফাংশন ব্যবহার করা হয়।

*9.3 Uvc‡ji* নব্নভন্ন অপানরশে পাইথনে প্মাট নতে ধরনের অপানরশে আনছ। র্থাঃ

- কেকযানটশে অপানরটর
- রিপিটিশন অপারেটর
- প্মম্বারশীপ অপানরটর

#### **কনকযাভটিন অপাভরটরঃ**

দুটি টাপল উপাদান সমূহ কে সংযুক্ত করে নতুন কোন টাপল তৈরীকরার জন্য কনক্যাটেশন অপারেটর ( + ) ব্যবহার করা হয়। যেমনঃ List1= ["Mahbub", 960021, "Mahi", 23022015] List2= [19072017, "Mahdee", "Tahsin"] List3= List1+List2 Print(List3)

Output: ["Mahbub", 960021, "Mahi", 23022015, 960021, "Mahi", 23022015]

রিপিটিশন অপারেটরঃ

কোন টাপলে বিদ্যমান উপাদান সমূহ কে একাধিকবার রিপিট করার জন্য রিপিটিশন অপারেটর ( \* ) ব্যবহার করা হয়। যেমনঃ

```
List1 =["Mahbub", 960021, "Mahi", 23022015]
  print(List1*2)
```
Output: ["Mahbub", 960021, "Mahi", 23022015,"Mahbub", 960021, "Mahi", 23022015]

প্মম্বারশীপ অপানরটরঃ

*কো*ন টাপলের মধ্যে নিদৃষ্ট কোন এলিমেন্টের উপস্থিতি বা অনুপস্থিতি চেক করার জন্য মেম্বারশীপ অপারেটর (ইন/ নট ইন) ব্যবহার করা হয়্ । প্র্মেঃ

```
List1 =["Mahbub", 960021, "Mahi", 23022015]
List2= [19072017, "Mahdee", "Tahsin"]
  print("Samsul" in List1)
  print("Mahdee" in List1)
  print("Mahdee" in List2)
  print("Mahbub" in List2)
```
#### Output:

False

False

**True** 

False

*9*.*5 Uvc‡j* ব্যব্হৃত নব্ি ইে ফািংশে <sup>ও</sup> প্মথ*W*সমূহ

*Uvc‡j* ব্যব্হৃত নব্ি ইে ফািংশেঃ

পাইথন প্রোগ্রামে টাপলে নিয়ে দ্রূততার সঙ্গে কাজ সম্পাদনের জন্য এতে বেশ কিছু বিল্ট ইন ফাংশন রয়েছে। যেমনঃ

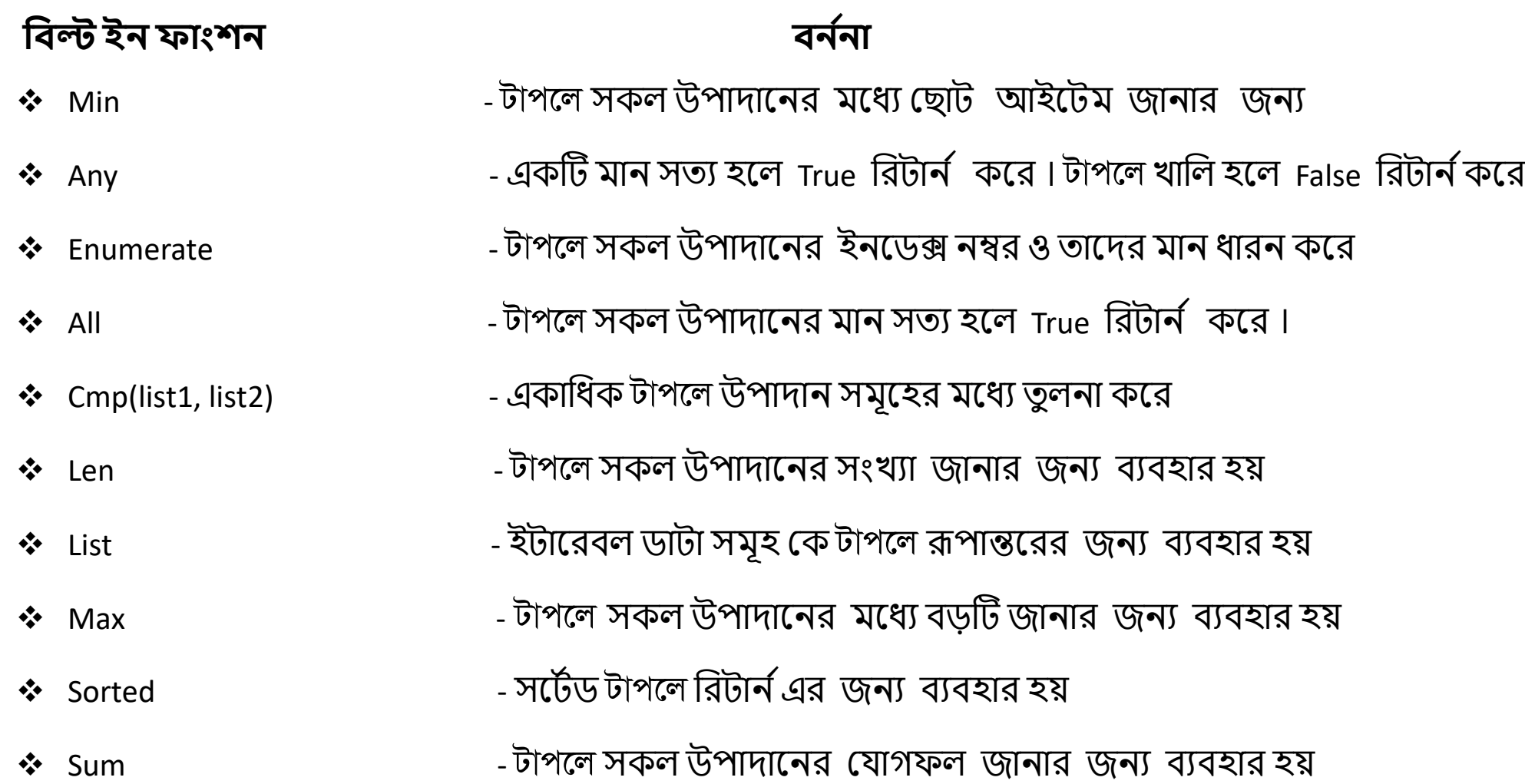

নেনে ব্যব্হৃত নব্ি ইে প্মথ*W*সমূহঃ

## **প্মথ***W* **ব্ন যনা**

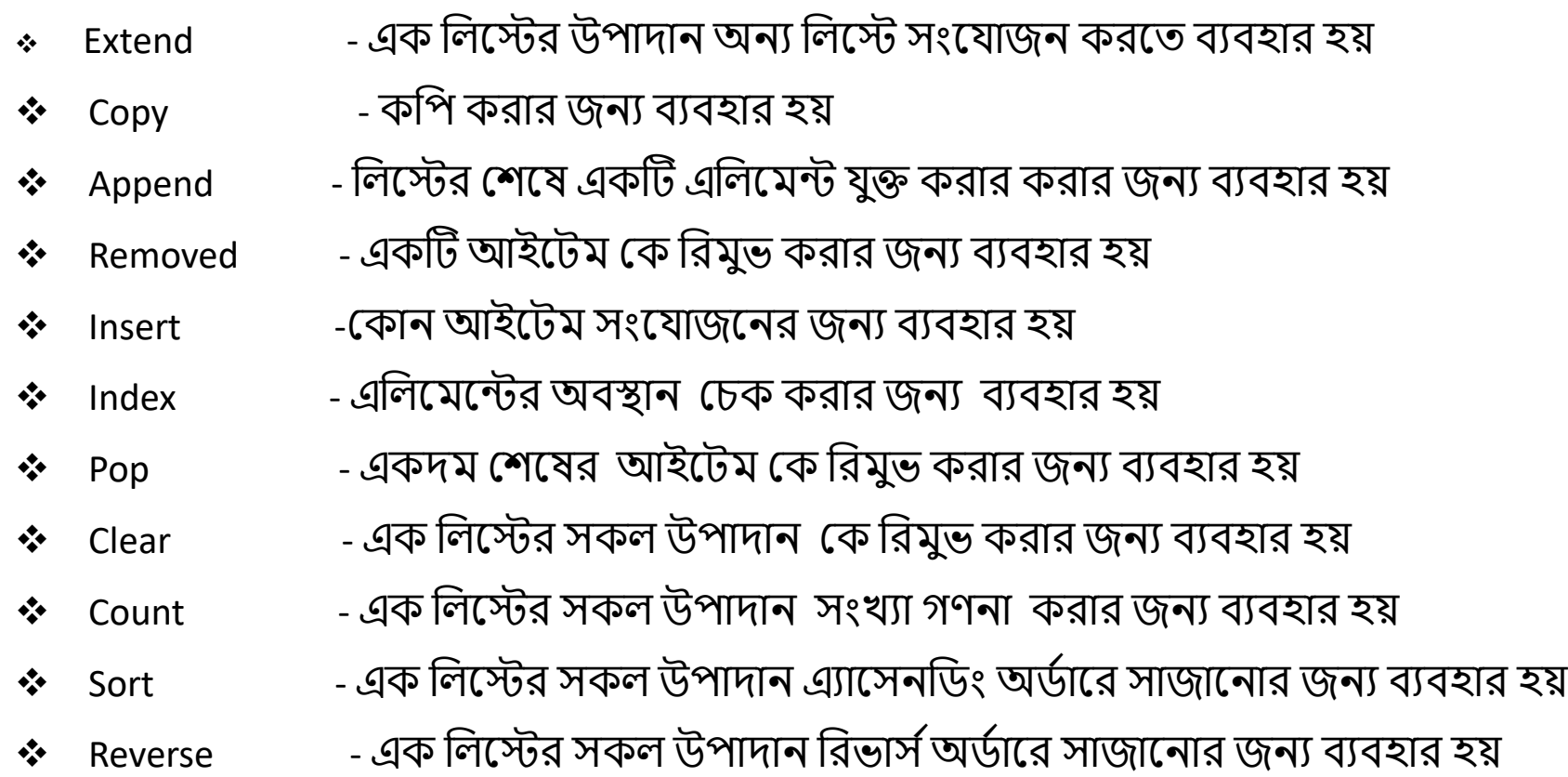

#### **৮***.***৬ মলট ব্যব্হার কভর কমতপ়ে প্রাগ্রাম** একটি লিস্টে কতগুলো সংখ্যা ইনপুট নিয়ে তাদের যোগফল নির্নয়ের প্রোগ্রাম

### *Uvc‡j* ব্যব্হৃত নব্ি ইে প্মথ*W*সমূহঃ

**প্মথ***W* **ব্ন যনা**

- $\clubsuit$  Index () এলিমেন্টের অবস্থান চেক করার জন্য ব্যবহার হয়
- Count () এক *Uvc‡ji* সকে উপাদাে সিংখযা গণো করার জেয ব্যব্হার হয়্

## $\overline{u}$ পাইথনের সেট

পাইথনের সেট: পাইথনের সেট হলো লিস্টের মতোই এক ধরনের ডাটা টাইপ।

**সেটের উপাদান আপডেটিং:** পাইথন সেটে কোন একটি এলিমেন্ট সংযোজনের জন্য  $\text{add}()$  মেথড এবং এবং একাধিক এলিমেন্ট সংযোজনের জন্য <u>*update() মেথড ব্যবহার করা হয়।*</u>

সেটের উপাদান বিয়োজন: পাইথনে সেটের সুনির্দিষ্ট কোন উপাদানকে রিমুভ করার জন্য চারটি মেথড ব্যবহার করা হয়। যথা-  ${\rm discard}$  () মেথড,  ${\rm pop}$ () *†g\_W,* remove() *†g\_W,* clear() *†g\_W |*

## *cvB\_b †m‡Ui wewfbœ& Acv‡ikb:*

*cvB\_‡b †gvU cvuP ai‡bi †mU Acv‡ikb i‡q‡Q, h\_v-*

- $\triangleright$  ইউনিয়ন অপারেশন
- *ইন্টারসেকশন অপারেশন*
- *ি*ডফারেন্স অপারেশন
- $\blacktriangleright$  ি মেম্বারশিপ অপারেশন ও
- *শি*মেট্রিক ডিফারেঙ্গ অপারেশন

## *পাইখনের ডিকশনারি*

ডিকশনারি এমন এক ধরণের ডাটা স্ট্রাকচার যাতে লিস্টের মতই বিভিন্ন ধরণের এলিমেন্ট বা অবজেক্ট স্টোর করা যায়।তবে ডিকশনারিতে এলিমেন্ট গুলোকে ম্যানুয়ালি ইনডেক্সিং করতে হয়। প্রোগ্রামারকেই প্রতিটি এলিমেন্টের জন্য আলাদা আলাদা ইনডেক্স নির্ধারণ কওে দিতে হয়।

#### *9.6 Uvcj e¨envi K‡i GKwU †cÖvMÖvg*

my-tuple =  $(1,2,3)$ Print **(**my-tuple **)**  $output: = (1,2,3)$ 

```
my-tuple = (1, "Hello", 3.4)Print (my-tuple )
Output = (1, "Hello", 3.4)
```
# ১০ম অধ্যায়

#### ফাংশন

#### ১০.১ ফাংশন

ফাংশন : ফাংশন হচ্ছে একটি বড় প্রোগ্রামের একটি স্বাধীন ক্ষুদ্র অংশ, যার একটি নির্দিষ্ট নাম থাকে, যা এক বা একাধিক স্টেটমেন্টের সমন্বয়ে গঠিত এবং নির্দিষ্ট কোন সমস্যা সমাধানের জন্য ব্যবহৃত হয়।

### ফাংশন ব্যবহারের সুবিধাঃ

- ফাংশন ব্যবহার করার ফলে প্রোগ্রামের কোনো অংশ মূল প্রোগ্রামে বারবার লেখার প্রোয়জন হয় না।
- প্রোগ্রামের সাইজ ছোট হয়।  $\blacktriangleright$
- প্রোগ্রাম লিখতে সময় অপেক্ষাকৃত কম লাগে।
- স্প্রোগ্রামের ভুল নির্ণয় ও সংশোধন করা সহজ হয়। ➤
- ≻ অত্যন্ত জরুরি প্রোগ্রামকে ফাংশন হিসাবে লাইব্রেরিতে জমা করে রাখলে অন্য ব্যবহারকারী প্রয়োজনে তা ব্রবহার করতে পারে।

ফাংশনের প্রকারভেদ:

- $\triangleright$  বিল্ট ইন ফাংশন বা লাইব্ৰেরি ফাংশন
- ইউজার ডিফাইন ফাংশন  $\blacktriangleright$

বিল্ট ইন ফাংশন বা লাইব্রেরি ফাংশন : যে সকল ফাংশন ডেভলপার কর্তৃক পূর্ব থেকেই নির্ধারিত কাজের জন্য ডিজাইনকৃত,ব্যবহারকারী চাইলেও যাদেও নাম পরিবর্তন করতে পারে না সে সকল ফাংশনকে লাইব্রেরি ফাংশন বলে।

**ইউজার ডিফাইন ফাংশন :** ইউজার বা ব্যবহারকারী তার নিজস্ব প্রয়োজন এবং প্রজ্ঞা অনুযায়ী যে-সব ফাংশন ডিফাইন কওে প্রোগ্রামে ব্যবহার করেন সে সকল ফাংশনকে ইউজার ডিফাইন ফাংশন বলে।

১০.২ ফাংশন তৈরি ও কল করা

ফাংশন তৈরি: পাইথনে ফাংশন তৈরির সাধারন গঠন নিমুরুপ।

def FunctionName (Parameters):

**Statements** 

return [expression]

**ফাংশন কলিং:** call শব্দের অর্থ ডাকা বা অহ্বান করা। আমরা যখন কোন ফাংশন ডিফাইন করি তখন তার একাট নাম দেই এবং প্রত্যেকটি ফাংশন কোন নির্দিষ্ট কাজ করার জন্য ডিফাইন করা হয়।

#### ১০.৩ পাস বাই রেফারেন্স ও পাস বাই ভ্যালু

পাস বাই রেফারেন্স :রেফারেন্স ভেরিয়েবলের আরগুমেন্টের মাধ্যমে এক ফাংশন থেকে অন্য ফাংশনে ডাটা পাঠানোর পদ্ধতিকে পাস বাই রেফারেন্স বলে।

পাস বাই ভ্যালু : ফাংশন কল করার সময় আরগুমেন্ট ভেরিয়েবলের মাধ্যমে এক ফাংশন থেকে অন্য ফাংশনে ডাটা পাঠানোর পদ্ধতিকে পাস বাই ভ্যালু বলে।

#### ১০.৪ ফাংশনে আরগুমেন্টের ব্যবহার

প্রোগ্রামিং একটি ফাংশনের কিছু আর্গুমেন্ট থাকতে পারে যেগুলো পক্ষান্তরে ফাংশন বডির মধ্যে ব্যবহৃত হয়ে চাহিদা মোতাবেক প্রসেস হবে ।এই আর্গুন্টেগুলো পাঠানোর দায়িত্ব হচ্ছে তার,যে এই ফাংশনকে কল করবে বা ব্যবহার করতে চাইবে ।উদাহরণ :

```
def show double(x):
Print(x*2)
Show double(2)
Show_double(100)
আউটপুট,
4
200
&BbcyU wb‡q..
Def make sum(x,y):
Z=x+yprint(z)
  make sum(5,10)Make_sum(500,500)
আউটপুট,
15
1000
```
*(*v)Tzinfo

\* যখন একটি ফাংশনকে ডিফাইন করা হয় তখন এর ভেরিয়েবলকে প্যারামিটার বলা হয়।আর যখন একটি ফাংশনকে কল করা হয় তখন সেই `ফাংশনের প্যারামিটার হিসাবে যে ভ্যালু পাঠানো হয় তাকে আর্গুমেন্ট বলা হয়।

#### *10.5 ZvwiL I mgq dvsk‡bi e¨envi*

\*তারিখ ও সময়কে () নিয়ে পাইথন প্রোগ্রামে বিভিন্ন ধরনের অপারেশন সম্পাদনের জন্য মডিউল রয়েছে।যথা: (i)Date (ii)Time (iii)Datetime (iv)Timedelta *Ges*

আগামি দিনের তারিখ র্নিণয়: ্উদাহারণ: from datetime import date from datetime import timedita daf tomorrow(): return date.today()+timedelta(days=1) print(date.today())1 print(tomorrow())

্আউটপুট:

2018-01-20 2018-01-21

১০.৬ ফাংশন ব্যবহার করে প্রোগ্রাম

\*ফাংশন ব্যবহার করে আয়তক্ষেএের ক্ষেত্রফল নির্ণয়ের প্রোগ্রাম:

def Area():

length =intinput("Enter the value of Langth:")) Width =int (input("Enter the value of Width:")) RectangleArea=Lengh\*Width Print("Area of Rectangle is =,"RectangleArea)

১০.৭ ভেরিয়েবলের স্কোপ

ভেরিয়েবলের স্কোপ এর উপর ভিত্তি করে ভেরিয়েবল প্রধানত দুইপ্রকার। যথা-

 $\triangleright$  লোকাল ভেরিয়েবল

 $\triangleright$  গ্লোবাল ভেরিয়েবল

লোকাল ভেরিয়েবল: যে- সব ভেরিয়েবলের কার্যকারিতা শুধুমাত্র কোন নির্দিষ্ট অংশ বা ফাংশনের মধ্যে সীমাবদ্ধ থাকে, তাকে লোকাল ভেরিয়েবল বলে।

ম্লোবাল ভেরিয়েবল: যখন কোন ভেরিয়েবলের কার্যকারিতা শুধুমাত্র কোন নির্দিষ্ট অংশ বা ফাংশনের মধ্যে সীমাবদ্ধ না থেকে এর মান সকল ফাংশনেই ব্যবহার করা যায়,তাকে গ্লোবাল ভেরিয়েবল বলে।

১০.৮ রিকার্সিভ ফাংশন

রিকার্সিভ ফাংশন : কোন ফাংশন নিজেই নিজেকে যখন কল কওে তখন সেই ফাংশনকে রিকার্সিভ ফাংশন বলে।

#### ১০.৯ অ্যানোনিমাস ফাংশন ঃ ল্যাম্বডা

ল্যাম্বডা : পাইথনে ল্যাম্বডা অপারেটর ব্যবহার করে এক লাইনের যে ফাংশন তৈরি করা হয়,তাকে ল্যাম্বডা বলে।একে অ্যানোনিমাস ফাংশনও  $\overline{d}$ ়ে ।

## *11g Aa¨vq dvB‡ji BbcyU AvDUcyU Acv‡ikb*

১১.১ স্কিনে আউটপুট প্রদর্শন

প্রদর্শন স্কিনের মধ্যে ডাটা আউটপুটের জন্য পাইথন Print() ফাংশন ব্যবহার করা হয়।Print() ফাংশন কেবলমাত্র তাই আউটপুট দেয় যা এর আগু েনমন্ট নহনসনব্ প্দওয়্া হয়্*|*

# >>> Print("Hello, How are you?")

আউটপুট:

Hello, How are you

Print() ফাংশন এর সিনট্যাক্স: Print() ফাংশন এর সিনট্যাক্স বা গঠন বা ফরম্যাট হল নিম্নরূপ: Print(\*Objects,sep=",end='\n',file=sys.stdout,flush=False) প্র্খানে- #objects হনো প্সই র্ানক নরন্ট করনত হনব্। #sep হে একানধক ভযােুমধযকার প্সপানরটর।

# *11.2* **কীভব্াডযপ্থভক ইনপুট গ্রহন**

পাইথন প্রোগ্রামিং এর ক্ষেত্রে প্রোগ্রাম দুইভাবে মান ইনপুট নেওয়া যায়। যথাঃ *1.***সরাসমর** *2.***ইউজার হভত**

**সরাসরিঃ** অন্যান্য প্রোগ্রামিং ল্যাংগুয়েজের মত পাইথনেও সরাসরি মান ইনপুই নেওয়া যায়। এজন্য ভেরিয়েবল ডিক্লেয়ারেশনর সময় অ্যাসাইনমেন্ট অপারেটর ব্যবহার করে মান ইনপুট নেওয়া যায়।

## *10.3 dvBj I dvBj Acv‡ikb*

ফাইল :ফাইল বা ডেটা হচ্ছে স্টোরেজ ডিভাইসের এমন একটি স্পেস যেখানে স্থায়ী ভাবে তথ্য সংরক্ষন করা যায় এবং প্রয়োজনে তথ্য রিড করা <u>যায় ।</u>

*dvBj Acv‡ikb:*

*#* ফাইলের নামকরন করা

*# dvBj ‡Lvjv*

*# dvBj ‡\_‡K WvUv cov*

*# dvBj WvUv ‡jLv*

*# dvBj eÜ Kiv*

*10.4 dvBj ‡Lvjv I dvBj eÜ*

*ফাইল খোলা:সংরক্ষিত ডিক্সের ফাইল কিছু* লিখতে বা ফাইলথেকে কিছু পড়তে *হলে* তার পুর্বে ফাইল ওপেন করতে হয়।ফাইল খোলার জন্য পাইথনে ওপেন() ফাংশন ব্যবহার করা হয়।

Open () ফাংশনঃ পাইথনে ফাইল অপেন করার জন্য () ফাংশন ব্যবহার করা হয়। সিনট্যক্সঃ

file object=open (file name [,access\_mode][,buffering])

Open *( ) dvsk‡b wZbwU c¨vivwgUvi Av‡Q| h\_v-*

#ফাইনের োম #আক্সেস মোড # *evdvwis*

ফাইল বন্ধ করা: ফাইল ওপেন করে রিড/রাইড করার পর ফাইল অবশ্যই বন্ধ করতে হবে । নাহলে এর কারনেই পাইথনের কাছে ফাইলটি ওপেন অবস্থায় থাকবে যা বম্ভত মেমোরী দখল করে রাখবে এবং প্রোগ্রামের পারফরমেঙ্গে খারাপ ভুমিকা রাখবে। ফাইল close করার জন্য পাইথনের শেষ() *dvskb e¨eüZ nq|* close*() dvsk‡bi dig¨vU n‡jvt*

FileName.close( )

## **১১***.5* **এরর হযান্ডমলিং**

ফাইল অপারেশনের সময় পাইথন প্রোগ্রামিং ল্যাংগুয়েজে লিখিত প্রোগ্রামে নানা কারণে নানান ধরনের error message বা error দেখায়।

- $\bullet$ *.ফাইলের 'end of file' সঠিকভাবে delect না করতে পারা*।
- $\overline{X}$   $\overline{X}$   $\overline{Y}$   $\overline{Y}$   $\overline$
- *3. Ab¨ †Kv‡bv* operation *Gi Rb¨* open *K"Z* File *G* operation *Pvjv‡bvi ‡Póv Kiv|*
- $4.$ Writre protected file-এ কোনকিছু Write করার চেষ্টা করা।
- ৫. Invalid file name যুক্ত file open করার চেষ্টা করা।
- *6. dvB‡j WvUv msiÿ‡Yi Rb¨ ch©vß RvqMv eivÏ bv \_vKv|*
- $4.$  ফাইলের এক্সটেনশন নেইম ব্যবহারে ভুল করা।
- $\bm{b}$ .রিড মোডের ফাইল রাইট মোডে রিড করার চেষ্টা করা।
- *10. dvBj †Kv‡bv A‰ea Acv‡ik‡bi †P÷v Kiv |*

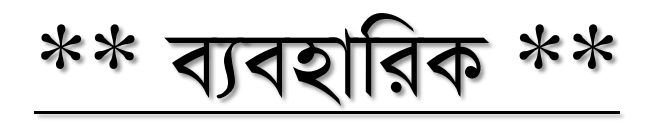

**\*Experiment Name:[Simple programs using basic** *structure* **of a programming language(python)]**

**\*Do not adopt unfairmeans in the exam**.

• Print("welcome to python programming")

**\*"Welcome to pythone programming" to print this massase:**

Print("welcome to python programming")

- **দইুটট ইমিজার সিংখ্যার প্র্াগফল***:*
- num1 = int(input('Enter first namber '))
- num2 = int(input('Enter second namber '))
- result = num1+num2
- Print ("Result is ", result)

# **\*দইুটট দিমমক মব্মিষ্ট (প্লাটটিং পভ়েি) সিংখ্যা প্র্াগফল মনর্ যভ়ের প্রাগ্রাম।**

- num1 = float(input('Enter first namber '))
- num2 = float (input('Enter second namber '))
- result = num1+num2
- Print ("Result is ", result)

# **\*প্কাভনা মরিং ইনপুট মনভ়ে প্সটট রদি যভনর প্রাগ্রাম।**

- String = input ('Enter your String:')
- Print ('You have entered:'String)

# **\*দটুট সিংখ্যাভক মরিং মহভসভব্ মনভ়ে তাভদর কনকযাভটভনট রদি যন প্রাগ্রাম।**

- Number1 = input('Enter first number:')
- Number2 = input('Enter second number:')
- Result = Number1+Number2
- Print('The result is=',result)

# **\*দটুট মরিং মনভ়ে তাভদর কনকযাভটভনট রদি যন প্রাগ্রাম।**

- String1 = input('Enter first number:')
- String2 = input('Enter second number:')
- Result = String1+String2
- Print('The result is=',result)

# **\*দটুট সিংখ্যার োগভিষ মনর্ যভ়ের প্রাগ্রাম**

- Number1 = input('Enter first number:')
- Number2 = input('Enter second number:')
- remainder = int(Number1 )% int(Number2)
- Print('The result is=', remainder)

# **\*দটুট সিংখ্যার োগফল মনর্ যভ়ের প্রাগ্রাম**

- Number1 = input('Enter first number:')
- Number2 = input('Enter second number:')
- division = float(Number1 )/ floatNumber2)
- Print('The result is=', division)

## **\*n সিংখ্যাক সৎখ্যার প্র্াগফল মনর্ যভ়ের প্রাগ্রাম।**

n=int(input("Enter a number:"))

If n<0:

Print(Enter a positive number")

Else:

sum=0

While(n>0):

Sum=0

sum+=n

 $n = 1$ 

Print("The sum is=,sum")

## \***কতগুলা সিংখ্যা ইনপুট মনভ়ে তাভদর গড় মনর্ যভ়ের প্রাগ্রাম।**

```
n=int(input("how many number you have ?"))
```
a=[]

for i in range (0,n):

```
item=int("input(Enter intger number:"))
```
a.append(item)

Avg=sum(a)/print("average of entered numbers is:" ,avg)

প্সেনসয়্াস তাপমাত্রানক ফানরেহাইনট রুপান্তনরর প্রাগ্রাম।

f=int(input("Enter temperature number in farnhite"))

 $C=(f-32)/1.8$ 

Print=("The valu is c")

ফানরেহাইট তাপমাত্রানক প্সেনসয়্ানস রূপান্তনর প্রাগ্রাম।

F=float(input("Please Enter the farhanite temparature"))

 $c=(f-32)/1.8$ 

Print('%0.3if deggre farhanite is =%0=35.0 deggre celcius' নকনোনমটারনক মাইনে রূপান্তনরর প্রাগ্রাম।

Kilometers=float(input("Enter value In kilometers;"))

Conv\_fac=0.621371

Miles=kilomiters\*Conv\_fac

Print=Print('%0.3if Kilometers is =%0=35.0 Miles'%( Kilometers, Miles))

 $\ast$ আয়তক্ষেত্রের ক্ষেত্রফল নির্ণয়ের প্রোগ্রাম।

l=int(input("Enter the lenght in rectangular")) w=int(input("Enter the width in rectangular"))  $A=$  $\mid^*$ w

Print=("The area of rectangular is=a")

 $*$ বৃত্তের ক্ষেত্রফল নির্ণয়ের প্রোগ্রাম।

import math

- r=float(input("Enter the radius of the circle;")) a=math.p\*r\*r
- Print=("area of this circle is =%.2f"area)  $*$ বর্গক্ষেত্রের ক্ষেত্রফল নির্ণয়ের প্রোগ্রাম।

```
a=int(input("Enter the lenght in square"))
Area=a**2
```
Print=("The area of square is=Area")

### \*দিনকে মাস ও দিনে পরিবতনের প্রোগ্রাম।

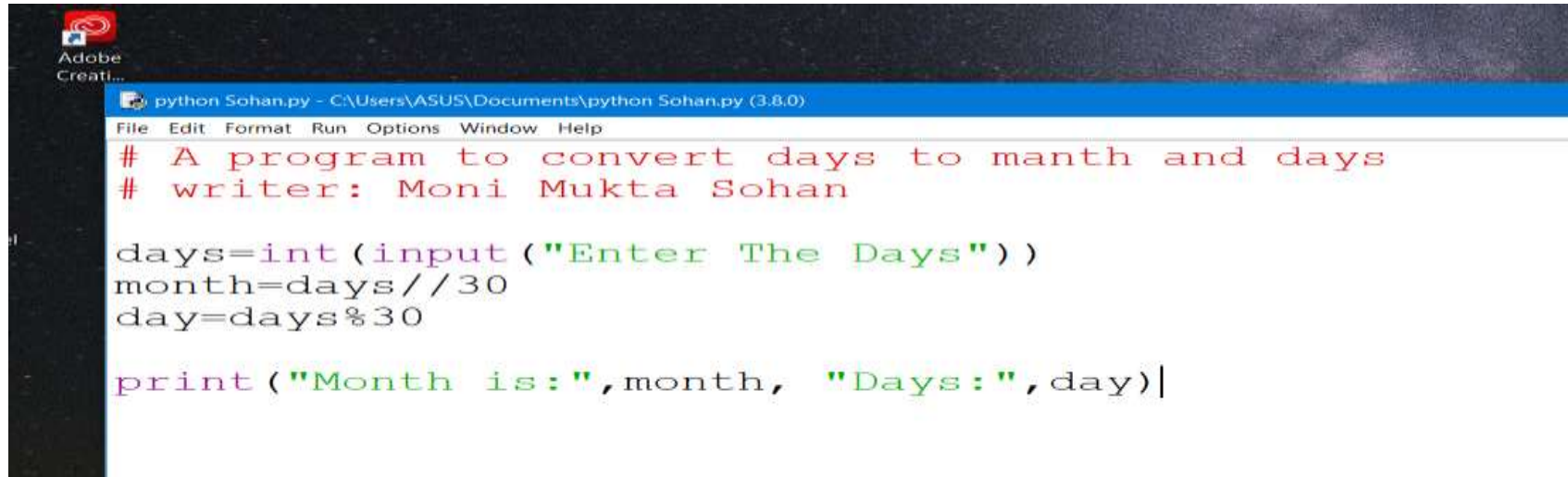

### \*সমকোণী ত্রিভুজক্ষেত্রের ক্ষেত্রফল নির্ণয়ের প্রোগ্রাম

\*triangel.py - C:\Users\ASUS\Documents\triangel.py (3.8.0)\*

File Edit Format Run Options Window Help

```
input math
a=int (input('Enter the arm of a trianglel A''))b=int(input("Enter the arm of a triangel B"))
c=int (input("Enter the arm of a triangle1 C"))
```

```
s = (a+b+c)/2area=(s(s-a) (s-b) (s-c))
```
print ("The area of the triangel is", area)

## দুটি সংখ্যার মধ্যে বৃহত্তম সংখ্যা নির্ণয়ের প্রোগ্রাম

পাইথন প্ৰোগ্ৰামে - PowerPoint

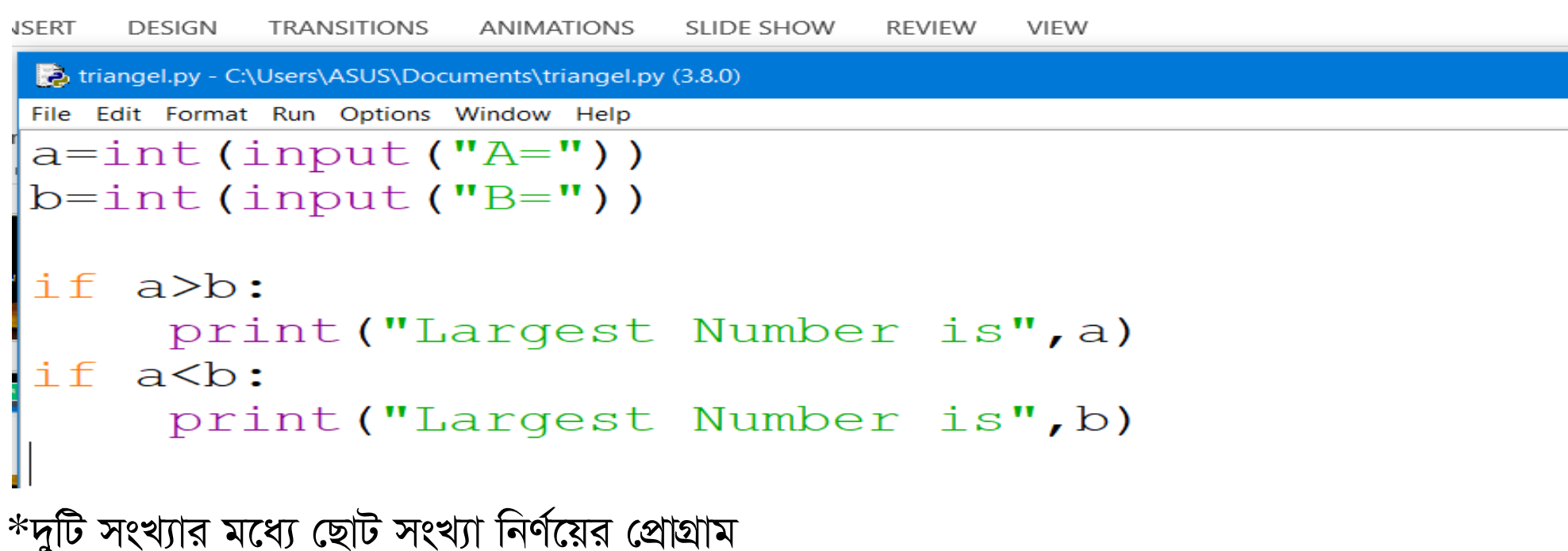

```
triangel.py - C:\Users\ASUS\Documents\triangel.py (3.8.0)
File Edit Format Run Options Window Help
a=int (input('A=''))b=int(imput('B=''))if a < b:
     print ("Smaller Number is", a)
if a>b:
      print ("Smaller Number is", b)
```
### \*কোন সংখ্যা জোড় না বিজোড় নির্ণয়ের প্রোগ্রাম

```
co even or odd.py - C:/Users/ASUS/Documents/even or odd.py (3.8.0)
File Edit Format Run Options Window Help
Number=int (input('Number="))if (Number%2==0):
     print ("The Number is Even")
if (Number%2 == 1):print ("The Numbeer is odd")
```

```
*একটি সংখ্যা ইনপুট নিয়ে সেটা পজেটিভ নেগেটিভ না শূন্যতা
নির্ণয়ের প্রোগ্রাম
num=float(input("Enter a number"))
if num>=0:
  if num ==0:
     print("it is zero")
  else:
      print("it is a Positive number")
else:
  print ("it is a Neagitive number")
```
\*তিনটি সংখ্যার মধ্যে বৃহত্তম সংখ্যাটি নির্ণয়ের প্রোগ্রাম

- num1 = int(input("Input number 1:"))
- num2 = int(input("Input number 2:"))
- num3 = int(input("Input number 3:"))
- if num1  $>$  num2 and num1  $>$  num3:

print ("Largest number is:" num1)

if num2  $>$  num1 and num2  $>$  num3:

print ("Largest number is:" num2)

else:

print ("Largest number is:" num3)

```
\astকোন ইংরেজি সালের মান ইনপুট নিয়ে সেটা লিপ ইয়ার নাকি তা নির্ণয়ের প্রোগ্রাম
```
year= int(input("plwase Enter the valur of year."))

```
if((Year%4==0 and Year%100!=0)or (Year%400==0)):
```
print ("This is not a leap year")

```
else:
```
print ("This is not a leap year")

```
*শর্তসাপেক্ষে বিষমবাহু ত্রিভুজ ক্ষেত্রের ক্ষেত্রফল নির্ণয়ের প্রোগ্রাম
         import math
         a=int(input("Enter the value of a:"))
         b=int(input("Enter the value of b:"))
         c=int(input("Enter the value of c:"))
         if ((a+b)\geq c and (b+c)\geq and(c+a)\geq b:
```

```
S=(a+b+c)/2Area= mathg.sqrt(s*(s-a)*(s-b)*(s-c))
```
else:

```
print("The Triangle is not possible*)
```
 $*$ দ্বিঘাত সমীকরণের মূলসমূহ নির্ণয়ের প্রোগ্রাম।

import math

a=int(input("Enter the value of a:"))

b=int(input("Enter the value of b:"))

c=int(input("Enter the value of c:"))

 $d=(b*b)-(4*a*c)$ 

if  $(d == 0)$ :

 $x=-b/(2*a)$ 

print ("Roots are real & equal & are:,x,x") elif (d>0):

```
x1= (-b + \text{math.sqrt}(d))/(2^*a)
```
 $x2= (-b -math.sqrt(d))/(2*a)$ 

print ("Roots are real & equal & are:,x1,x2")

else:

```
print(" Roots are imaginary")
```

```
*প্কাে একষ্টট সিংখযা প্মৌনেক নকো তা নেণ েনয়্র প্রাগ্রাম
         num = int (input("Enter a number:*"))
        if num> 1:
           for i in range (2,num):
              if (num %i)==0:
                 print (num, "is not prime number")
                 break
           else:
              print(num, "is a prime numbere")
        else:
            print(num, "is a prime numbere")
```
\*কোন সংখ্যার ফ্যাক্টরিয়াল নির্ণয় প্রোগ্রাম।

```
num = int (input("Enter a number:"))
```
factorial=1

if  $num < 0$ :

```
print("sorry, factorial dose not exist for negative numbers")
```
elif num  $==0$ :

```
print("the factorial of 0 is 1")
```
else:

```
for i in rang (1, num+1):
```
factorial= factorial\*i

```
print("The factorial of", num, "is", factorial)
```

```
*ফিরোনাসসি সিকোয়েন্স এর মান নির্ণয় এর প্রোগ্রাম
```
Terms= int(input("How many terms"))

 $n1=0$ 

 $n2=1$ 

count=0

if Terms <=0:

Print ("please enter a positive number")

elif Terms==1:

```
Print("Fibonacci Seqence upto",Terms,",")
Print (n1)
```
else:

```
Print("Fibonacci Seqence upto",Terms",)
while count <Terms:
Print (n1,end=',')
nth=n1+n2
n1=n2n2=nth
count+=1
```
 $*$ গ্রেড নির্ণয়ের প্রোগ্রাম

While True:

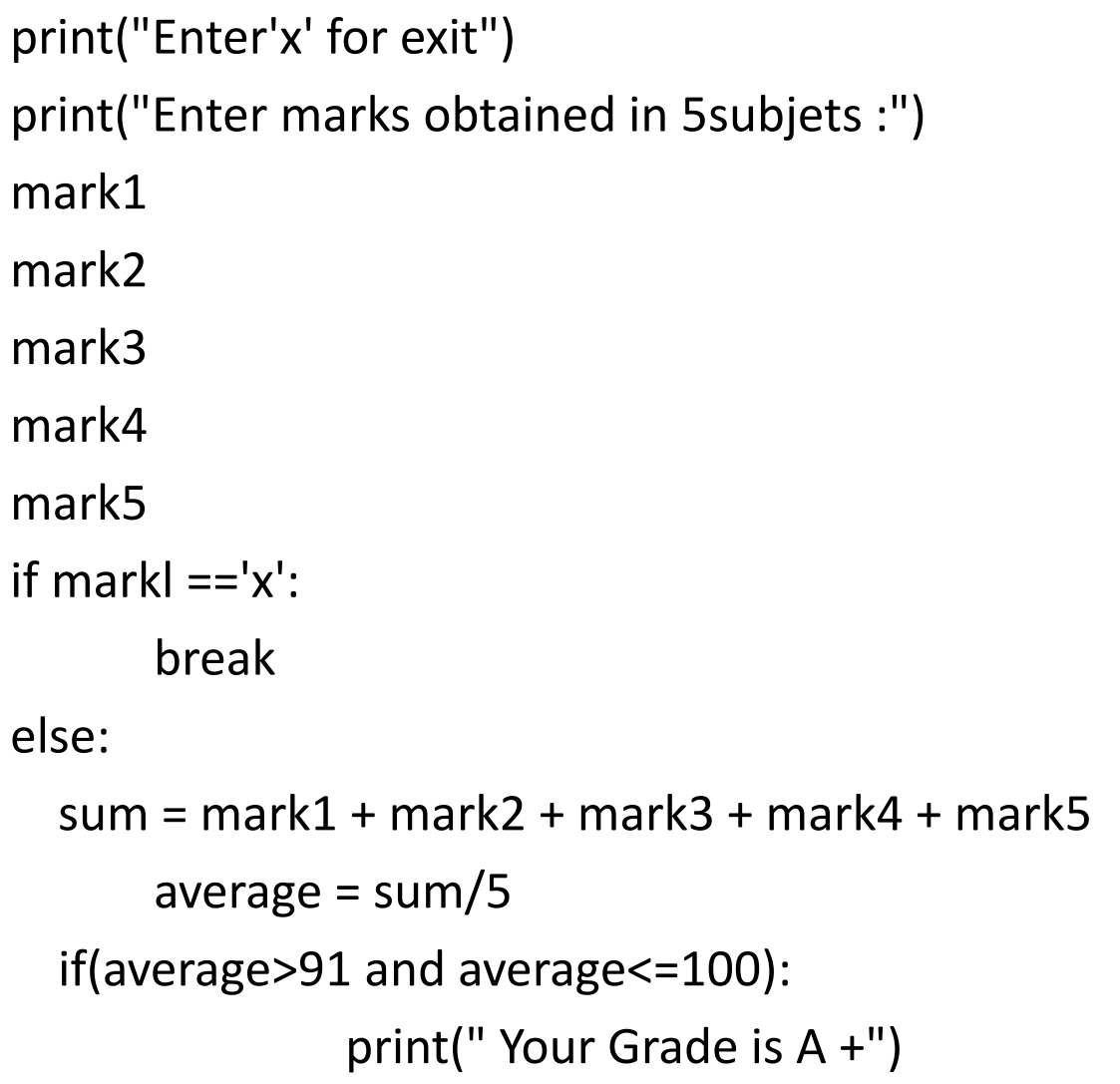

```
elif (average>=81 and average<=90):
                  print("Your Grade is A")
           elif( average>=71 and average<=80):
```

```
print(Your Grade is B+")
              elif( average>=61 and average<=70):
                     print(Your Grade is B")
              elif( average>=51 and average<=60):
                     print(Your Grade is c+")
              elif( average>=41 and average<=50):
                     print(Your Grade is c")
               elif( average>=0 and average<=40):
                     print(Your Grade is F")
```
\*১ থেকে ১০০ পর্যন্ত সংখ্যাগুলোর মধ্যে জোড় সংখ্যাগুলো প্রদর্শনের প্রোগ্রাম

for i in range (2. 100. 2) :

Print (i)

\*১ থেকে ১০ পর্যন্ত সংখ্যাগুলোর মধ্যাকার মৌলিক সংখ্যাগুলো প্রদর্শনের প্রোগ্রাম

```
Lower = int(input("Enter lower range:"))
```
Upper = int(input("Enter upper range:"))

Print("prime numbers between",lower,"and",upper,"are, ")

for num in range(lower, upper  $+1$ ):

# Prime numbers are greater than 1

If num>1:

```
for in range(2,num):
    If(num % i)==0:
        break 
 else:
      print(num)
```
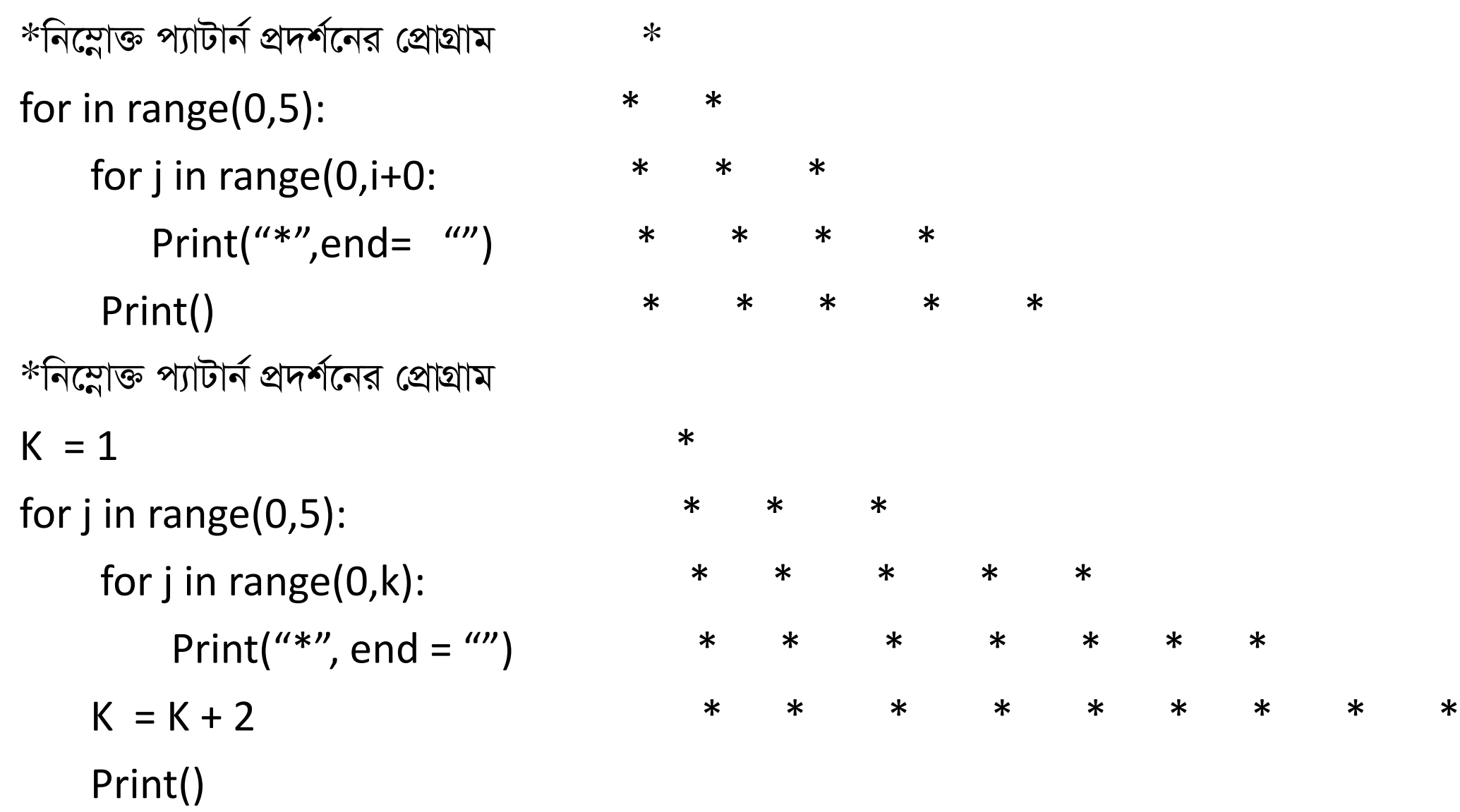
## **\*এক প্সট ডাটাভক অযাভসনমডিং অডযাভর সাজাভনার প্রাগ্রাম।**

listl.sort() print("sort ascending:",listl) listl.reverse() print(I"sort descending:",listl) \***দইুটট মযাটিক্স এর গুনফল মনর্ যভ়ের প্রাগ্রাম।** Matrix1={{10,11,12}, {12,14,15},  $\{16, 17, 18\}$ Martiix2={{1,2,3},  ${4,5,6}$ {7,8,9}} rmartix={{0 ,0,0,}  ${0,0,0,}$  $\{0,0,0\}\}$ For I in range (lan(martix1)): For j in range (len(martix1{0}) Rmartix{i}{j=martixi {i} {j}-matrix2[i][j] For r in martix: Print(r)

```
\astফাংশন ব্যবহার করে ত্রিভুজক্ষের ক্ষেত্রফল নির্ণয়ের প্রোগ্রাম।
```

```
Def calculateArea():
```
import math

a=int(input("Enter the arm of a triangle")) b=int(input("Enter the arm of a triangle"))

c=int(input("Enter the arm of a triangle"))

 $if((a+b)>c$  and  $(b+c)>a$  and $(c+a)>b$ ):

```
s=(a+b+c)/2
```

```
area=math.sqrt(s * (s-a) * (s-b) * (s-c))
```
print()area

else:

Print("the area of the triangle isnot possible")

calculateArea()

\*ফাংশন ব্যবহার করে কোন সংখ্যা মৌলিক কিনা তা নির্ণয়ের প্রোগ্রাম।

def test\_prime(n):  $if(n == 1):$ return false  $elif(n==2):$ return true; else: for x in range $(2,n)$ :  $if(n%x == 0):$ return false return true Print(test\_prime(19))

```
*রিকার্সিভ ফাংশন ব্যবহার করে কোন সংখ্যার ফ্যাক্টরিয়াল মান নির্ণয় প্রোগ্রাম
```
def recur\_factorial(n):

If  $n == 1$ :

else:

```
return n*recurfacurial(n-1)
```
num =int("input("Enter a number:"))

If  $num<0$ :

Print("Sorry, factorial does not exist for negative numbers") elif  $num==0$ :

If  $num<0$ :

print("The factorial of 0 is 1")

else:

Print("The, factorial of", num," is", recur\_factorial(num))

\*ফাংশন ব্যবহার করে ৩টি সংখ্যার মধ্যে ক্ষুদ্রতম সংখ্যাটি নির্ণয়ের প্রোগ্রাম

def smallest():

```
num1 float(input("Enter first number:"))
     num2 float(input("Enter second number:"))
     num3 float(input("Enter third number:"))
     If(numi\le=num2)and(numi\le=num3):
         Smallest num2
      else:
         smallest=num3
     Print("The smallest number among", num1, num2," and", rium3," 1s" smallest)
smallest()
```

```
*কোন ফাহলের যাবতায় কন্ডেন্ড পডার প্রোগ্রাম
Def file_read(fname):
   txt = open (frame)print(txt.read())file_read('test.txt')
*কোন ফাইলের যাবতীয় কন্টেন্টকে লাইন বাই লাইনপড়ে এদেরকে কোন ভেরিয়েবলে স্টোর করার প্রোগ্রাম
Def file_read(fname):
          with open (fname,"r") as myfile:
                     data = myfile.readlines()print(data)
file_read('test.txt')
*কোন ফাইল বন্ধ আছে কি না তা জানার প্রোগ্রাম
F = open('abc.txt', 'r')Print(f.closed)
f.close()print
```
(f.closed)

मकलाक रनायान

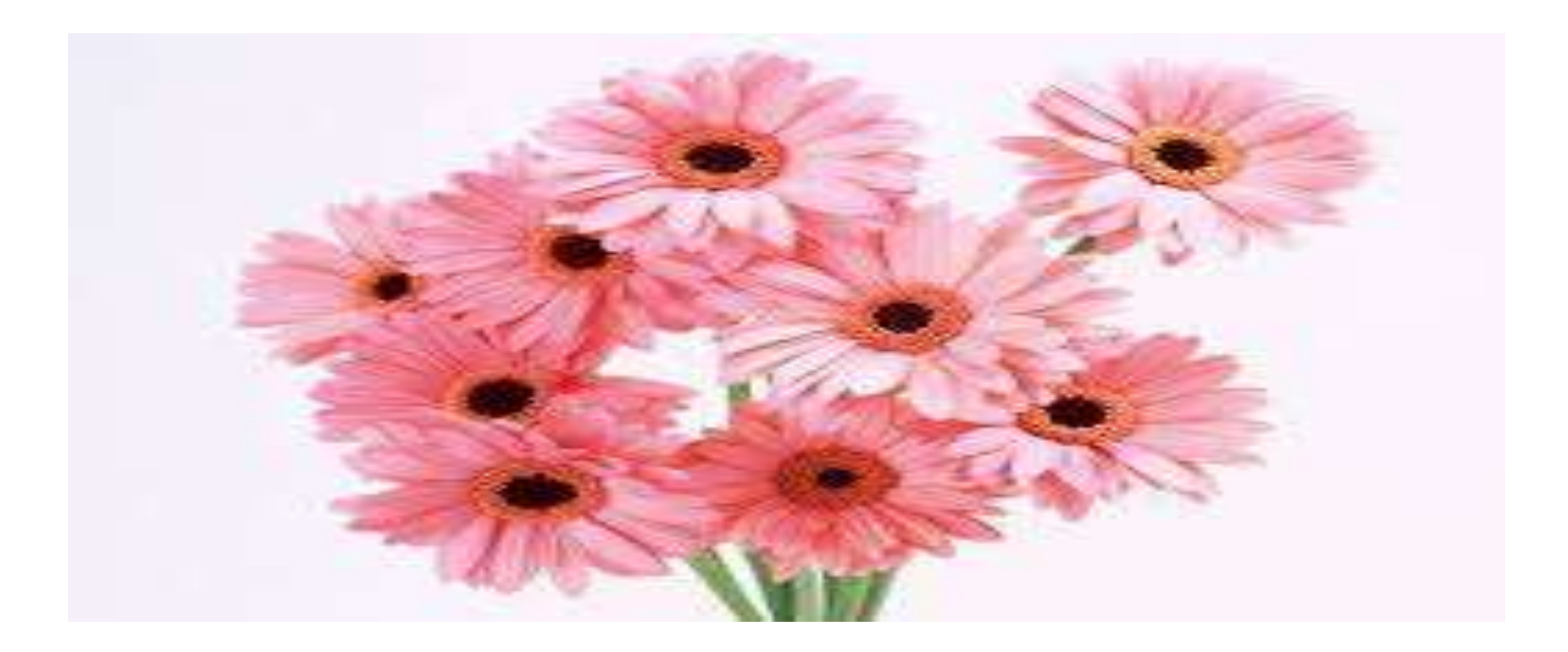